Appendix F: The Provincial Sample Pilot Project (PSPP): A RRFSS 2011 Pilot Project, Technical Documentation

94 | Evaluation of the Rapid Risk Factor Surveillance System Provincial Sample Pilot Project

# The Provincial Sample Pilot Project (PSPP)

A RRFSS 2011 Pilot Project

Technical Documentation

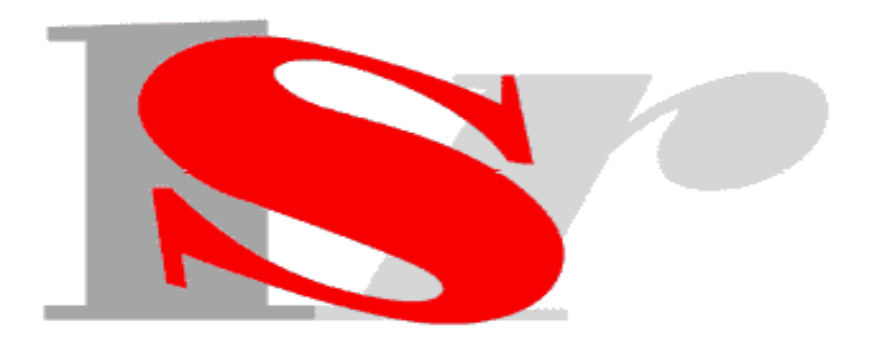

# The Provincial Sample Pilot Project (PSPP)

A RRFSS 2011 Pilot Project

Technical Documentation

Renée Elsbett-Koeppen (With RRFSS Steering Group Members' Contributions)

> Institute for Social Research York University

> > October 2012

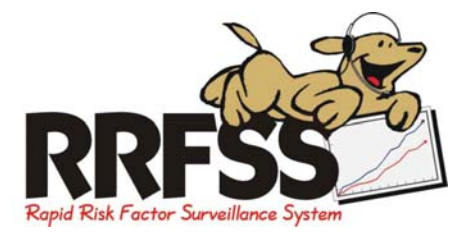

## **CONDITIONS OF RELEASE**

All research based upon these data must include an acknowledgment such as the following.

*Data from the 2011 Rapid Risk Factor Surveillance System (RRFSS) Provincial Sample Pilot Project, also referenced as the Provincial Sample Pilot Project (PSPP), was provided by the Institute for Social Research (ISR), York University. The survey was completed on behalf of a consortium of Health Units in Ontario. Funding was provided by the participating Health Units and ISR. Neither the Health Units nor the Institute for Social Research are responsible for the analyses and interpretations presented here.* 

Researchers are requested to forward a copy of any publications or scholarly papers to the RRFSS Project Director, Ms. Renée Elsbett-Koeppen, Institute for Social Research, York University, 4700 Keele Street, Toronto, Ontario, M3J 1P3 and to Mr. Michael King, Chair, RRFSS Steering Committee and Epidemiologist, Sudbury & District Health Unit, 1300 Paris Street, Sudbury, ON, P3E 3A3.

Data acquired from the Institute for Social Research may not be re-disseminated outside the recipient institution.

# © ISR/YORK UNIVERSITY (2012)

l

l

All rights reserved. No part of this report may be reproduced or transmitted in any form or by any means, electronic or mechanical, including photocopy, recording, or any information storage or retrieval system, without permission in writing from the publisher.

# **TABLE OF CONTENTS**

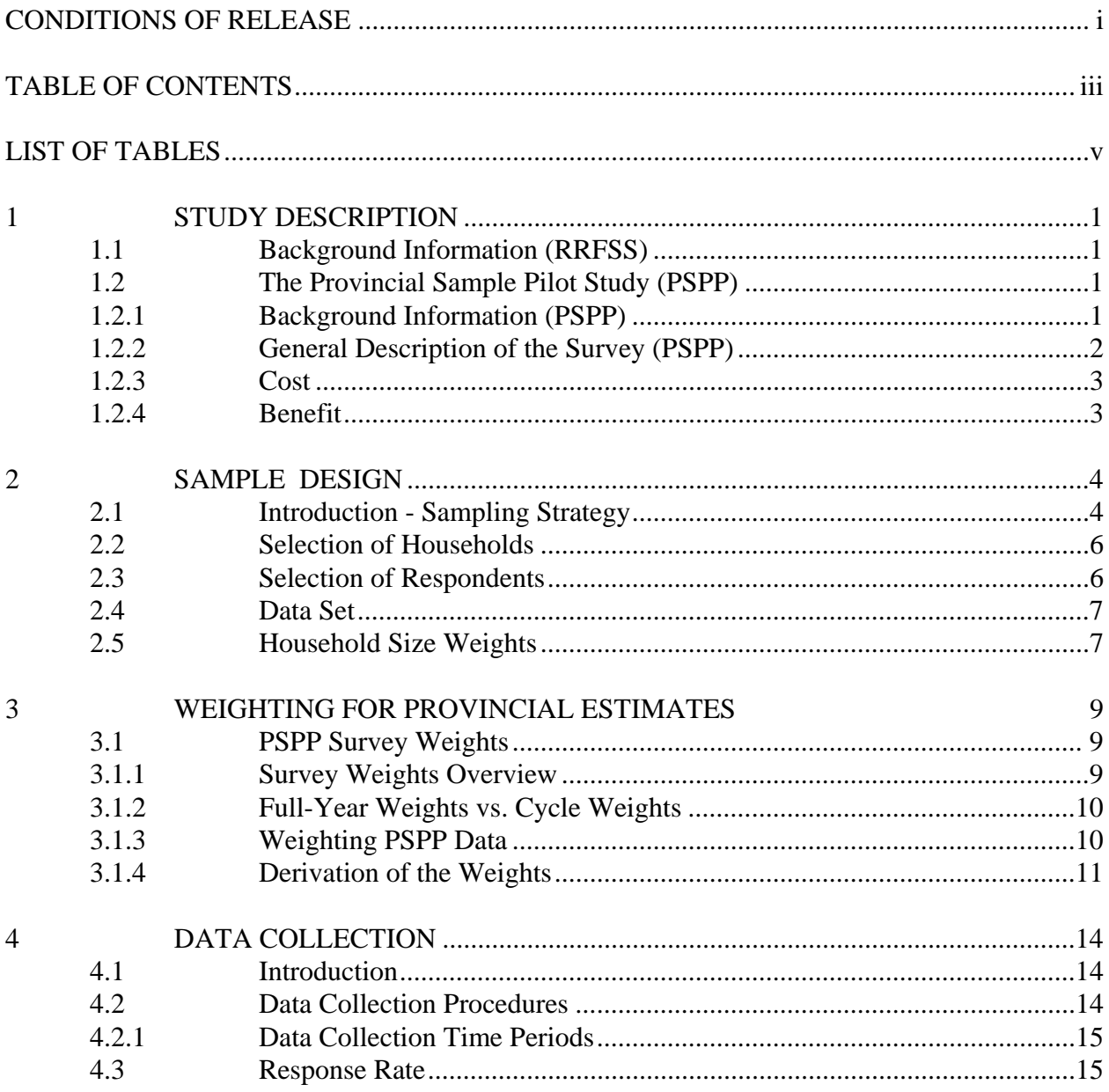

# **TABLE OF CONTENTS CONTINUED**

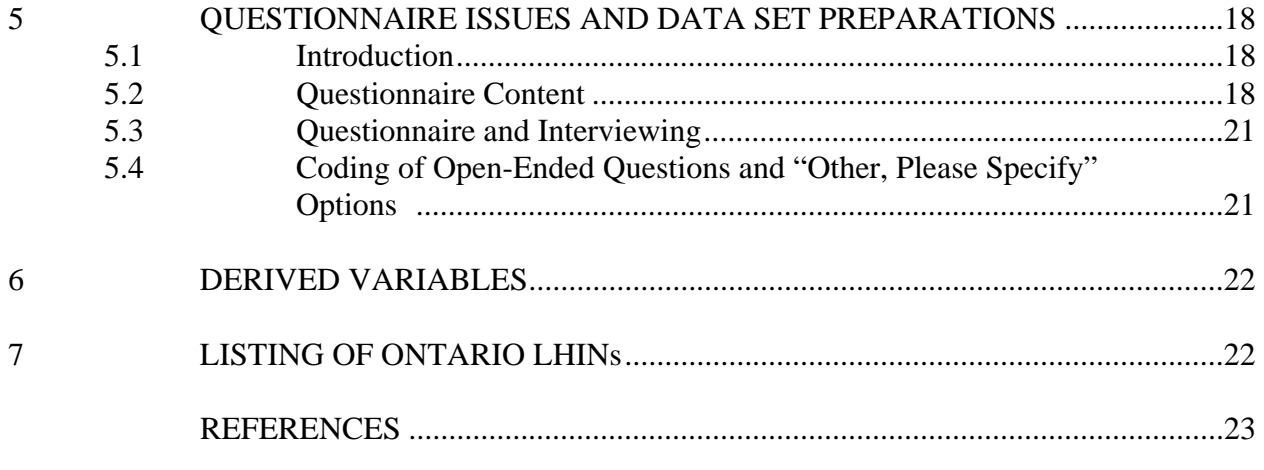

- APPENDIX A: Easy-To-Read Questionnaire
- APPENDIX B: Derived Variables
- APPENDIX C: LHINs
- APPENDIX D: Sample Size and Sample Error

# **LIST OF TABLES**

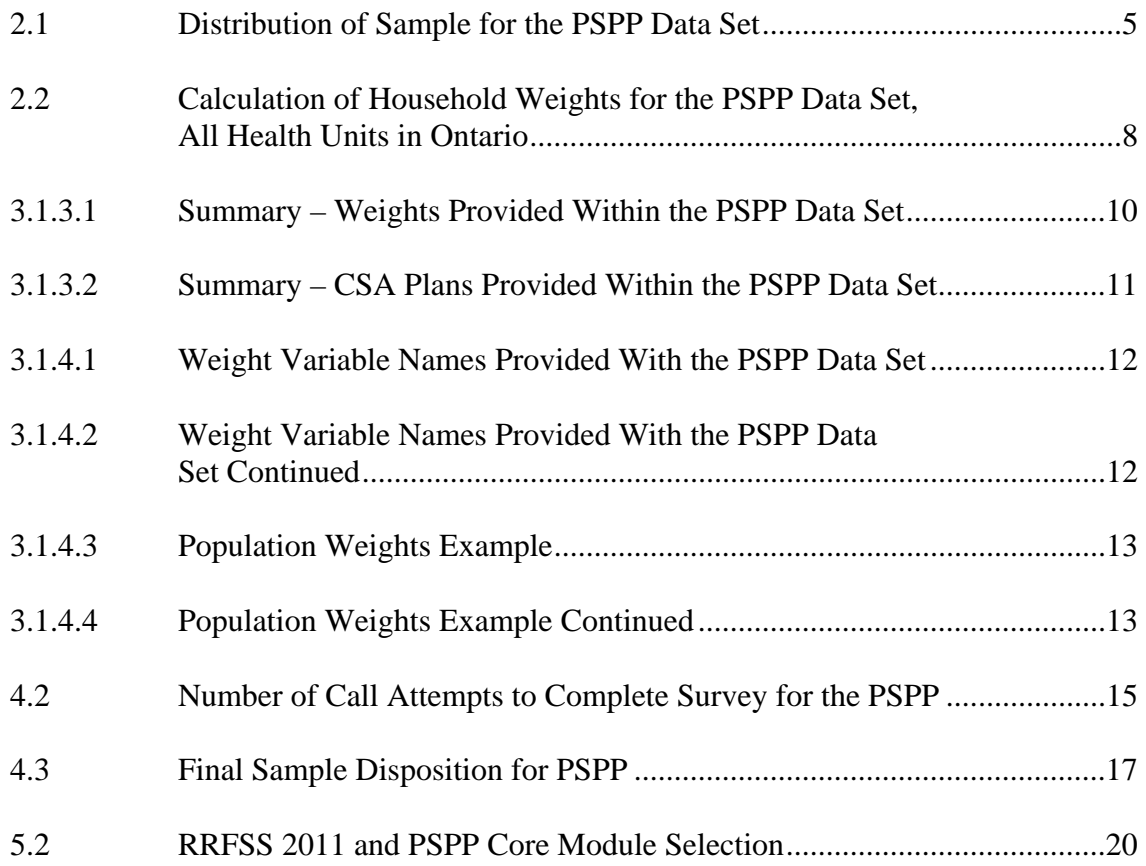

## **1 STUDY DESCRIPTION**

## **1.1 Background Information (RRFSS)**

The Rapid Risk Factor Surveillance System (RRFSS) is an on-going telephone survey used by public health units to: 1) gather surveillance data on key public health indicators, 2) to monitor public opinion on public health issues, and 3) to collect information on emerging issues of importance to public health. Nineteen health units across Ontario participated in the 2011 RRFSS.

The purpose of RRFSS is to provide timely data relevant to local public health needs. The results are used to support program planning and evaluation, to advocate for public policy development and to improve community awareness regarding the risks for chronic diseases, infectious disease, and injuries. RRFSS data has also been the platform for research projects related to fruit and vegetable consumption, parenting, the Ontario Tobacco Strategy, lawn care and pesticide use, air quality and climate change, comparison of self-reported results to those obtained through biological assessment, and many other public health issues.

## **1.2** The Provincial Sample Pilot Study (PSPP)<sup>1</sup>

## 1.2.1 Background Information (PSPP)

RRFSS-participating health units and other groups have frequently identified the lack of a provincially-representative RRFSS sample as a limitation of RRFSS. On two occasions, in 2006 and 2009, attempts were made to secure centralized funding for a full provincial expansion of RRFSS. Both attempts were unsuccessful.

At the RRFSS Workshop on September 15-16, 2010, the marketing of RRFSS was identified as an important activity for the partnership in the near future. The RRFSS Steering Group believed that a key first step to marketing RRFSS was the creation of a provincial sample. In the Fall of 2010, the Steering Group therefore proposed that a provincial RRFSS sample, funded by the RRFSS partnership, be implemented as a pilot in 2011. Accordingly, in early 2011, RRFSS implemented a pilot project that collected, for the first time, a provincial sample with data from all 36 health units in Ontario.

The intent was to use the PSPP to collect reasonably high quality data and make it available for analysis quickly - within 8 to 10 weeks of the completion of data collection.

 $\frac{1}{1}$  For background information about the Provincial Sample Pilot Project please contact the RRFSS Steering Committee Chair or get information by accessing the rrfss website: www.rrfss.on.ca

The PSPP was expected to:

- 1, provide a valid comparator for local health unit results for selected indicators;
- 2, allow for a reduction in RRFSS "core" content, thereby increasing the flexibility of RRFSS at the local level;
- 3, provide a more flexible, timely system by which to collect provincially-relevant risk factor surveillance data than is currently available;
- 4, increase the ability of the RRFSS consortium to market RRFSS; and
- 5, allow RRFSS to explore revenue-generating opportunities through a possible provincial OMNIBUS survey component.

It was also expected that the project could provide an opportunity to explore changes to the RRFSS survey methodology, such as data collection based on cell phone sampling and multimodal data collection methods.

The implementation of an ongoing provincial RRFSS data stream would likely have many benefits. It could have the potential to make available to provincial public health authorities a flexible surveillance system by which to monitor emerging public health issues and collect data to inform their decision-making in a timely manner.

The intent of the PSPP was NOT to provide a minimum sample size for all health unit areas. Rather, it was intended to provide representative estimates for Ontario overall.

1.2.2 General Description of the Survey (PSPP)

The RRFSS PSPP, a telephone survey conducted in 2011, collected data from across Ontario. Data was collected for all 36 health units in Ontario. The survey instrument was a shortened version of the RRFSS main study questionnaire.

It was anticipated that the PSPP interviews would take approximately 13 minutes to complete, of which 10 minutes were allowed for the completion of RRFSS modules and 3 minutes were required for the completion of administrative items, as for example random selection of respondent within the household, privacy and confidentiality screen, consent, and so on. The actual average interview length was 14 minutes and 22 seconds.

The sample for the PSPP was designed to represent the adult population of Ontario; that is, adults 18 years of age and older living in a household. Sampling for the provincial data stream was proportionate to the size of the health units' total number of households. The aim was to complete about 1800 interviews for the year, approximately 600 each four- month cycle.

1800 completions was a compromise between cost and sample precision. ISR prepared costs for 1200, 1500, 1800 and 2000 interviews. In addition, a table that listed various sample size options and associated SEs (for a 95% Confidence Interval) was prepared. The RRFSS partnership selected a sample that was affordable and that, at the same time, provided an acceptable SE for

the intended data analyses.

Any of the four sample sizes would have provided excellent estimates at the provincial level. With 1200 interviews, the SE for a binary variable with a 50/50 distribution and a 95% Confidence Intervals is  $\pm$  2.83%. For 1500, 1800 and 2000 completed interviews the SE would be  $\pm$  2.53,  $\pm$  2.31 and  $\pm$  2.19 % respectively (see Appendix D, Sample Error Table, column 3). These are small errors. As the sample gets larger the SE decreases but the rate of decrease is limited. Of course not all analysis is based on the total sample and it is sensible to consider the SE for subsets of the data such as a 50/50 split on gender. The SE for 1/2 of the sample (i.e. 600 observations from the sample of 1200) is  $\pm$  4.00%, still below the conventionally acceptable level of  $\pm$  5.00%. The SE for 750 (for 1500), 900 (for 1800) and 1,000 (for 2000) interviews is, of course, even smaller. However, when we look at the SE when the sample is divided into four groups of equal size, (i.e.; one quarter of the sample) the error is much larger. For 1200 interviews, one quarter of the sample is 300 observations and the SE is  $\pm$  5.66%; for a sample of 1500 and a quarter of the sample is 375 cases, the SE is still greater than  $\pm$  5.00% and it is only at 1800 interviews with a quarter sample of 450 cases that the SE is less than  $\pm$  5.00% (4.62 to be exact).

The consortium concluded that a SE of less than 5% was required for a quarter sample and thus determined that the minimal 1800 cases was required. While a larger sample would result in even smaller Sample Errors the cost of a sample sufficiently larger than 1800 completions was not affordable to the consortium.

#### 1.2.3 Cost

The total contracted cost for the completion of 1,800 interviews was \$40,950. The RRFSS participating health units paid for the cost of data collection and ISR covered the fixed costs (approximately \$6,000) such as CATI coding, sample generation, data file preparation, etc.. Cost per completion, not including fixed costs, was estimated to be \$22.75. If fixed costs were included, the per case cost was expected to be \$26.08.

#### 1.2.4 Benefit

For RRFSS-participating health units, an ongoing PSPP could provide a provincial comparator against which to contrast their local results. It would allow for a reduction of RRFSS "core" content, thereby increasing the flexibility of the survey at the local level and potentially make it possible to decrease its cost. For RRFSS as a system, the PSPP may lead to an increased ability to market RRFSS to non RRFSS-participating health units, as well as provincial and research partners, potentially increasing participation in the system.

#### **2 SAMPLE DESIGN**

#### **2.1 Introduction - The Sampling Strategy**

Provincial RRFSS data collection may yield significant benefits to RRFSS-participating health units and its current and future provincial research partners. However, it was expected to be a significant undertaking, requiring no small expenditure of both funds and effort. Moreover, the sampling strategy used to implement the PSPP is only one of a number of different sampling strategies that the RRFSS consortium could have used for the PSPP.

As a pilot, the RRFSS PSPP was to consist of 1,800 additional interviews (about 600 per cycle, three cycles per year) collected from all 36 health unit areas in Ontario, with sampling being proportionate to the size of a health unit's total number of households. Under this model, approximately 370 of the 1,800 interviews were to be completed in Toronto, with 5 being completed in Timiskaming. It should be noted that sampling proportionate to population size is the most efficient means of generating estimates for the province as a whole, and such a sample requires minimal weighting.

The sample for the Provincial Sample Pilot Project (PSPP) was designed to represent the adult population of Ontario, that is adults 18 years of age and older who speak one of Canada's official languages, English and French<sup>2</sup> and reside in private homes.<sup>3</sup> Households without telephones were excluded from the sample population since the mode of data collection for the survey was telephone interviewing.<sup>4</sup> The distribution of the sample and the number of completions are indicated in Table 2.1.

 $\overline{2}$  $\frac{1}{2}$  Interviews were completed in English and French.

<sup>&</sup>lt;sup>3</sup> Residents of old age homes, jails and penitentiaries and other institutions etc., were excluded from the sample.

<sup>4</sup> Statistics Canada estimates the number of households without phones to be approximately 2%.

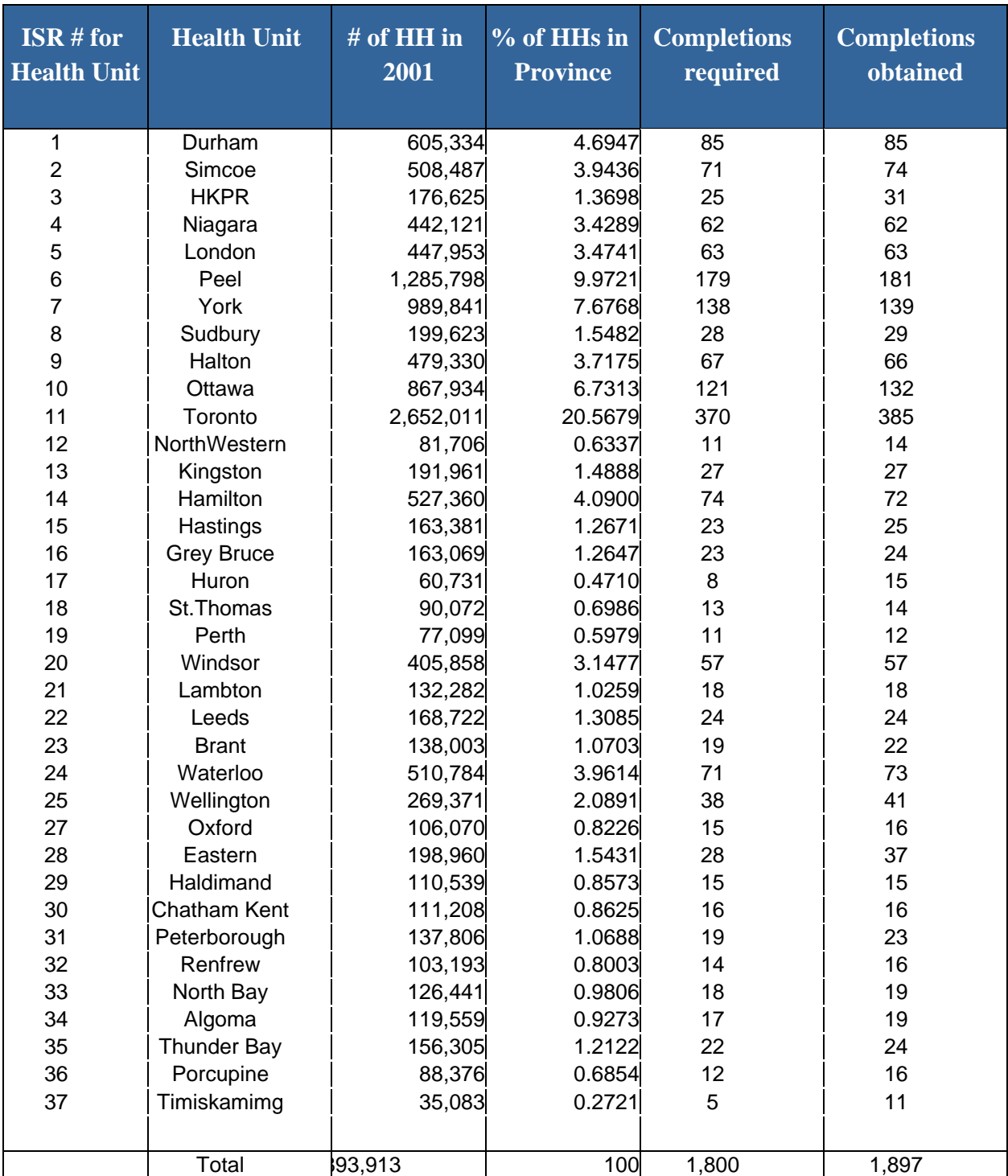

Table 2.1 Distribution of the Provincial Sample Pilot Project (PSPP) Data Set

#### **2.2 Selection of Households**

To select individual survey respondents, a two-stage probability selection process was utilized. The first stage involved the selection of households by randomly selecting residential telephone numbers for each health unit region in the province.

To select numbers, ISR employs a form of random digit dialing (RDD) methodology. All telephone numbers consist of an area code, a "central office code" or exchange (the first three digits of the telephone number) and a suffix or "bank" (the last four digits of the telephone number). A list of most telephone numbers can be constructed from CD-ROM versions of telephone books and the other commercially available lists of telephone numbers. Numbers from these sources, are included in the sampling frame. A computer is then used to generate a random sample of telephone numbers from this list.

This type of sample includes "not-in-service" and "non-residential" telephone numbers as well as household numbers (including some unlisted household numbers). Typically, non-household numbers are identified the first time the interviewer calls and most of the interviewer's subsequent efforts are then directed at encouraging an informant from a household to provide information about the number of adults age 18 and older living in the home, and after randomly selecting a respondent, completing the interview.

## **2.3 Selection of Respondents**

The second stage of the sample selection process is the random selection of an adult respondent (18 years of age and older who speaks one of Canada's official languages, English and French) from the selected household. In households with more than one eligible adult, the person with the next birthday was selected as the survey respondent.<sup>5</sup> The "birthday" selection method is used to ensure a random selection of respondents. It is a much less intrusive way to start an interview than the traditional "Kish method", which requires a listing of all household members or other methods based on a count of the adults in the household. The less intrusive start makes it easier for the interviewer to secure the respondent's cooperation.

Interviews were not completed in households where there was no one in the 18 or older age range or if the respondent was not able to speak English or French well enough to complete the interview, or if they were physically or mentally incapable of completing the questionnaire.

 $\frac{1}{5}$ For a review of the use of the birthday method of selecting respondents see: O'Rourke and Blair, 1983.

#### **2.4 Dataset**

The RRFSS Steering Group decided to release the PSPP data as a separate file to facilitate the evaluation, funded by PHO through their LDCP 2011 Funding Procedure. It was expected that the evaluation would to provide information that would inform decisions regarding possible future implementation of a RRFSS provincial data stream.

#### **2.5 Household Size Weights**

The probability of an adult member of the household being selected for an interview varies inversely with the number of people living in that household. In a household with only one adult, she or he has a 100 percent chance of selection, in a two adult household each adult has a 50 percent chance of selection, and so on. Analyses based on unweighted estimates are therefore biased: members of one adult households are over-represented, and larger households are underrepresented. As with the provincial weights, described later, most practitioners of survey research "weight the data" in order to compensate for the unequal probabilities of selection (essentially one adult households are given a weight of 0.5, two adult households are given a weight of one, three adult households are given a weight of 1.5, and so on).

Again, most users of survey data wish to have the same number of observations in the weighted and unweighted data set. This adjustment is made by determining the number of cases in each household size category that would have been in the sample, if an interview had been completed with each adult member of the household, and then dividing the sample among each household size category according to the proportion of interviews completed in each household size category (Table 2.2). Following this strategy, the calculation of the household weights for the PSPP Sample is as follows. There are 1,897 households in the sample: 541 one-adult households, 996 two-adult households, 232 three-adult households, and so on. The weights are calculated as follows. First the total number of weighted cases is calculated using the number of eligible respondents in a household as the weight. For the three-adult household, for example, the 232 times 3, which gives 696. In total there are 1,897 weighted cases. Second, the 696 weighted cases are adjusted down to the original sample size of 349.47 (weighted cases for each household size divided by the weighted sample size times the original sample size). For the three-adult households the calculation gives  $(1,897 / 3,778) * 696 = 349.47$  persons. Third, the weight for persons of each household size is calculated by dividing this number by the actual number (in the case of three-adult households), which is:  $349.47 / 232 = 1.50635257$ .

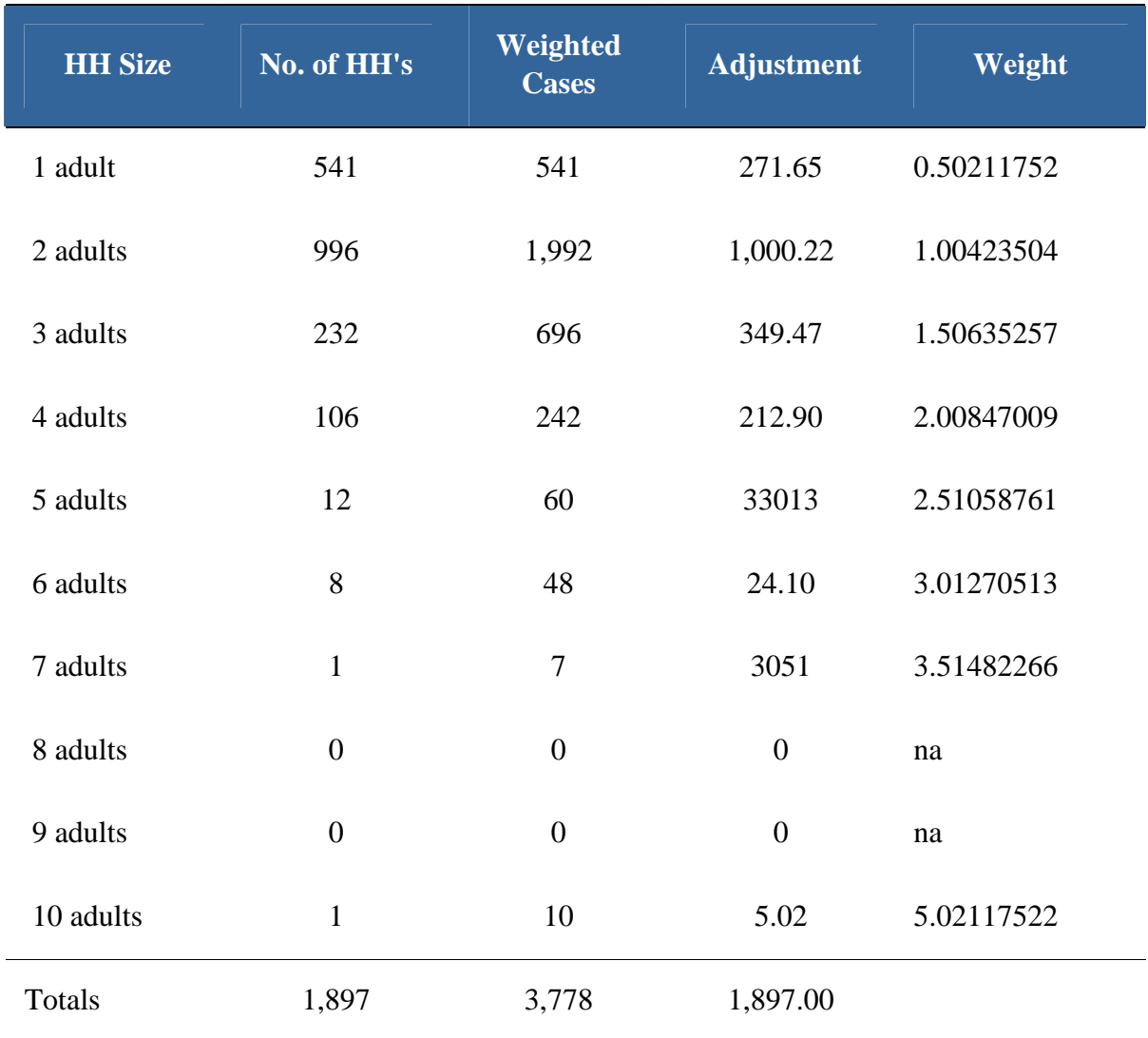

Table 2.2 Calculation of Household Weights for the PSPP Data Set, all Health Units in Ontario

Household weights, like those provided with the data set, do address the problem of over representing adults from one adult households and under representing adults from 3, 4, 5, or more adult households. Using the weighted data produces means and proportions that are correct for the sample, but at the cost of reducing variance which is key to significance tests.

This problem has been acknowledged for some time. Kish, for example, urged caution in the weighting of survey data (Kish, 1965, 424-427). Researchers who wish to weight the data and conduct statistical tests should consider the use of a statistical package that takes appropriate account of weights (such as STATA) or the use of procedures in other packages that treat these data appropriately, as for example the Complex Samples procedure in IBM SPSS (IBM SPSS is one of the brands under the IBM Software Group's Business Analytics Portfolio) when analyzing

data. Many researchers and statisticians have accepted using weights, like those being used in PSPP, with their inherent problems.<sup>6</sup> No household weight is required when asking questions about the household / family.

## **3 WEIGHTING FOR PROVINCIAL ESTIMATES**

#### **3.1 PSPP Survey Weights**

Data from the PSPP can be used to obtain provincial estimates. This section explains the use of survey weights to ensure those estimates are representative of all adults 18+ in Ontario. Please note, it is **not** recommended that the PSPP data be used to obtain results for a specific health unit, as, in general, the samples are too small, even though it may be possible to identify the health unit from which the data is drawn.

#### 3.1.1 Survey Weights Overview

Survey weights are used in data analysis to adjust estimates to account for an unequal probability of selection among survey participants that results from the sampling design used. The PSPP two-stage sampling design is covered under section 2.2 and 2.3.

Household (HH) weight are required to adjust for the fact that individuals from larger HH are less likely to be selected than individual in smaller HHs. This weight is the same HH weight that has been traditionally provided with the RRFSS main study data. (For calculation of HH weights, please see section 2.5.) As a result of small variation in response rate, the distribution of the final sample across health units may be slightly different than the actual distribution of adults among health units in Ontario.

The end result of the final survey weight is twofold: (1) estimates such as percentages or regression coefficients are more representative of adults in Ontario, and (2) weighted totals (frequency counts) will sum to the total estimated adult population in Ontario (9,537,682) in 2006.

## 3.1.2 Full-Year Weights vs. Cycle Weights

As with the main RRFSS, weights have been provided for the entire year's worth of data (i.e., ". YEAR"), and also for the individual cycle during which the respondent was interviewed (i.e., "\_CYCLE"). Cycle weights are only appropriate for individual cycles, and should not be used

 <sup>6</sup>  $6\sigma$  Weighting to correct for unequal probabilities of selection, stratification, and other factors in order to improve sample estimates is common in survey research. See, for example: Lessler and Kalsbeek, 1992 Chapter 8; Kalton, 1983 Chapter 10; and Babbie, 1992 Chapter 5. Kish, 1965 specifically addresses the issue of weighting to correct for unequal probability of selection at the household level (p. 400) and suggests, unlike most survey researchers, that household weighting may not be necessary.

when combining cycles. To analyze any subset of the full PSPP dataset that is not an individual cycle, the appropriate weights should be derived.

3.1.3 Weighting PSPP Data

In SPSS, weighted estimates can be obtained in 2 ways:

- 1) By using the "weight by" *weightvariable* command, where *weightvariable* is the name of a weight variable provided within the dataset, or
- 2) By applying a complex samples analysis (CSA) plan and using the SPSS Complex Samples module.

(Note that only the second method correctly calculates the standard error and confidence intervals for these estimates, by accounting for the multi-stage sampling procedure used in RRFSS).

Different weights may be required, depending on the chosen method of analysis. ISR has provided 2 different weights within the PSPP dataset, as well as 3 CSA plans. These are summarized in the following tables, and further described below.

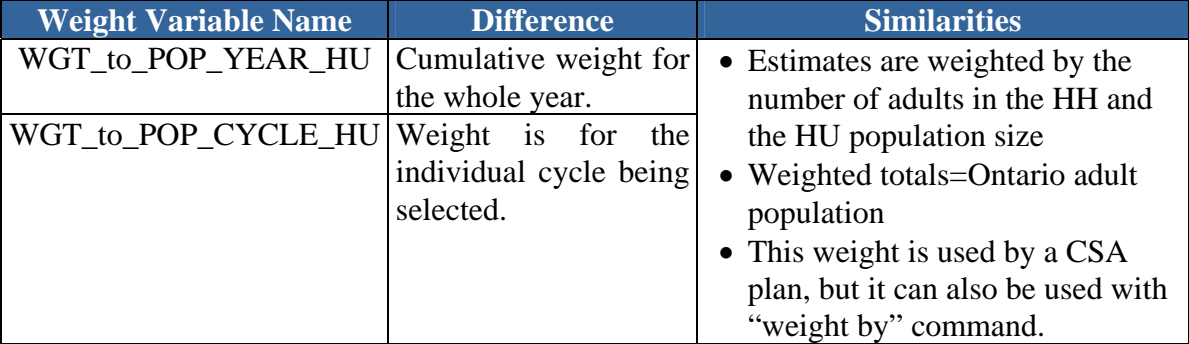

Table 3.1.3.1 Summary – Weights Provided Within the PSPP Data Set

The above weights may all be used with the "weight by" command in SPSS. Weighting in this manner provides users of RRFSS and PSPP data with a very good approximation of the precision of their sample for point estimates (such as percentages, means, correlation coefficients (*r*), coefficients of determination  $(r^2)$ , and so on), and does not require the user to have Complex Samples as part of their SPSS installation. But, this method does not provide any standard errors or confidence intervals as part of the output; they must be calculated separately. Doing so treats the sample as a simple random sample, and produces incorrect estimates of standard errors, possibly leading to incorrect significance tests.

Alternatively, the SPSS Complex Samples procedure provides correct standard errors and confidence intervals as part of the output. This procedure requires the use of a complex samples analysis (CSA) plan. The following CSA plans have been provided along with the PSPP dataset.

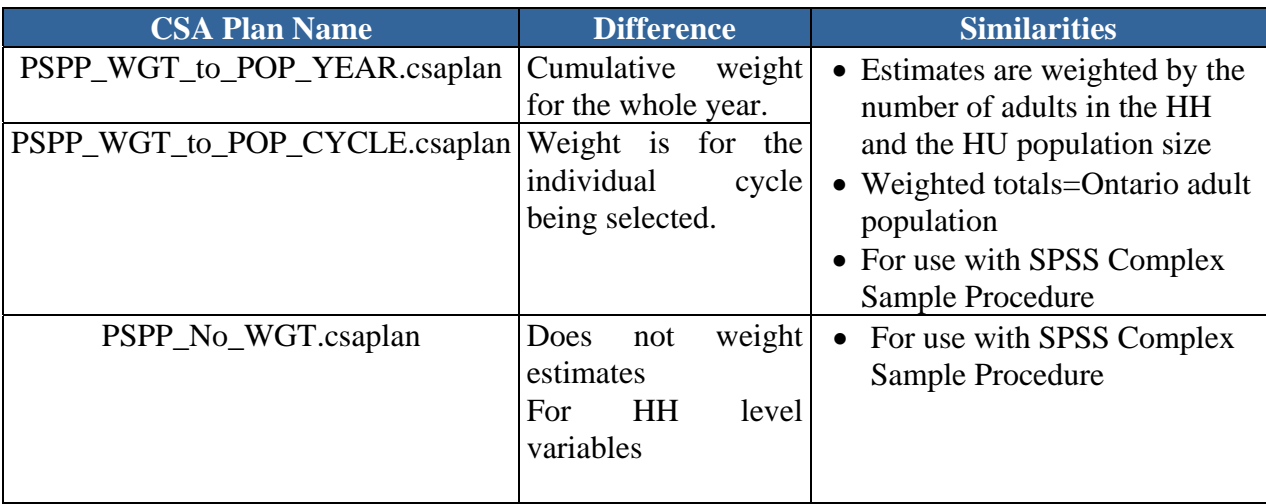

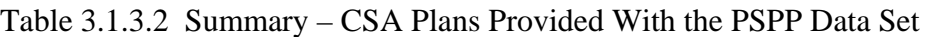

The 3<sup>rd</sup> CSA plan (i.e., PSPP\_No\_WGT) does not actually weight the estimates (or, more specifically, sets the weight for all respondents equal to 1). It is included as a means of generating unweighted estimates with correct standard errors and confidence intervals for *household*-level variables using the SPSS complex samples procedure.

#### 3.1.4 Derivation of the Weights

Using the Durham Region data as an example of how the WGT\_to\_POP\_YEAR weight is computed. The procedures are identical for all other health units. The weight can be derived using the variables listed in Table 3.1.4.1. (These variables are included in the PSPP dataset.) For calculations of weights for each cycle, variables listed in Table 3.1.4.2 should be used. (These variables are included in the PSPP dataset.)

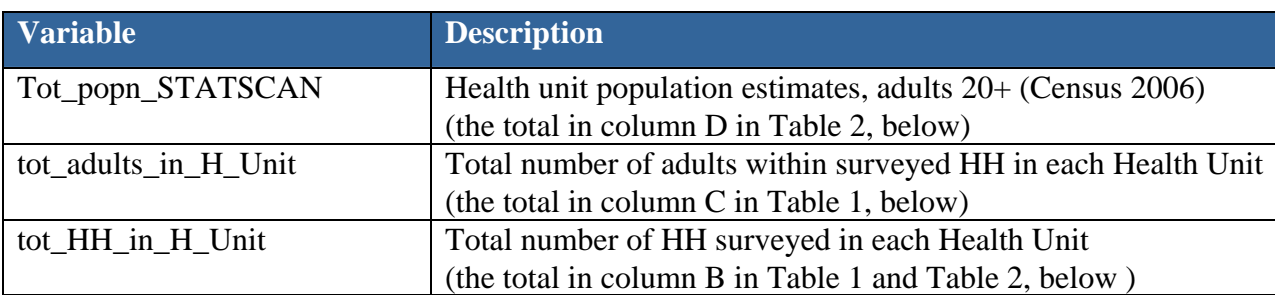

#### Table 3.1.4.1 Weight Variable Names Provided with the PSPP Data Set

Table 3.1.4.2 Weight Variable Names Provided with the PSPP Data Set Continued

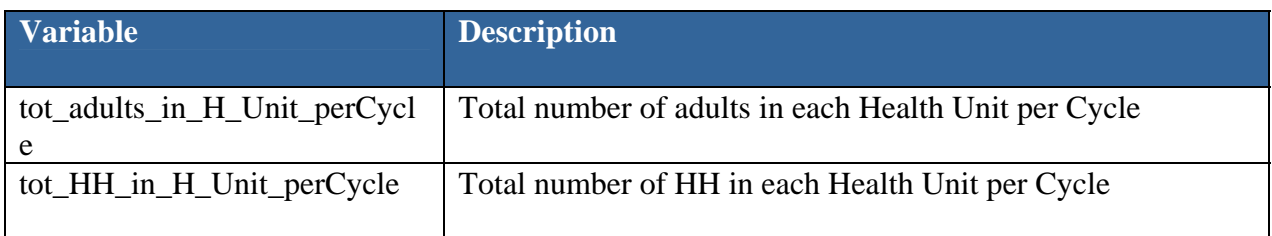

First, the total number of adults that is represented by the sample is determined (for the cycle, year, etc.). This is simply the sum-product of the number of households surveyed and the number of adults in the household. As seen in Table 3.1.4.3 below, 85 interviews were completed in Durham (see total for column B). Of these 85 interviews, 23 were completed with one adult HH, 49 with two adult HH, etc. In total the 85 interviews represent 167 adults in Durham (see total for column C).

Second, we need to determine the weight for each adult in the Durham sample. Note that in the data file is a variable (Tot\_popn\_STATSCAN) that provides the estimated adult population aged 20+ for the health unit (18+ would be marginally better but it was not available when these weights were computed). The 2006 population estimate for Durham is 421,697. Therefore, the 167 adults in the Durham sample each represent 2,525.13 adults in the population (computed by dividing the population number by the sample number,  $421,697/167 = 2,525.13$ ; see the weight for one adult households in column D of Table 2.5.4.3).

Third we need to determine the weights for two, three, four adult households, etc. This is computed by multiplying the weight for each adult, calculated above, by the number of adults in the household (i.e., because a two adult household represents twice as many adults as a one adult household). For example, for two adult households the calculation is  $2*2525.13 = 5,050.26$  and for three adult households it is  $3* 2525.13 = 7,575.40$ . (see column D of Table 3.1.4.4).

| A                             | $\bf{B}$                   | $\mathbf C$             | D                                              |
|-------------------------------|----------------------------|-------------------------|------------------------------------------------|
| $#$ adults in HH<br>(NADULTS) | # of HH<br>$#$ Interviews) | estimate # of<br>adults | weight (to population)<br>(WGT_to_POP_YEAR_HU) |
| 1                             | 23                         | 23                      | 2,525.13                                       |
| $\overline{2}$                | 49                         | 98                      | 5,050.26                                       |
| 3                             | 7                          | 21                      | 7,575.40                                       |
| 4                             | 5                          | 20                      | 10,100.53                                      |
| 5                             |                            | 5                       | 12,625.66                                      |
| Total                         | 85                         | 167                     |                                                |

Table 3.1.4.3 Population Weights Example

Table 3.1.4.4 Population Weights Example Continued.

| A                           | $\bf{B}$                 | $\mathbf C$               | D                               |
|-----------------------------|--------------------------|---------------------------|---------------------------------|
| # adults in HH<br>(NADULTS) | # of HH<br>(#interviews) | weight (to<br>population) | number of adults<br>represented |
|                             | 23                       | 2,525.13                  | 58,078.03                       |
| $\mathcal{D}_{\mathcal{L}}$ | 49                       | 5,050.26                  | 247,462.91                      |
| 3                           | 7                        | 7,575.40                  | 53,027.77                       |
| $\overline{A}$              | 5                        | 10,100.53                 | 50,502.63                       |
| 5                           |                          | 12,625.56                 | 12,625.66                       |
| Total                       | 85                       |                           | 421,697.00                      |

A good way to check that the weights are correct is to multiply the number of households in each size group by the appropriate weight (see Table 3.1.4.3, above). Continuing with the Durham example, we have 23 households with a weight of 2,525.13 that account for 58,078 Durham adults, 49 households with a weight of 5050.26 that account for 247,463 Durham adults, etc. Once added together the total is the estimated population of Durham (see column D of Table 3.1.4.4).

#### **4 DATA COLLECTION**

#### **4.1 Introduction**

All interviewing was completed from ISR's centralized CATI (Computer Assisted Telephone Interviewing) facilities. Each supervisory station is equipped with a video display terminal that reproduces an image of the interviewer's screen. This allows supervisors to monitor (listen to) interviewers' calls and visually verify that interviewers record respondents' answers correctly.

#### **4.2 Data Collection Procedures**

In order to maximize the chances of getting a completed interview from each sample number, call attempts were made during the day and the evening - for both week and weekend days. A minimum number of 14 calls were made to each household (or potential household) telephone number, of which at least eight were made during evening and weekend hours. Only one-fifth of the interviews were completed the first time the interviewer called and, in total, three-fifths of the interviews took five or fewer call attempts to complete. About eighteen percent of the completed interviews required ten or more calls (Table 4.2).

Most households who refused to participate in the PSPP were contacted a second time. Households where the person who refused was aggressive (for example swearing at the interviewer), asked to be taken "off the list", or was contacted late in the data collection time period were not called in an attempt to "convert" the refusal. Interviews were completed in 21.6 percent (409) of these households where a person initially refused. The variable "REFUSALS" identifies "converted" refusal completions.

Careful attention to the number and timing of call backs and attempts to convert initial refusals maximizes the response rate and the representativeness of the sample. Many researchers have found that respondents who are "hard to reach" or "refusers" have characteristics that are somewhat different from typical survey responders (Dunkelberg and Day, 1973; Steech,1981; and Fitzgerald and Fuller, 1982). Analysis of other survey data indicate that refusers, for some health and demographic characteristics, are significantly different than non-refusers (Elsbett-Koeppen et al, 2004). Whether the respondent refused during the initial contact, the number of call attempts, the number of times the telephone was answered, and other variables that describe the data collection process are included as part of the data set.

| <b>Number of Call</b><br><b>Attempts</b> | <b>Number of</b><br><b>Completions</b> | <b>Percent of</b><br><b>Completions</b> |
|------------------------------------------|----------------------------------------|-----------------------------------------|
| one                                      | 391                                    | 20.61                                   |
| two                                      | 309                                    | 16.29                                   |
| three                                    | 200                                    | 10.54                                   |
| four                                     | 191                                    | 10.07                                   |
| five                                     | 131                                    | 6.90                                    |
| six or seven                             | 198                                    | 10.44                                   |
| eight or nine                            | 144                                    | 7.59                                    |
| ten to fourteen                          | 187                                    | 9.86                                    |
| fifteen or more                          | 146                                    | 7.70                                    |
| Total                                    | 1,897                                  | 100.00                                  |

Table 4.2 Number of Call Attempts to Complete Survey for the PSPP

#### 4.2.1 Data Collection Time Periods

Data for the PSPP was collected between February 23, 2011 and January 8, 2012. The first cycle of the PSPP (same cycle as RRFSS cycle 7) of the data collection year started on February 23, 2011 and ended on May 9, 2011. The second cycle (RFFSS cycle 8) started on May 11, 2011 and ended September 11, 2011, whereas the third cycle (RRFSS cycle 9) started on September 12, 2011 and ended on January 8, 2012. Number of completions for cycle 1, 2 and 3 were 663, 570, and 664 respectively.

#### **4.3 Response Rate**

There are numerous ways to calculate response rates in survey research (Groves, 1989; Groves and Lyberg, 1988; Wiseman and Billington, 1984; Frey, 1983; and Dillman, 1978). The method used for the PSPP was conservative: most other ways of calculating response rates would produce inflated values. The response rate was defined as the number of completed interviews

divided by the estimated number of eligible households times 100 percent. A response rate of 40.0 percent was obtained for the PSPP project.

Details on the calculation of the response rate are as follows. Of the 6,825 telephone numbers included in the sample, a total of 4,761 telephone numbers were identified as being eligible households (Table 4.3). Not eligible households (respondents were unable to speak English or French, were not healthy enough to complete the interview, non-residential and not in service numbers, younger than 18 years of age, etc.) accounted for 1,831 (1,266 + 565) of the telephone numbers. It was not possible to determine the eligibility status for  $770 (219 + 551)$  of the sample telephone numbers.

For the response rate calculations, it was assumed that the proportion of eligible household numbers for the "never answered/always busy/answering machine" numbers (770) was the same as it was in the rest of the sample.

This proportion, or "household eligibility rate," was 0.697605 (eligibles [4,224]/(eligibles  $[4,224]$  + not eligibles  $[1,831)$ ). The estimated total number of eligibles was then computed as 4,761 (4,224 + [0.697605 x 770]). Dividing the number of completions (1,897) by the estimated number of eligibles (4,761) gives a final response rate of 40 percent.

Some organizations do not include the "eligibility not determined" numbers in the denominator when calculating the response rate arguing that few of these numbers would be eligible households (for a debate on this issue see Groves and Lyberg, 1988). This version of the response rate, sometimes called a completion rate and calculated as completions/known eligibles [1,897 / 4,224], is 45 percent.

Other organizations calculate response rates as the number of completions/number of completions plus refusals  $[1,897 / (1,897 + 1902)]$ . This version of the response rate, also known as the participation rate, is 50 percent.

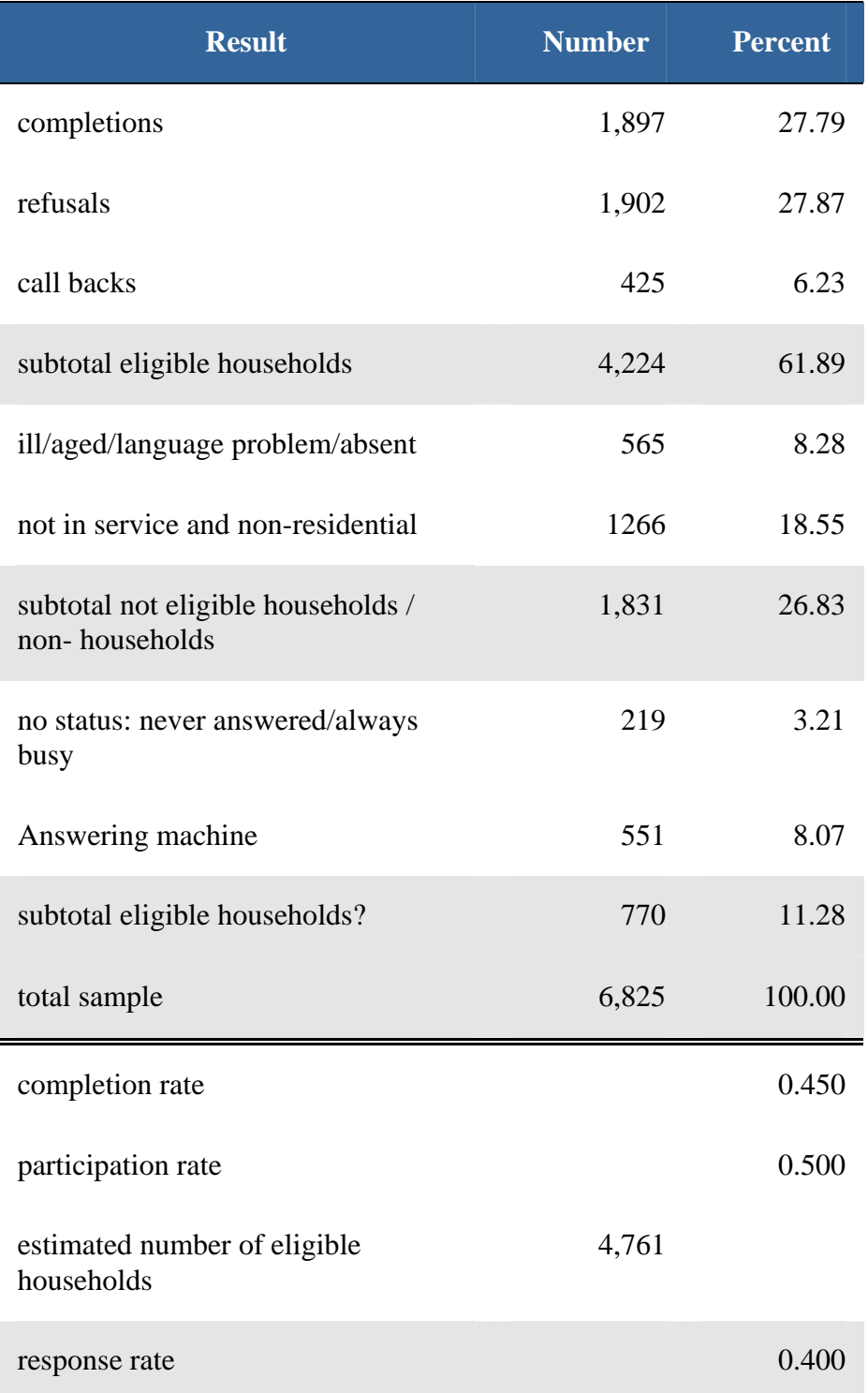

# Table 4.3 : Final Sample Disposition for PSPP

## **5 QUESTIONNAIRE ISSUES AND DATA SET PREPARATIONS**

## **5.1 Introduction**

This section of the technical documentation provides information about the questionnaire and a general overview of the data set.

## **5.2 Questionnaire Content**

For RRFSS in general core modules are selected jointly by all RRFSS participating health units on a bi-annual basis, and are included in the surveys of all participants (usually for the full year). The selected RRFSS core modules for 2011 main study originally consisted of 54 questions.

The PSPP questionnaire content selected initially was to consist of modules that were selected by RRFSS participating health units as core for 2011 at the RRFSS workshop on September 15, 2010 with a few minor changes. The RRFSS participating health units decided to add a few modules covering emerging issues to the core content in order to

1) highlight the uniqueness of RRFSS data,

2) ensure that RRFSS is seen as complementing the content of the CCHS, not duplicating it, and

3) promote a collaborative "themed" approach to content selection across health units in Ontario. That is, the creation of a truly provincial RRFSS sample reduced the need for a strong core at the health unit level.

As well, at the RRFSS core module selection meeting, there was widespread agreement among RRFSS representatives that a reduction in the amount of core modules at the health unit level was desirable.

The Steering Group proposed that the core content for the PSPP be a reduced version of the core proposed for the 2011 main study. The removal of modules from those agreed upon at that meeting were guided by the idea that health unit core modules should meet at least one of the following two criteria:

- o They are truly "core" to the understanding of chronic disease incidence, and likely are important covariates that should be considered in the analysis thereof. Examples include socio-demographics, smoking status, BMI and physical activity.
- o They highlight the uniqueness of RRFSS data, and contribute to the strategic marketing of the surveillance system. These modules are primarily those dealing

© ISR/York University (2012)

with topic areas identified as requiring population health assessment and surveillance by the Ontario Public Health Standards, and for which RRFSS is the only available data source. Examples are 'artificial tanning', 'bed bugs, 'smoking in multi-unit dwellings', and 'water fluoridation'.

Following these guidelines, the Steering Group decided to reduce the RRRFSS health unit core content for the 2011 main study to 15 modules, comprising of a total of 31 questions. The PSPP questionnaire was used to collect data for 22 modules (with 64 questions) for cycle 7 and 21 modules (52 questions) for cycle 8 as well as for cycle 9.

Table 5.2 depicts the core content for the RRFSS main study and the PSPP. Please note, C stands for Core, C\* for Seasonal Core (Jan-April), C/O means that at least one question of a module is Core, and Cr stands for Rotating Core.

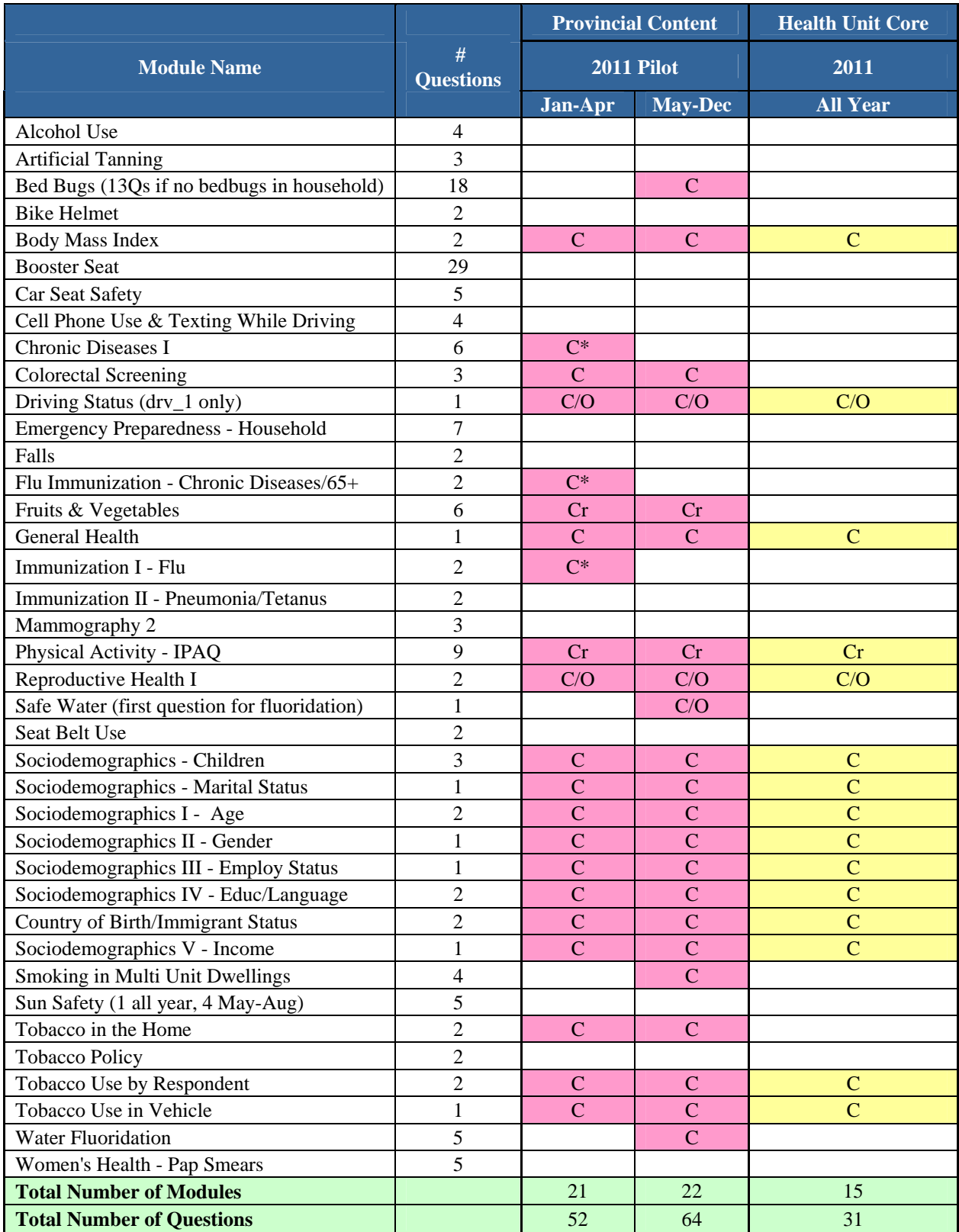

# Table 5.2 RRFSS 2011 and PSPP Core Module Selection

© ISR/York University (2012)

## **5.3 Questionnaire and Interviewing**

In CATI, interviewers record respondents' answers directly into a machine readable data file eliminating a separate data entry step. In addition, when creating the data set, a number of variables that describe the data collection process (such as number of calls, whether or not there was a refusal before completion, the length of the interview, etc.) are attached to the data set.

The CATI version of the questionnaire includes all the CATI code used in the completion of the interview. By examining this questionnaire it is possible to determine all questionnaire branching (skip patterns).

Missing values (i.e., SYSMIS) occurred whenever a respondent skipped a question. This occurred for a number of situations:

- i. A module is skipped if the respondent does not meet the eligibility criteria of the module (eligibility based on gender or age; respondent does not drive, and so on). Or, for example, CATI code exists that, based on a respondent's answers, ensures that only households with children are asked the child-related questions.
- ii. The respondent meets the eligibility criteria of the module but exits the module (or skips question(s) within the module) as a result of a response given to one of the questions in the module. Refusal or DK responses fall into this category.

There were a number of exceptions in the questionnaire where the answers were coded automatically through CATI code.7

A user friendly copy of the PSPP questionnaire is appended to this document (Appendix A). Please note, this copy does not include Computer Assisted Telephone Interviewing (CATI) program coding.

## **5.4 Coding of Open-Ended Questions and "Other, Please Specify" Options**

Textual response were provided as separate SPSS file.

 $\frac{1}{7}$  'Not Applicable' code does not exist anywhere in the questionnaire, since the skips are predetermined by CATI code. 'Don't Know' and item 'Refusal' are non-substantive answers defined for each question.

#### **6 Derived Variables**

The following derived variables were added to the PSPP data set:

Socio-demographics: Age of respondent: AGE\_ISR Age groups: AGEG5\_ISR, AGE19\_ISR, AGE24\_ISR, AGE34\_ISR Income groups: INC30\_ISR, INC40\_ISR, INC50\_ISR Other socio-demographics: ED\_ISR, hlangrec\_isr Other derived variables: preg\_isr, bmicat\_isr, pa\_level\_isr, smoke1\_isr, smoke2\_isr, sfree\_isr, new\_agegroup\_isr, fruitveg3\_isr, fruitveg2\_isr Variables used for calculations and kept on file: fvtrunc\_isr, HGT\_CM, HGT\_M, WGT\_KG**,** BMI\_ISR, FVTOTAL, DK**,** MaxOutlier

The tables for the derived variables can be found under Appendix B.

#### **7 Listing of Ontario LHINs**

A LHIN identification variable is attached to the PSPP data set. A table listing the LHINs (including LHIN number, name, and population estimates) is attached as Appendix D.

#### **REFERENCES**

- Babbie, Earl. 1992. The Practice of Survey Research (6th Edition). Belmont, California: Wadsworth.
- Dillman, Don A. 1978. Mail and Telephone Surveys: The Total Design Method. New York: John Wiley and Sons.
- Dunkelberg, William C. and George S. Day. 1973. "Nonresponse Bias and Callbacks in Sample Surveys." Journal of Marketing Research, 10, 160-168.
- Elsbett-Koeppen, R., Northrup, D., Noack, A. & Moran, K. 2004. "Survey Methodology, Sample Representativeness, and Accurate Reporting of Population Health Statistics." Poster Presentation, Global Issues in Surveillance of Health Behaviours in Populations: Translating Data into Action, Noosavill, Queensland, Australia, October 15-17.
- Fitzgerald, Robert and Linda Fuller. 1982. "I Hear You Knocking But You Can't Come In: The Effects of Reluctant Respondents and Refusers on Sample Survey Estimates." Sociological Methods and Research, 11 (1), 3-32.
- Frey, James. H. 1983. Survey Research by Telephone. Beverly Hills: Sage Publications.
- Groves, Robert M. 1989. Survey Errors and Survey Costs. New York: John Wiley and Sons.
- Kalton, Graham. 1983. Introduction to Survey Sampling. Newbury Park, California: Sage.
- Kish, Leslie. 1965. Survey Sampling. New York: John Wiley and Sons.
- Lessler, Judith T. and William D. Kalsbeck. 1992. Nonsampling Errors in Surveys. New York: John Wiley and Sons.
- O'Rourke, D. and J. Blair. 1983. "Improving Random Respondent Selection in Telephone Surveys." Journal of Marketing Research, 20, 428-432.
- Steech, Charlotte G. 1981. "Trends in Nonresponse Rates, 1952-1979." Public Opinion Quarterly, 45 (1) 40-57.

Wiseman, Frederick and Marilyn Billington. 1984. "Comment on a Standard Definition of Response Rates." Journal of Marketing Research, 21, 336-338.

© ISR/York University (2012)

# **APPENDIX A: QUESTIONNAIRE**

The easy-to-read questionnaire does not include CATI logic used in the survey

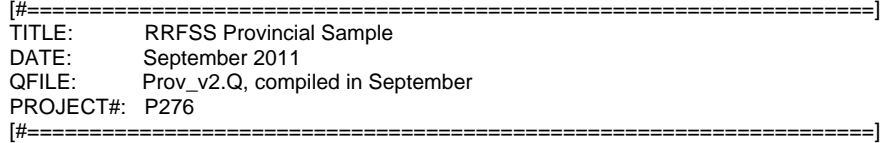

#### >gend<

Interviewer: Enter respondent's gender please.

- 1 Male
- 5 Female
- d don't know

[#=========================== SAMPLE INFO ============================]

[# RRFSS partners only, information about [fills] used for regions and health unit names may be obtained by contacting ISR]

[#============================ LOCATION =============================]

[# Establishing eligibility re. location: county, municipality – for each health region] [# RRFSS partners only; please contact ISRfor more details if needed.]

[# =================== NOT IN AREA: TERMINATE INTERVIEW ================]

>EXIT<

Those are all the questions I have, I want to thank you very much for your time. Goodbye.

Enter 1 to continue

[#===================== GENERAL HEALTH (CORE) ========================]

#### >st\_genhealth<

>gen\_h1<

First, we would like to ask you about your health in general.

Would you say your general health is: excellent, very good, good, fair, or poor?

1 excellent

- 2 very good
- 3 good
- 4 fair
- 5 poor

d don't know r refused

>exit\_genhealth<

[#============================ AGE (CORE) =============================]

>st\_age<

>yrbirth<

Now some questions about you. In what year were you born?

1900-1993 enter year

1994 for 1994 and higher

r refuse

>mbirth<

And in what month was that?

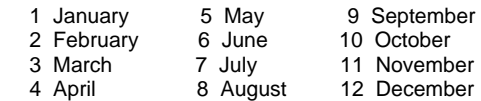

r refused

>agegroup<

Many of the reports prepared by researchers using this data show the results by different age groups. So age is an important demographic variable for us.

Now we don't need your exact age, but would you please tell me if you are between 18 and 24 years of age, between 25 and 34 years of age, between 35 and 44 years of age, between 45 and 49 years of age, between 50 and 54 years of age, between 55 and 64 years of age, or 65 years of age or older?

 1 18-24 years of age 2 25-34 years of age 3 35-44 years of age 4 45-49 years of age 5 50-54 years of age 6 55-64 years of age 7 65 years of age or older d don't know r refused >midmonth< [# midmonth=15] >exit\_age<

[# ============= UNDER 18 YEARS OF AGE: TERMINATE INTERVIEW ===========]

#### >EXIT2<

Those are all the questions I have. I want to thank you very much for your time. Goodbye.

Enter 1 to continue

[#========== Chronic Diseases - Priority Groups for Influenza Vaccination ===========] [#========================= (revised January 2011) ========================]

>st\_chronic< [# seasonal]

>int\_cd1< Now we would like to ask about your health.

Have you ever been TOLD BY A DOCTOR or other health care professional that you have any of the following disorders?

Press "Enter" to continue

>cd1b< First, asthma?

1 yes

5 no

d Don't know r Refused

>cd1c< [#if cd1b eq <yes>] Do you still have asthma?

> 1 yes 5 no

d Don't know r Refused

>cd1d<

diabetes? Please remember we're interested in conditions diagnosed by a health professional.

 1 yes 5 no

d Don't know r Refused

>cd5<

Do you have heart disease?

 Interviewer: If R asks about a specific disease, say that "I don't have information about that particular disease" and repeat the question again. 1 yes

5 no

d Don't know r Refused

>cd6< Do you have lung disease?

 Interviewer: If R asks about a specific disease, say that "I don't have information about that particular disease" and repeat the question again.

1 yes

5 no

d Don't know r Refused

>cd7<

Do you have kidney or liver disease? Please remember we're interested in conditions diagnosed by a health professional.

 Interviewer: If R asks about a specific disease, say that "I don't have information about that particular disease" and repeat the question again.

 1 yes 5 no

d Don't know r Refused

>cd8<

Do you have a blood-related disorder such as anemia or hemoglobinopathy?

 Interviewer: If R asks about a specific disease, say that "I don't have information about that particular disease" and repeat the question again.

 1 yes 5 no

d Don't know r Refused

>cd9<

Do you have cancer, immunodeficiency, or immunosuppression due to underlying disease and/or therapy?

 Interviewer: If R asks about a specific disease, say that "I don't have information about that particular disease" and repeat the question again.

 1 yes 5 no

d Don't know r Refused

exit\_chronic<

[#================== Flu Immunization - Chronic Diseases/65+ =================]

>st\_fluchronic< [# seasonal]

#### >cd4a<

Do you live with, or visit at least once a week, with a person who has a chronic health condition such as heart disease, lung disease (includes asthma), diabetes, cancer, or any other chronic disease?

- 1 yes
- 5 no

d don't know/not sure r refused

#### >cd4b<

Including those who live with you do you see or visit a person over the age of 65 at least once a week?

 1 yes 5 no

d don't know r refused

#### >exit\_fluchronic<

[#=====================IMMUNIZATION I - SEASONAL Flu ===================]

>st\_imm1< [# seasonal]  $\frac{1}{2}$ i1a int<

The next questions are about adult vaccinations. First we are going to ask about the SEASONAL flu shot, the flu shot that is offered every year to protect against the normal strains of flu that circulate in the winter months.

Press "Enter" to continue

#### >i1a<

SINCE September 2010, have you had a SEASONAL flu shot?

 Interviewer: If R asks about the difference between the SEASONAL flu shot and the H1N1 flu shot explain that the H1N1 flu shot is a new vaccination that protects against only the H1N1 flu whereas the SEASONAL flu shot protects against other strains of flu but not the H1N1 flu.

If R asks about "Swine flu" explain that H1N1 flu is the same as "Swine flu".

 1 yes 5 no

d don't know r refused

>i1b< In what month was that?

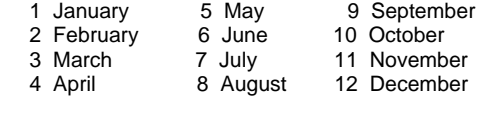

d don't remember/don't know r refused

>exit\_imm1<

[# ==================== COLORECTAL SCREENING ========================]

>st\_colscr<

>col1< [# only asked if respondent over 35]

Have you ever had a test for blood in your stool, that is a test where you have a bowel movement and use a stick to smear a small sample of it on a special card. Have you had this test?

- 1 yes
- 5 no

d don't know r refused

#### >col2new<

[# Consistent with CCHS & BRFSS colorectal questions and RRFSS PAP Smear question]

How long has it been since your last test?

Interviewer: If R says "about X years ago", code in the category that starts with X years.

 1 less than 12 months ago 2 one year but less than 2 years ago 3 two years but less than 3 years ago 4 three years but less than 4 years ago 5 four years but less than 5 years ago 6 five or more years ago

d don't know r refused

>col5<

[# New categories added based on CCO screening guidelines related to family history, age; also consistent with CCHS]

What was the main reason for having this test (a test for blood in your stool)? Was it because of a family history of colorectal cancer, your age, a regular check-up or routine visit, ongoing or past bowel problems, concern about a possible problem, or was there some other reason?

- 5 family history of colorectal cancer
- 6 age
- 1 regular check-up or routine visit
- 2 ongoing or past bowel problems
3 concern about possible problems

s other (specify)

d don't know r refused

#### >exit\_colscr<

[#===================== Water Fluoridation Support Module ===================]

#### >st\_fluor2<

#### >fluor\_4<

Please answer this next question whether or not you currently have fluoride in your water.

Do you support or oppose adding fluoride to public drinking water when the natural amount is too low to help prevent tooth decay?

1 support

5 oppose

d don't know r refused

>exit\_fluor2<

[=====================================================================]

>st ck\_gender<

>CHECK\_GEND<

Interviewer: Please RE-ENTER respondent's gender.

- 1 Male
- 5 Female

d don't know

>CHECK\_GEND2< [# male respondents skip sections]

#### >CHECK\_GEND3<

Interviewer: At the beginning of the interview you said the respondent was a [male]/ [female] and NOW you have indicated the respondent is [female] / [male].

Please re-enter the respondent's gender.

1 Male

5 Female

d don't know

>exit\_ck\_gender<

[#========================= MAMMOGRAPHY II==========================]

### >st\_mam2<

>mam1< [# only asked if R 35 or older] [# skip out if respondent refused age]

Have you ever had a mammogram, that is, a breast x-ray?

 1 yes 5 no

d don't know r refused

>mam2\_new<

How long has it been since your last mammogram?

 Interviewer: If "R" says "about x years ago," code the category that starts with x years. 1 less than 12 months ago 2 1 year but less than 2 years ago 3 2 year but less than 3 years ago 4 3 year but less than 4 years ago 5 4 year but less than 6 years ago 6 5 or more years ago d don't know r refused

>mam4\_new<

What was the main reason for your last mammogram:

Would you say it was because of a family history of breast cancer, your age, a regular check-up or routine visit, an ongoing or past problem, concern about a possible problem, or was there some other reason?

 Interviewer: If "R" gives a response that combines regular checkups with past or possible future problems, enter code "1"

- 4 family history of breast cancer
- 5 age
- 1 regular check-up/routine visit
- 2 ongoing/past problem
- 3 concern about a possible problem
- s other, specify
- d don't know r refused

## >exit\_mam2<

[#======================== REPRODUCTIVE HEALTH I =====================]

>st\_reph< [# only asked if R 18-49 years of age] [# skip out if respondent refused age]

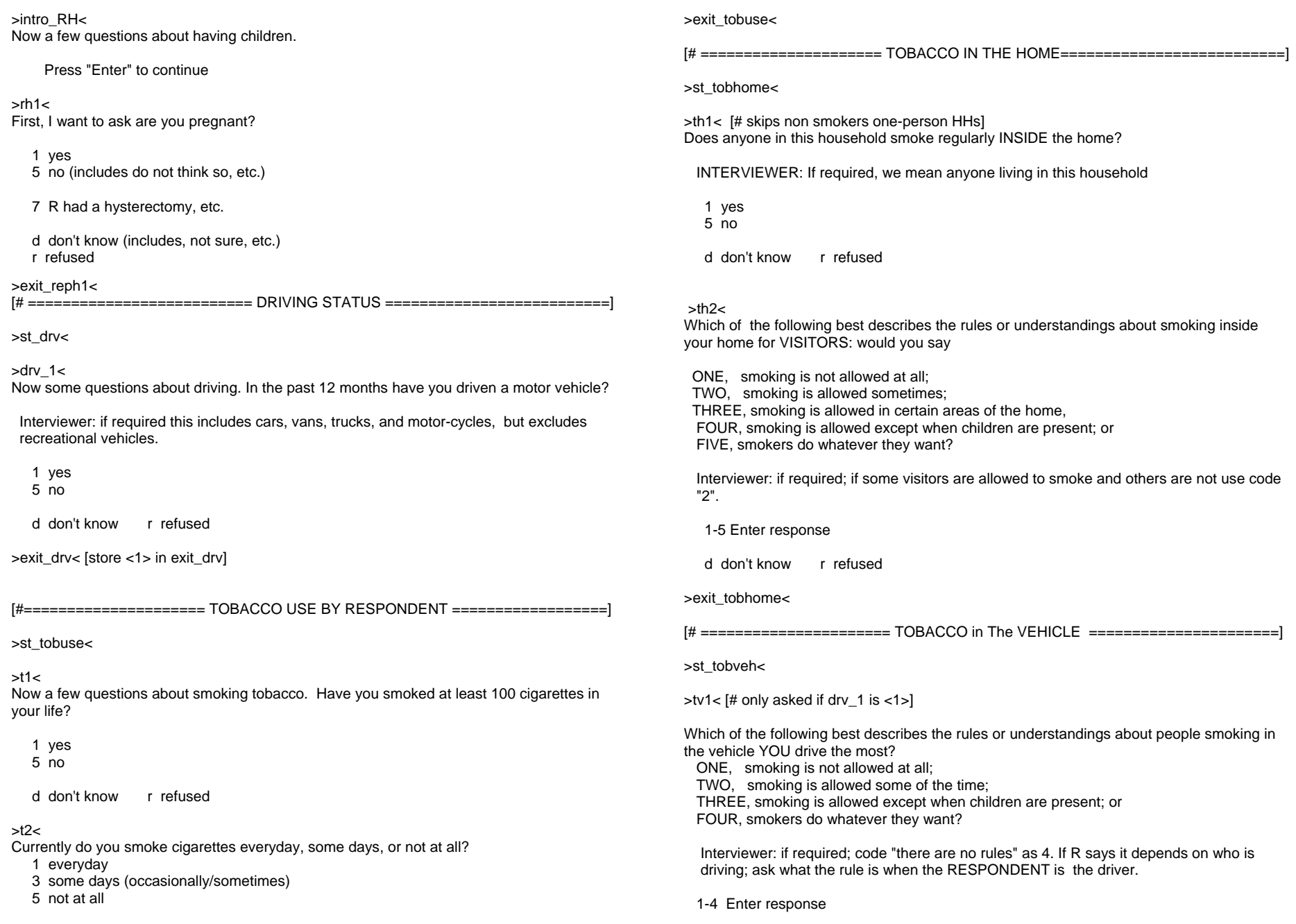

5

d don't know r refused

6 R volunteers they only drive a motorcycle

7 R insists they do not drive/they no longer drive

d don't know r refused

>exit\_tobveh<

[#========================= FRUITS & VEGETABLES ======================]

>st\_fv<

### >int\_fv<

The next questions are about the foods you eat. When we ask you about how often you ate or drank something, please remember to include ALL food that you had at meals, for snacks, at home or elsewhere.

Press "Enter" to continue

## $str1<$

How many times per day, week or month do you drink 100 percent fruit juices such as orange, grapefruit, or tomato juice?

Interviewer: If R says "it varies" ask about a typical month.

- If they say there is no typical month ask about the last month.
- If R says "a few times, a couple of times, once in a while etc., ask for their best guess at an exact number.
- If "R" asks what we mean by 100% fruit juice, say "a juice with no sugar or sweetener added".

 day Enter times per DAY week Enter times per WEEK month Enter times per MONTH

0 never (R says they never drink fruit juices)

d don't know r refused

## >fv2<

Not counting juice, how many times per day, week or month do you eat fruit?

 Interviewer: if required, this includes canned, frozen and fresh fruit, eaten on its own or with other food, cooked or raw.

 If R says "it varies" ask about a typical month. If they say there is no typical month ask about the last month.

 If R says "a few times, a couple of times, once in a while etc., ask for their best guess at an exact number.

 day Enter times per DAY week Enter times per WEEK month Enter times per MONTH

 0 never (R says they never eat fruit) d don't know r refused

## $>$ fv $3<$

And how many times per day, week or month do you eat a green salad?

Interviewer: a green salad includes lettuce with or without other ingredients.

 If R says "it varies" ask about a typical month. If they say there is no typical month ask about the last month.

 If R says "a few times, a couple of times, once in a while etc., ask for their best guess at an exact number.

 day Enter times per DAY week Enter times per WEEK month Enter times per MONTH

0 never (R says they never eat a green salad)

d don't know r refused

## $>$ fv4 $<$

NOT including french fries, fried potatoes, or potato chips, how many times per day, week or month do you eat potatoes?

Interviewer: if asked, sweet potatoes and yams do NOT count.

 If R says "it varies" ask about a typical month. If they say there is no typical month ask about the last month.

 If R says "a few times, a couple of times, once in a while etc., ask for their best guess at an exact number.

 day Enter times per DAY week Enter times per WEEK month Enter times per MONTH

0 never (R says they never eat potatoes)

d don't know r refused

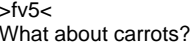

How many times per day, week or month do you eat carrots?

 Interviewer: if required, includes canned, frozen and fresh, eaten on their own or with other food, cooked or raw, as well as carrot juice.

 If R says "it varies" ask about a typical month. If they say there is no typical month ask about the last month.

 If R says "a few times, a couple of times, once in a while etc., ask for their best guess at an exact number.

 day Enter times per DAY week Enter times per WEEK month Enter times per MONTH

0 never (R says they never eat carrots)

d don't know r refused

#### >fv6<

Not counting carrots, potatoes, or green salad, how many times per day, week or month do you eat other vegetables?

 Interviewer: If R says "it varies" ask about a typical month. If they say there is no typical month ask about the last month.

 If R says "a few times, a couple of times, once in a while etc., ask for their best guess at an exact number.

 day Enter times per DAY week Enter times per WEEK month Enter times per MONTH 0 never (R says they never eat vegetables)

d don't know r refused

>exit\_fv<

[# ====================== IPAQ ITEMS - Physical Activity=====================]

>st\_ipq<

### $SIPO<sub>c</sub>$

Now think about the physical activities you did at work, as part of your house and yard work, to get from place to place, and in your spare time for recreation, exercise or sport in the last seven days.

#### Press "Enter" to continue

### >IPQ1a<

First, think about all the vigorous activities which take hard physical effort that you did in the last 7 days. Vigorous activities make you breathe much harder than normal and may include heavy lifting, digging, aerobics, or fast bicycling.

Think about only those physical activities that you did for at least 10 minutes at a time. During the last 7 days, on how many days did you do vigorous physical activities?

 INTERVIEWER: IF NEEDED: Think about only those physical activities that you do for at least 10 minutes at a time. Include all jobs.

0 None

1-7 Enter number of DAYS per week

d don't know r refused

## >IPQ1b<

How much time did you usually spend doing vigorous physical activities on one of those days?

INTERVIEWER: IF NEEDED: Think about only those physical activities that you do for at least 10 minutes at a time.

hr hours

mn minutes

- v varies widely from day to day
- d don't know r refused

### >IPQ1c<

What is the total amount of time you spent over the last 7 days doing vigorous physical activities?

 hr hours mn minutes d don't know r refused

## >IPQ2a<

Now think about other activities which take moderate physical effort that you did in the last 7 days. Moderate physical activities make you breathe somewhat harder than normal and may include carrying light loads, bicycling at a regular pace, or doubles tennis. Do not include walking.

Again, think about only those physical activities that you did for at least 10 minutes at a time. During the last 7 days, on how many days did you do moderate physical activities?

 INTERVIEWER: IF NEEDED: Think about only those physical activities that you do for at least 10 minutes at a time. Include all jobs.

0 None

1-7 Enter number of DAYS per week

d don't know r refused

## >IPQ2b<

How much time did you usually spend doing moderate physical activities on one of those days?

 INTERVIEWER: IF NEEDED: Think about only those physical activities that you do for at least 10 minutes at a time.

hr hours

#### mn minutes

v varies widely from day to day

d don't know r refused

### >IPQ2c<

What is the total amount of time you spent over the last 7 days doing moderate physical activities?

hr hours

mn minutes

d don't know r refused

### >IPQ3a<

Now think about the time you spent walking in the last 7 days. This includes walking at work and at home, walking to travel from place to place, and any other walking that you did solely for recreation, sport, exercise or leisure.

During the last 7 days, on how many days did you walk for at least 10 minutes at a time? INTERVIEWER: IF NEEDED: Think about only the walking that you do for at least 10 minutes at a time. Include all jobs.

0 None

1-7 Enter number of DAYS per week

d don't know r refused

#### >IPQ3b<

How much time did you usually spend walking on one of those days?

hr hours

mn minutes

v varies widely from day to day

d don't know r refused

#### >IPQ3c<

What is the total amount of time you spent walking over the last 7 days?

hr hours

mn minutes

d don't know r refused

#### >exit\_ipq1<

[#===================== Sociodemographics: Dwelling Type ===================] [#============================= new Jan 2011 ===========================]

>st\_cchg5<

>dwell\_1< Can you please tell us, what type of dwelling do you live in?

 Interviewer: Do not read list, fit into best category, only use other if necessary. If R says condo, ask if townhouse or row house type condo (code 3) or apartment type condo building (code 4).

- 1 detached house
- 2 semi-detached house or duplex
	- 3 attached house (townhouse or row house, incl. condo town/row house)
- 4 apartment building or condo building
- 5 mixed use building
- 7 retirement home / nursing home / seniors complex

s other (specify)

d don't know r refused

## >dwell\_2<

Is this dwelling owned by you or a member of this household or is it rented or leased?

- 1 owned
- 5 rented/leased
- d don't know r refused

>exit\_cchg5<

[#================ Support for Smoking Ban in Multi-Unit Dwellings ==============] [#============================ new Jan 2011 ============================]

>st\_mud<

#### >mud\_int<

The next questions are about smoking in multi-unit dwellings. A multi-unit dwelling is a residential building with shared walls or living spaces. This includes apartment buildings, condos, semi-detached houses, duplexes, townhouses, row houses, and seniors or retirement homes.

Press "Enter" to continue

## $>$ mud 1<

How do you feel about banning smoking EVERYWHERE in multi-unit dwellings, that is banning smoking inside all units and their balconies and patios, as well as in all shared indoor spaces? Would you strongly support, somewhat support, somewhat oppose, or strongly oppose such a ban?

 1 strongly support 2 somewhat support 3 somewhat oppose

4 strongly oppose

d don't know r refused

 $>$ mud  $2$ < [# asked only of those who support building ban; that is, mud  $1=1$  or 2] If smoking is banned in the ENTIRE building do you think smoking should also be banned on ALL outdoor property around the building?

 1 yes 5 no

d don't know r refused

 $>$ mud  $3$   $\lt$   $\mid$  # asked only of those who support building ban; that is, mud  $1=1$  or 2] If smoking is banned in the ENTIRE building do you think smoking should also be banned on outdoor property but ONLY near doors, windows or air vents?

 1 yes 5 no

d don't know r refused

>exit\_mud<

[#==================== Module 1: Bed Bugs in the Home =====================]

### >int\_bedbug<

Now we want to ask about bed bugs. Bed bugs are small insects that bite and feed on humans and animals, primarily at night. There has been increased concern about bedbugs in parts of Ontario over the last several months and we want to find out what people think about this.

Press "Enter" to continue

### >bedbug1<

Have you read, seen or heard anything about bed bugs?

1 yes

5 no

d don't know r refused

## >bedbug2<

In the past 12 months, have there been any bed bugs in your home?

 Interviewer: If respondent says they have moved or lived in more than one home in the past 12 months; tell them we are interested in any home in Ontario where they have lived in the past 12 months.

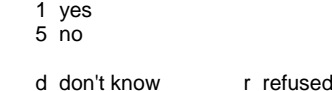

#### >bedbug3<

How concerned are you about bedbugs getting into your home? Would you say you are very concerned, somewhat concerned, not very concerned, or not at all concerned about bed bugs getting into your home?

- 1 very concerned
- 2 somewhat concerned
- 3 not very concerned
- 4 not at all concerned
- d don't know r refused
- >bedbug4<

In the past 12 months, have you or anyone in your household had any bites from bed bugs in your home?

 1 yes 5 no d don't know r refused

>bedbug5a<

Has having bed bugs in your home caused you to feel scared or nervous?

- 1 yes 5 no
	-

d don't know r refused

>bedbug5b<

Caused you to have difficulty sleeping?

- 1 yes
- 5 no
- d don't know r refused

>bedbug5c< Made you feel depressed?

> 1 yes 5 no

> > d don't know r refused

### >bedbug5d<

Do you have any other concerns or symptoms caused by bedbugs in your home?

 1 yes, Please describe 5 no

d don't know r refused

#### >exit\_bedbug1<

[#===================== Module 2: Bed Bugs & Knowledge ===================]

>int\_bedbug2<

[# Only use this introduction if this is the first bed bug module asked]

Now we want to ask about bed bugs. Bed bugs are small insects that bite and feed on humans and animals, primarily at night.

Press "Enter" to continue

>bbug\_know1< Can you tell me how you would stop bed bugs from getting into your home?

Interviewer does not read list, enter "1" to all that apply

- 1 Clean up, wash / clean bedding, keep things clean / tidy
- 2 Vacuum (mattress, carpet, furniture etc.)
- 3 Seal cracks and crevices
- 4 Don't bring in used mattresses, beds, furniture
- 5 Check/ inspect/ clean luggage and belongings when you return from a trip

6 Check / inspect / wash second hand clothing

- 7 Tell landlord / owner / other tenants to clean up
- 8 Other (specify)
- d Don't know r Refused

>bbug\_know2<

How would you check to see if there were bed bugs in your home? Interviewer does not read list, enter "1" to all that apply

- 1 Check mattresses, box springs, bed frames
- 2 Look in cracks and crevices around the bed, bedroom furniture, baseboards
- 3 Use a flashlight
- 4 Force them out of hiding places with a hair dryer, knife or card

5 Call a pest control company / exterminator / professional

 6 Look for evidence of bites including blood on the sheets or bite marks on the skin

7 Other (specify)

d Don't know r Refused

>bbug\_know3<

How would you get rid of bed bugs in your home?

 Interviewer does not read list, enter "1" to all that apply If Respondent says "Hire a pest control company/ exterminator/ professional", ask "Is there anything else you would do ON YOUR OWN?"

- 1 Hire or tell landlord/ owner to hire a pest control company/ exterminator/ professional
- 2 Clean up, wash/ clean bedding, keep things clean/ tidy
- 3 Vacuum mattress, carpet, furniture etc.
- 4 Get rid of/ throw out mattress, carpet, furniture etc.
- 5 Use bug/ insect spray or other chemical treatment
- 6 Other (specify)
- d Don't know r Refused

>bbug\_know4< Do you think that bed bugs have an effect on human health?

 Interviewer: if Respondent says don't know and then asks for the correct response, interviewer can direct the respondent to call the contact listed for more information/answer any questions they may have.

 1 yes 5 no d don't know r refused

>bbug\_know5< What type of effects do you think bed bugs have on human health?

 Interviewer: DO NOT READ options. Enter 1 to all that apply, probe once with: "Are there any others?"

- 1 Spread disease
- 2 Mental health issues
- 3 Bites / skin problems
- 4 Allergic reactions
- 5 Other (specify)
- d Don't know r Refused

>exit\_bedbug2<

[#================= Module 3: Bed Bugs - Pest Control Service ================]

## >int\_bedbug3<

[# Only use this introduction if this is the first bed bug module asked]

Now we want to ask about bed bugs. Bed bugs are small insects that bite and feed on humans and animals, primarily at night.

Press "Enter" to continue

>bbug\_pest1<

Has a pest control company come to inspect or treat your home for bed bugs in the past 12 months?

 1 yes 5 no d don't know r refused

>exit\_bedbug3<

[#==================== Module 4: Bed Bugs - Information ====================]

>int\_bedbug4<

[# Only use this introduction if this is the first bed bug module asked]

Now we want to ask about bed bugs. Bed bugs are small insects that bite and feed on humans and animals, primarily at night.

Press "Enter" to continue

>bbug\_inf1< In the past 12 months have you looked for information on bed bugs?

 1 yes  $5$  no

d don't know r refused

>bbug\_inf2< [open bbug\_inf2][default answer <0> all] Where did you look for information?

Interviewer: DO NOT READ options. Enter 1 to all that apply.

1 Health Professional (e.g. doctor, nurse, social worker)

2 Health Department

3 Word of mouth (e.g. family, friends, colleagues)

4 Internet/website/online

5 Telephone information line

 6 Other (specify) d Don't know r Refused

>bbug\_inf3< Have you seen or heard anything about the website called bedbugsinfo.ca?

1 yes

5 no

d don't know r refused

>bbug\_inf4< Have you ever visited this website? 1 yes 5 no d don't know r refused >exit\_bedbug4< [# ======================== Marital status module ==========================] >st\_mar< [#core question, must be asked of all health units] >mar1< At present, are you married, living with a partner, widowed, divorced, separated, or have you never been married? 1 married 2 living with a partner/common law 3 widowed 4 divorced 5 separated 6 never been married d don't know r refused >exit\_mar< [#================= DEMOGRAPHICS OF CHILDREN ========================] >st\_kids< >dc1< Next I would like to ask you about children. Do you have any children in your household AGED 17 OR YOUNGER? INTERVIEWER: if required, kids must be your sons or daughters living in your home. If required, this includes step children or adopted children. 1 yes 5 no d don't know r refused <5,d,r> [goto exit\_kids] >dc2< How many children 17 years or younger, live in your household? 1-8 enter # of children 9 nine or more children r refused

>dc3<

 $\text{Idc2}$  eq  $\text{1}$  Could you tell me how old that child is?  $\left[ \frac{\text{dc2}}{\text{ae}} \right]$  Could you tell the ages of the children in your household aged 17 or younger. Interviewer: If a child is less than 1 year old, enter "0". dc3a Enter age of 1st child a<br>dc3b Enter age of 2nd child b dc3b Enter age of 2nd child dc3c Enter age of 3rd child c<br>dc3d Enter age of 4th child d dc3d Enter age of 4th child dc3e Enter age of 5th child e<br>dc3f Enter age of 6th child f dc3f Enter age of 6th child dc3g Enter age of 7th child g dc3h Enter age of 8th child h >exit\_kids< [# ========================= BODY MASS INDEX (BMI) =====================] >st\_bmi1< >bmi1< How tall are you without shoes? feet feet inches inches centimetres centimetres d don't know r refused >HGT\_CM< [# calculate height in cm] >HGT\_M< [# calculate height in m] >bmi2< How much do you weigh?

 pounds pounds kilograms kilograms

d don't know r refused

>WGT\_KG< [calculate weight in kg]

>bmi\_ISR< [calculate BMI] [# exclude if pregnant]

>exit\_bmi1<

[# =============== SOCIODEMOGRAPHICS III: EMPLOYMENT STATUS ==========]

>st\_work<

#### >wp1<

A few final questions about your background to make sure we have a good representation of all adults in [fill REGION1].

Are you currently: employed for wages, self-employed, been out of work for less than one year, been out of work for more than 1 year, taking care of a family, a student, retired, or unable to work?

1 employed for wages (working, on maternity, vacation, strike, etc.)

2 self-employed

3 out of work for less than 1 year

4 out of work for more than 1 year

5 taking care of a family (includes R who say family and working part time)

6 student (includes R who say student and working part time)

7 retired (includes R who say retired and working part time)

8 unable to work (includes people on disability)

s other d don't know r refused

>exit\_work<

[# ============= Sociodemographics IV - Education And Home Language ==========]

>st\_edu\_lang<

>edu< What is the highest level of education you have obtained?

1 did not graduate from high school

2 graduated from high school

3 some post-high school education

4 college / university diploma / degree

d don't know r refused

>home\_lang< What language do you speak most often at home?

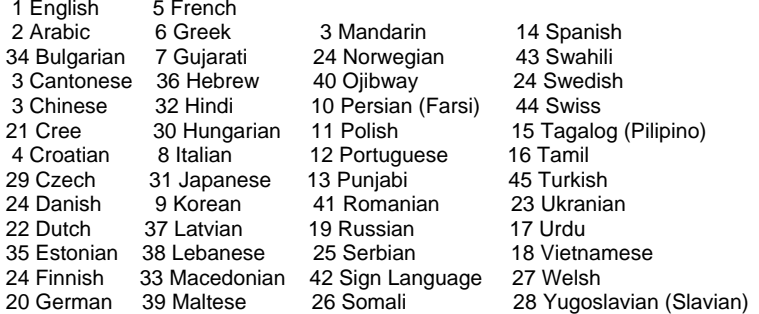

s other (specify) d don't know r refused

#### >exit\_edu\_lang<

[# =================== Country of Birth & Immigrant Status=====================]

>st\_cbirth<

>c\_birth1< In what country were you born?

1 Canada 16 Philippines<br>2 China 17 Poland 17 Poland 3 Germany 18 Portugal<br>4 Greece 21 Sri Lanka 21 Sri Lanka 5 Guyana 23 United Kingdom (England, Scotland, Northern Ireland, Wales, Great 6 Hong Kong Britain) 7 Hungary 24 United States of America<br>8 India 25 Viet Nam 25 Viet Nam 10 Italy 27 France 11 Jamaica 14 Netherlands/Holland

s other, specify d don't know r refused

## >c\_birth2<

In what year did you first come to Canada to live?

 Interviewer: if R stayed for a while and then left and came back, we want the year that they FIRST came to Canada to stay.

enter year

d don't know r refused

[#check: Year must be between year of birth and the current year]

>exit\_cbirth<

[# ============================ INCOME ===============================]

>st\_income<

## >income1<

Could you please tell me how much income you and other members of your household received in the year ending December 31st 2010, before taxes. Please include income FROM ALL SOURCES such as savings, pensions, rent, as well as wages. Was the total household income from all sources:

 1 ...less than \$20,000, 2 ...\$20,000 to \$30,000, (29,999) 3 ...\$30,000 to \$40,000, (39,999) 4 ...\$40,000 to \$50,000, (49,999) 5 ...\$50,000 to \$60,000, (59,999) 6 ...\$60,000 to \$70,000, (69,999)

 7 ...\$70,000 to \$80,000, (79,999) 8 ...\$80,000 to \$90,000, (89,999) 9 ...\$90,000 to \$100,000, (99,999) 10 ...\$100,000 to \$120,000, (119,999) 11 ...\$120,000 to \$150,000, (149,999) 12 ...\$150,000 or more? d don't know r refused >exit\_income< [#=======================POSTAL CODE ROUTINE========================] >POSTAL< Can you tell me your postal code please? Interviewer: Use "d" for don't know or refused at first item only >CHECK\_POSTAL< So just to confirm I've entered everything correctly, your postal code is: Is that correct? 1 Yes 5 No 9 refused >END\_POSTAL< [#=========================== Derived Variables =========================] >ageg5\_ISR< [# calculate age groups based on age\_isr]  $>a\overset{\frown}{=}09$  ISR< >age24\_ISR< >ed\_ISR< [#Education based on edu] >inc30\_ISR< [#Income based on income1] >inc40\_ISR< >inc50\_ISR< >bmicat\_ISR< [# BMI categories based on bmi\_ISR] >fv1\_ISR< [# Fruit juice per day based on fv1] >fv2\_ISR< [# Fruit per day based on fv2] >fv3\_ISR< [# Green salad per day based on fv3] >fv4\_ISR< [# Potatoes per day based on fv4] >fv5\_ISR< [# Carrots per day based on fv3] >fv6\_ISR< [# Other vegetables per day based on fv3] >fruit\_ISR< [# Combined fruit/ juice per day] >veg\_ISR< [# Combined vegetables per day]

>fvtotal\_ISR< [# Combined fruit vegetables per day]

>fruitveg2< [# Daily consumption of fruits or vegetables - 2 categories]

>fruitveg3< [# Daily consumption of fruits or vegetables - 3 categories]

[=====================================================================]

>stop< [# interview completed]

[=====================================================================]

# **APPENDIX B: DERIVED VARIABLES IN DATA SET**

# **Education Variable (1 DV)**

# CATI question:

## >edu<

What is the highest level of education you have obtained?

- 1 did not graduate from high school
- 2 graduated from high school
- 3 some post-high school education
- 4 college / university diploma / degree
- 8 don't know 9 refused

1) Highest Level of Education – Respondent, 3 levels

Variable Name: ed\_ISR Based on: edu Description: This variable indicates the highest level of education acquired by the respondent.

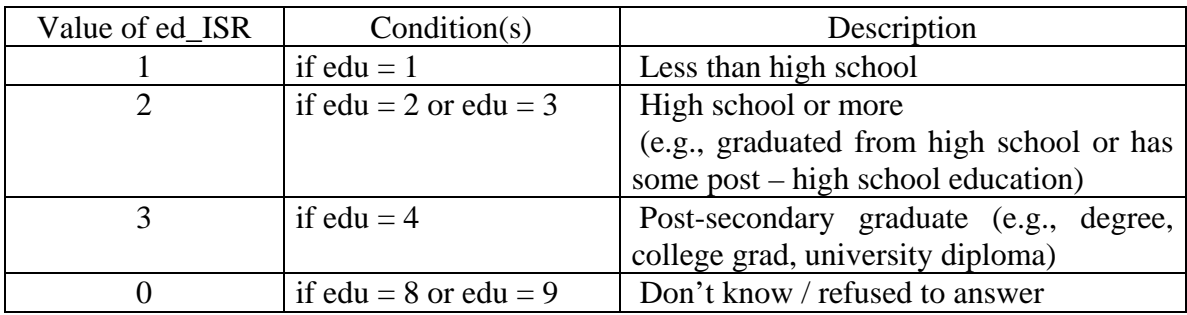

# **Income Variables (3 DVs)**

# CATI question:

 $\sin$ come $1$ 

Could you please tell me how much income you and other members of your household received in the year ending December 31st 2007, before taxes. Please include income FROM ALL SOURCES such as savings, pensions, rent, as well as wages. Was the total household income from all sources:

- 1 ...less than \$20,000,
- 2 ...\$20,000 to \$30,000, (29,999)
- 3 ...\$30,000 to \$40,000, (39,999)
- 4 ...\$40,000 to \$50,000, (49,999)
- 5 ...\$50,000 to \$60,000, (59,999)
- 6 ...\$60,000 to \$70,000, (69,999)

 7 ...\$70,000 to \$80,000, (79,999) 8 ...\$80,000 to \$90,000, (89,999) 9 ...\$90,000 to \$100,000, (99,999) 10 ...\$100,000 to \$120,000, (119,999) 11 ...\$120,000 to \$150,000, (149,999) 12 ...\$150,000 or more?<br>98 don't know 99 refused 98 don't know

1) Total Household Income – All Sources – Grouped, 4 levels

Variable Name: inc30\_ISR Based on: income1 Description: This variable groups the total household income from all sources.

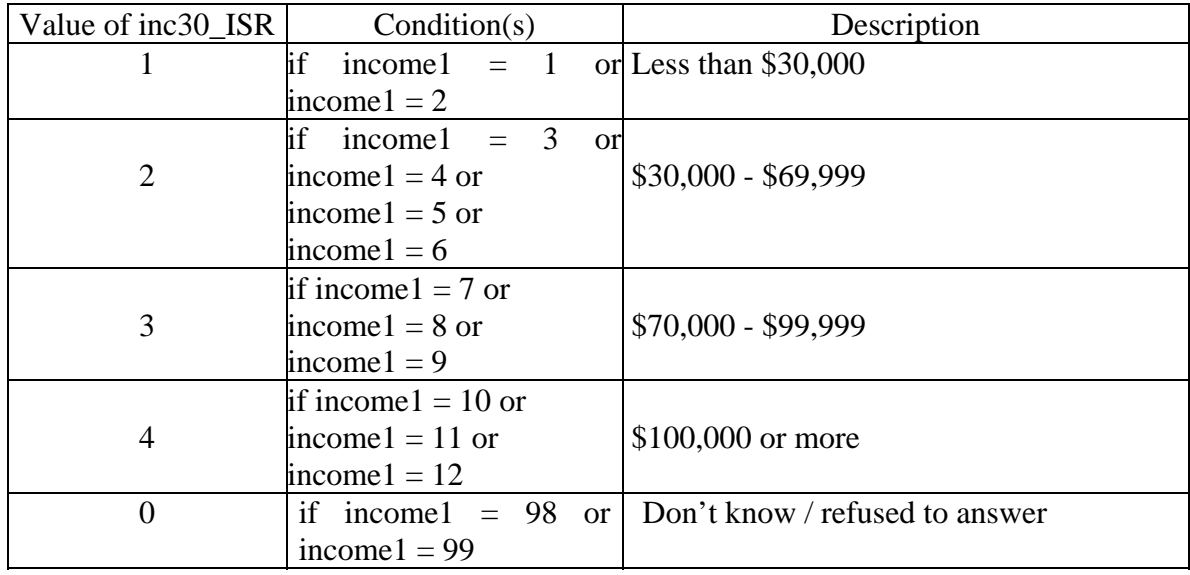

2) Total Household Income – All Sources – Grouped, 4 levels

Variable Name: inc40\_ISR Based on: income1 Description: This variable groups the total household income from all sources.

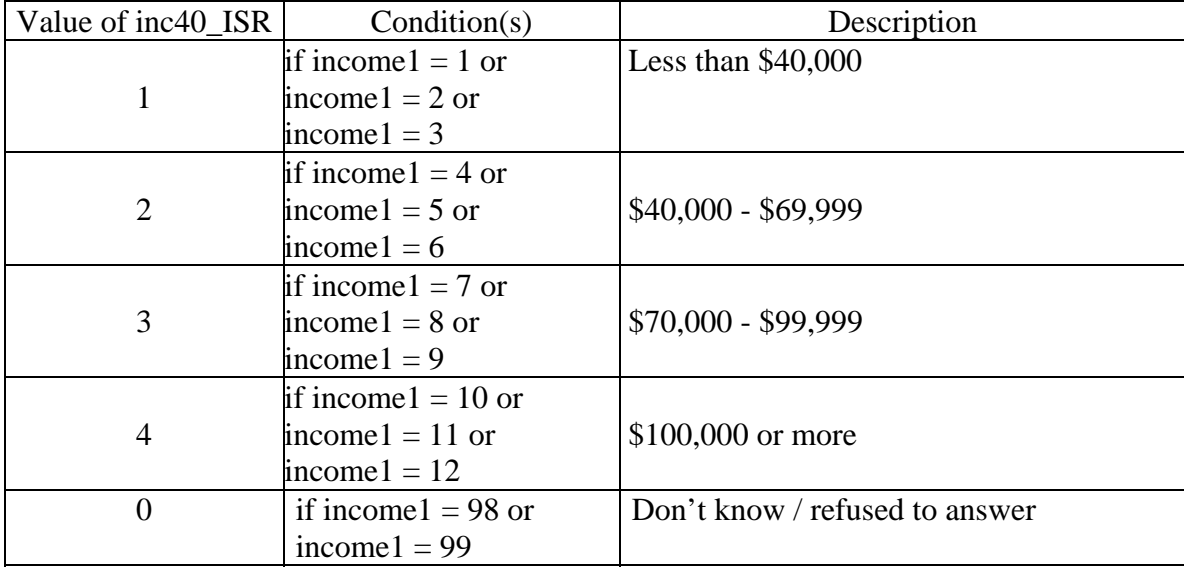

3) Total Household Income – All Sources – Grouped, 3 levels

Variable Name: inc50\_ISR

Based on: income1

Description: This variable groups the total household income from all sources.

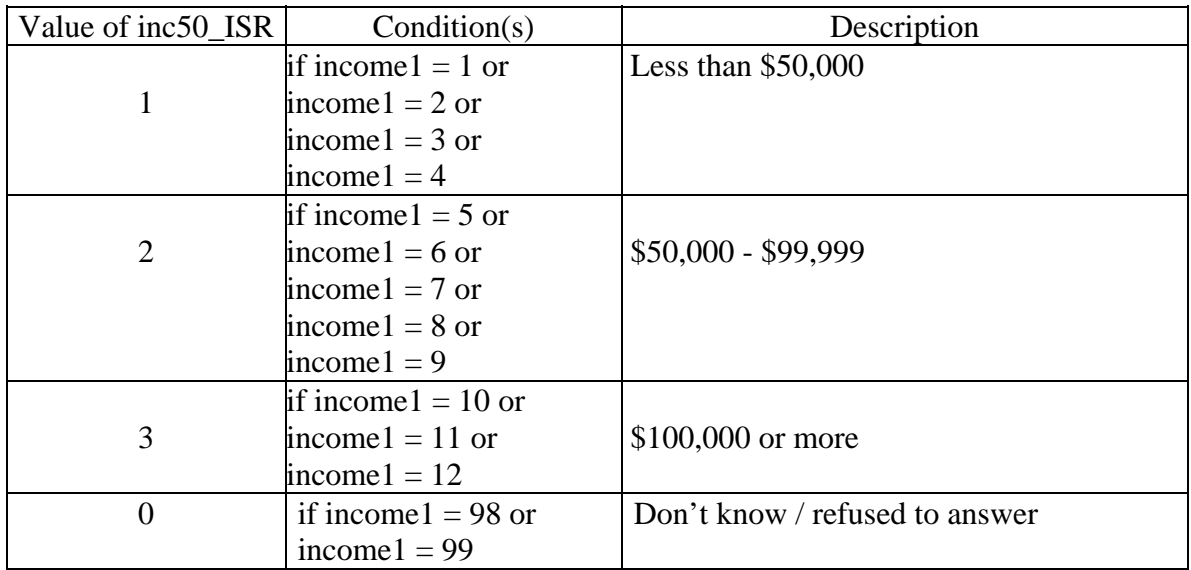

# **Age Variables (4 DVs)**

CATI question:

>yrbirth< Now some questions about you. In what year were you born?

1900-XXXX enter year (where XXXX is the year specified to limit age to 18 and older)

9999 refuse

>mbirth< And in what month was that?

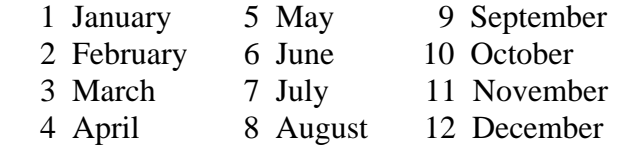

99 refused

>midmonth< [store <15> in midmonth]

1) Respondent's Age – Grouped, 13 levels

Variable Name: ageg5\_ISR

Based on: age\_ISR truncated

Description: This variable groups the respondent's age. A respondent's age is calculated in CATI based on birth year and birth month and a midpoint of the month = 15.

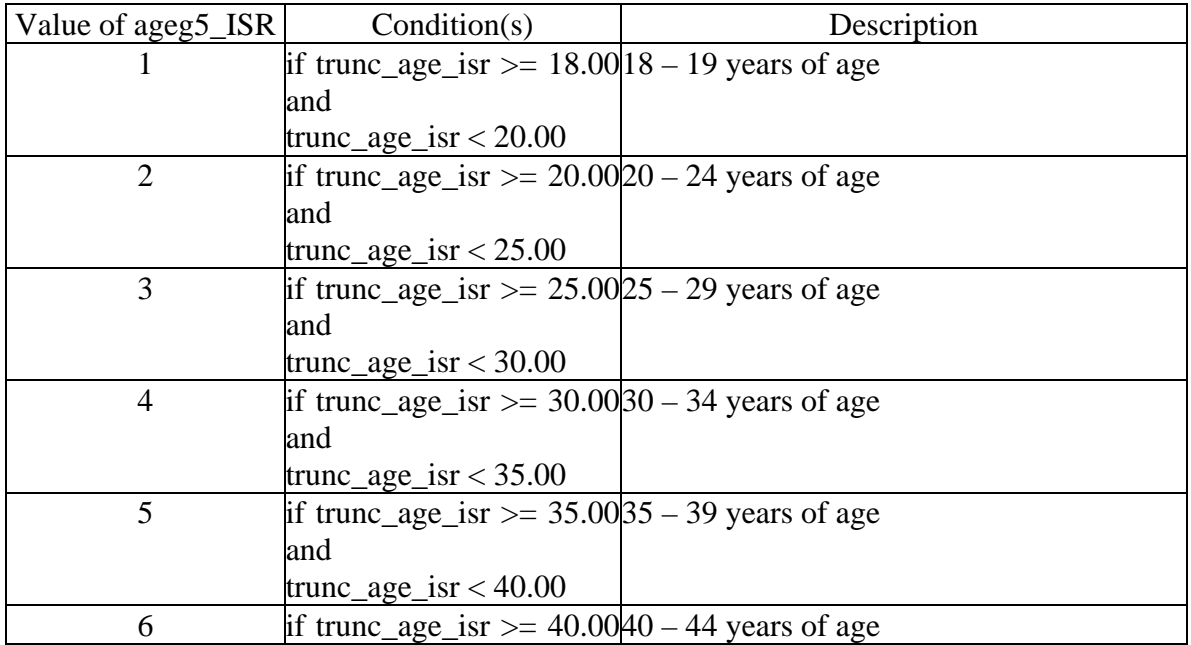

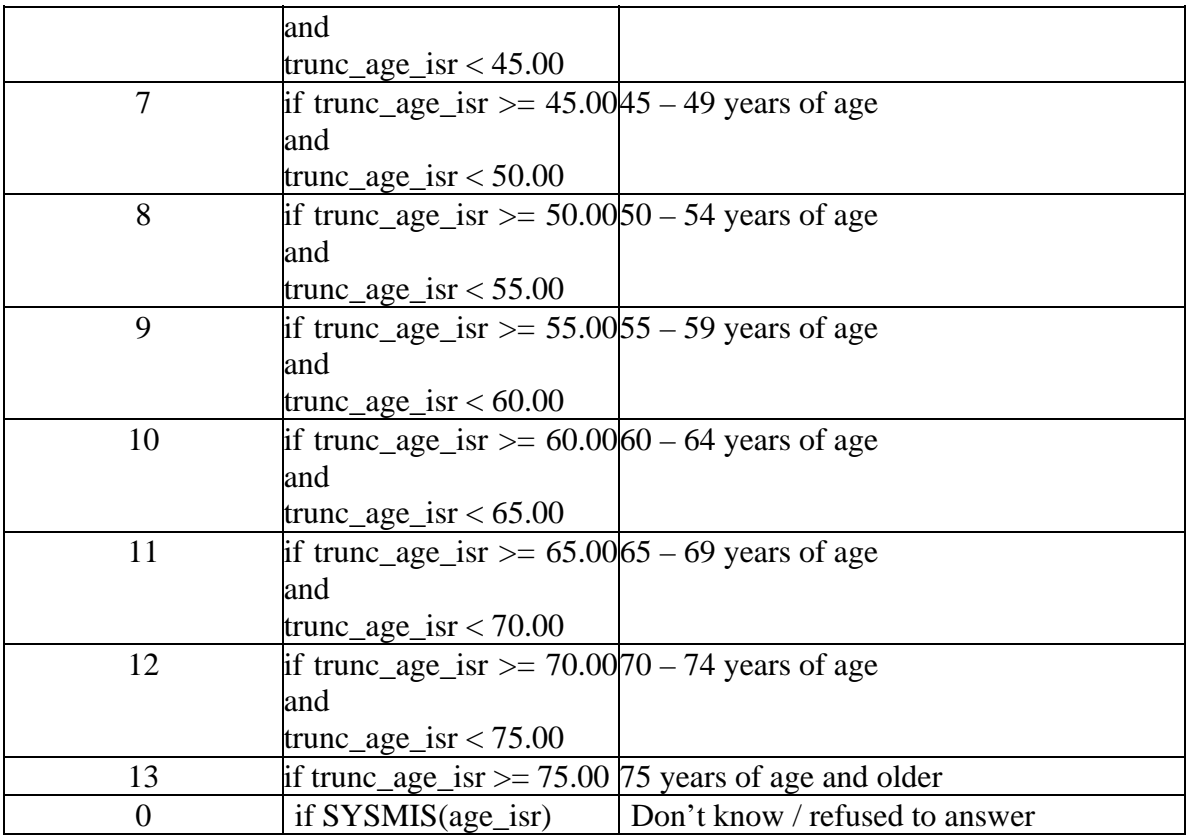

2) Respondent's Age – Grouped, 4 levels

Variable Name: age19\_ISR

Based on: age\_ISR truncated

Description: This variable groups the respondent's age. A respondent's age is calculated in CATI based on birth year and birth month and a midpoint of the month  $= 15$ .

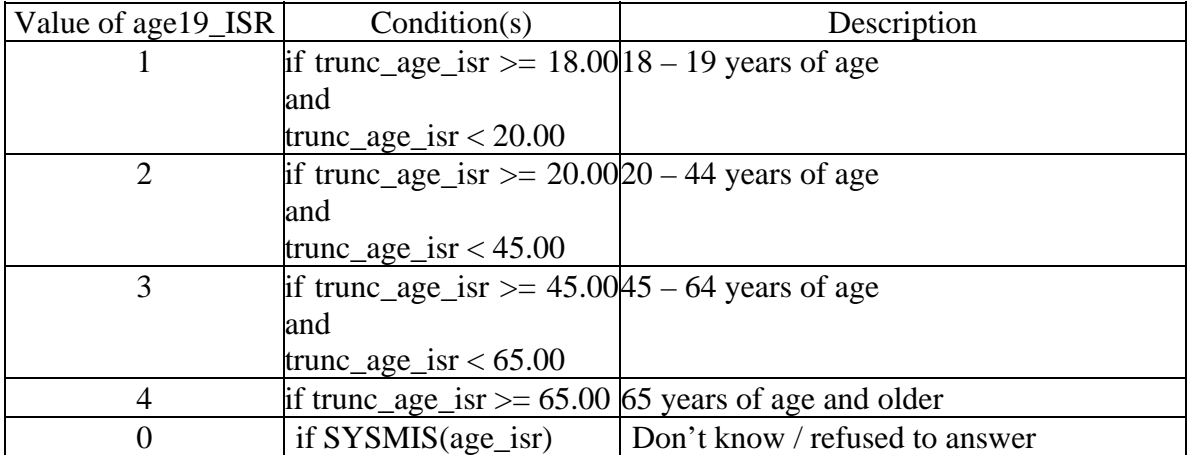

3) Respondent's Age – Grouped, 4 levels

Variable Name: age24\_ISR

Based on: age\_ISR truncated

Description: This variable groups the respondent's age. A respondent's age is calculated in CATI based on birth year and birth month and a midpoint of the month = 15.

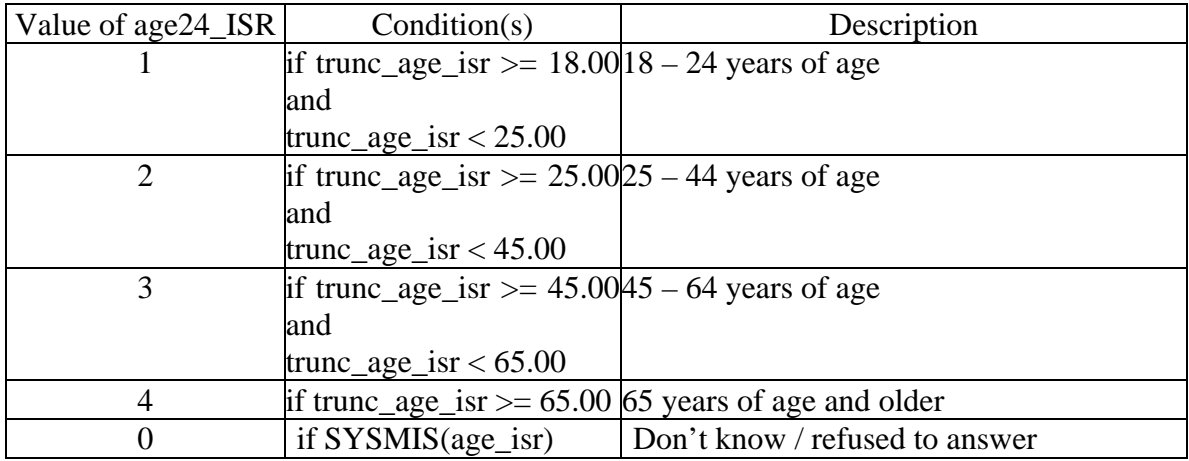

4) Respondent's Age – Grouped, 3 levels

Variable Name: age34\_ISR

Based on: age\_ISR truncated

Description: This variable groups the respondent's age. A respondent's age is calculated in CATI based on birth year and birth month and a midpoint of the month = 15.

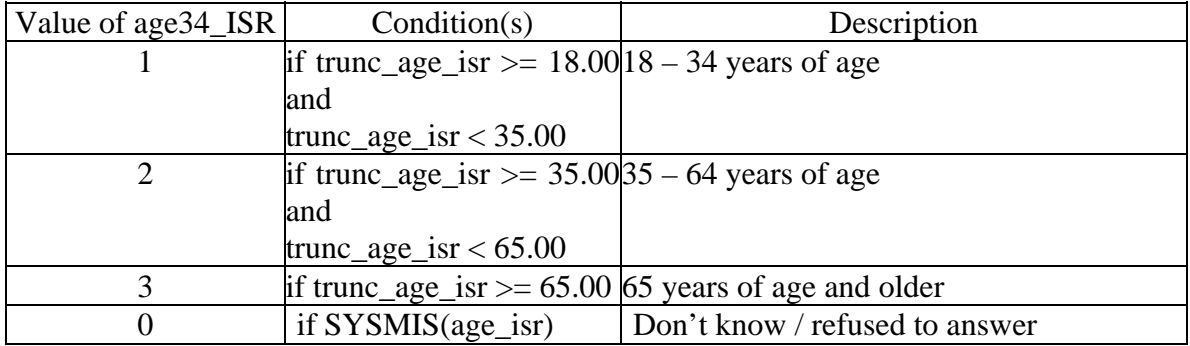

# **Home Language Variable (1 DV)**

CATI question:

>home\_lang<

What language do you speak most often at home?

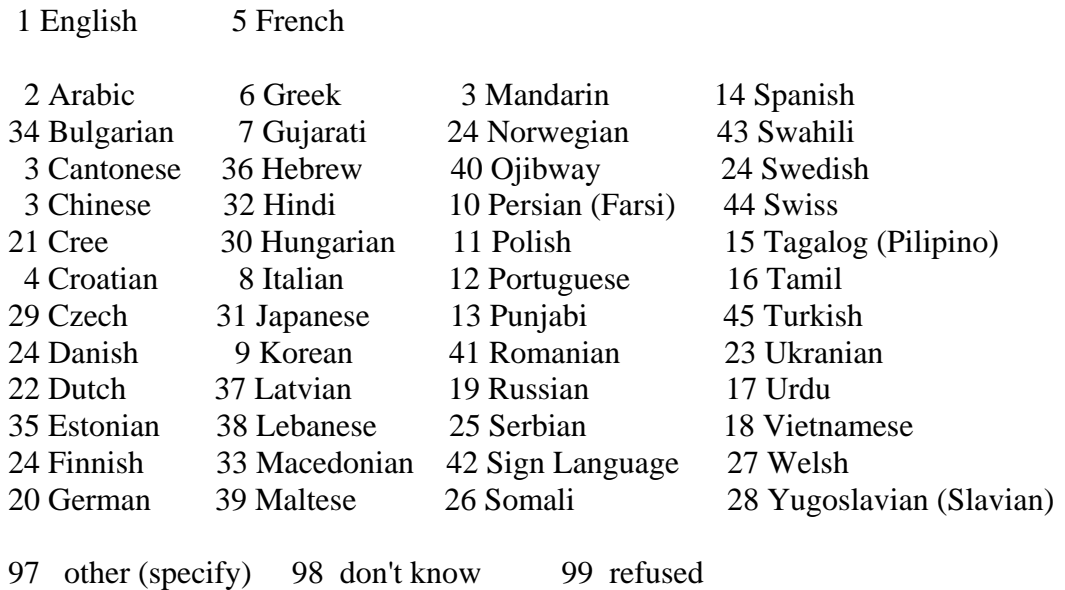

1) Home Language: Language Spoken Most Often at Home – Grouped, 4 levels

Variable Name: hlangrec\_ISR Based on: homelang Description: This variable indicates the language spoken most often at home by the respondent – the two official languages plus other(s), more than one.

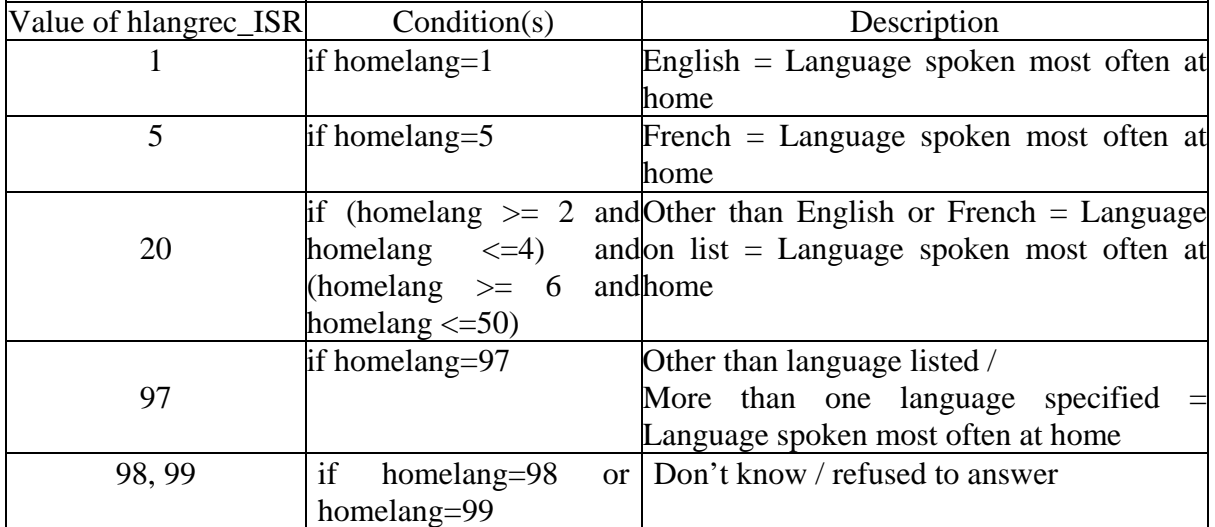

value of hlangrec\_ISR: 97, 98, 99 are assigned as missing

# **BMI Variable (1 DV)**

## (BODY MASS INDEX (BMI), Age 18+, Canadian Standard 2003)

CATI questions:

 $>$ bmi $1$ < How tall are you without shoes?

> @feet feet @inches inches

- @centimetres centimetres
- d don't know r refused

[@feet][optional][default answer <0>] <0>[goto @centimetres] <3-9>[goto @inches]  $\langle d, r \rangle$  [goto HGT\_CM]

[@inches][optional][default answer <0>]  $<0-11$  > [goto HGT\_CM] <d,r> [goto HGT\_CM]

```
[@centimetres][optional] 
     <0.90 - 300<d,r>
```
>bmi2<

How much do you weigh?

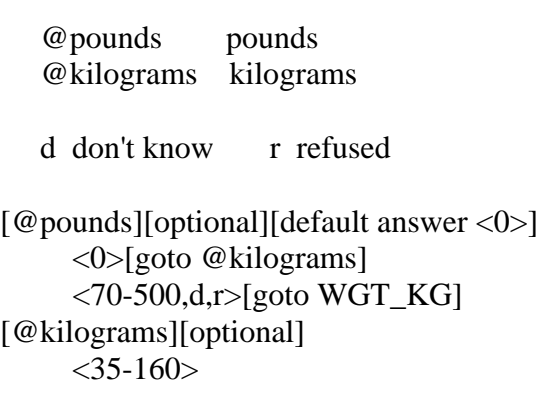

1) Body Mass Index (BMI) – Grouped, 4 levels

Variable Name: bmicat\_ISR (Body Mass Index, Age 18+, Canadian Standard 2003) Based on: bmi\_ISR

Description: This variable groups a respondent's body mass index. A respondent's body mass index is calculated in CATI based on a respondent's height and weight. The formula used: weight in kilogram (WGT\_KG) / (height in meters (HGT\_M)\*height in meters (HGT\_M)). BMI is not calculated if respondent is pregnant or respondent has refused to answer or doesn't know.

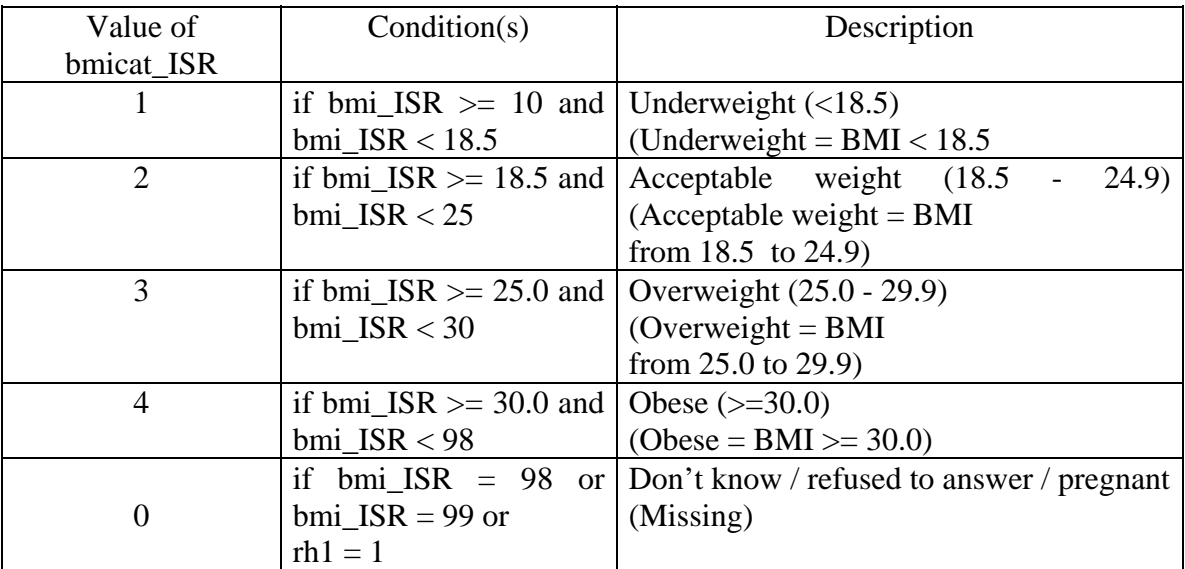

# **Daily Fruit & Vegetable Consumption Variables (2 DVs)**

CATI questions:

 $>$ fv1 $<$ 

How many times per day, week or month do you drink 100 percent fruit juices such as orange, grapefruit, or tomato juice?

Interviewer: If R says "it varies" ask about a typical month.

- If they say there is no typical month ask about the last month.
- If R says "a few times, a couple of times, once in a while etc., ask for their best guess at an exact number.
- If "R" asks what we mean by 100% fruit juice, say "a juice with no sugar or sweetener added"

 @day Enter times per DAY @week Enter times per WEEK @month Enter times per MONTH

 0 never (R says they never drink fruit juices) d don't know r refused

 $[$ @day] <0,1-10,d,r> [goto fv2]  $[@weak] < 0.1-96, d,r>$  [goto fv2]  $[\text{\textcircled{month}}] < 0,1-200,d,r > [\text{goto fv2}]$ 

 $>fv2<$ 

Not counting juice, how many times per day, week or month do you eat fruit?

 Interviewer: if required, this includes canned, frozen and fresh fruit, eaten on its own or with other food, cooked or raw.

 If R says "it varies" ask about a typical month. If they say there is no typical month ask about the last month.

 If R says "a few times, a couple of times, once in a while etc., ask for their best guess at an exact number.

 @day Enter times per DAY @week Enter times per WEEK @month Enter times per MONTH

 0 never (R says they never eat fruit) d don't know r refused

 $\lceil \omega \, \text{day} \rceil \, \text{&0,1-10,d,r} \, \rceil$  [goto fv3]  $[@weak] < 0.1-96, d,r>$  [goto fv3]  $[@month] < 0, 1-200, d,r > [goto fv3]$  $>f<sub>V</sub>3<$ 

And how many times per day, week or month do you eat a green salad?

 Interviewer: A green salad includes lettuce with or without other ingredients. If R says "it varies" ask about a typical month. If they say there is no typical month ask about the last month.

 If R says "a few times, a couple of times, once in a while etc., ask for their best guess at an exact number.[white]

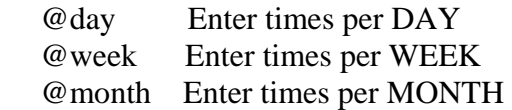

0 never (R says they never eat a green salad)

d don't know r refused

 $\lceil \omega \, \text{day} \rceil \, \text{&0,1-10,d,r} \, \rceil$  [goto fv4]  $[@weak] < 0.1-96, d,r > [goto fv4]$  $[\text{\textcircled{month}}] < 0,1-200,d,r > [\text{goto fv4}]$ 

 $>f\vee4$ 

NOT including french fries, fried potatoes, or potato chips, how many times per day, week or month do you eat potatoes?

Interviewer: If asked, sweet potatoes and yams do NOT count.

 If R says "it varies" ask about a typical month. If they say there is no typical month ask about the last month.

 If R says "a few times, a couple of times, once in a while etc., ask for their best guess at an exact number.

 @day Enter times per DAY @week Enter times per WEEK @month Enter times per MONTH

0 never (R says they never eat potatoes)

d don't know r refused

 $\lceil \omega \, \text{day} \rceil \, \text{&0,1-10,d,r} \, \rceil$  [goto fv5]  $[@weak] < 0,1-96,d,r>[goto f v 5]$  $\lceil \omega \bmod 1 \rceil$  <0,1-200,d,r>  $\lceil \omega \bmod 5 \rceil$   $>f<sub>v5</sub>$ What about carrots?

How many times per day, week or month do you eat carrots?

 Interviewer: if required, includes canned, frozen and fresh, eaten on their own or with other food, cooked or raw, as well as carrot juice.

 If R says "it varies" ask about a typical month. If they say there is no typical month ask about the last month.

 If R says "a few times, a couple of times, once in a while etc., ask for their best guess at an exact number.[white]

 @day Enter times per DAY @week Enter times per WEEK @month Enter times per MONTH

0 never (R says they never eat carrots)

d don't know r refused

 $\lceil \omega \, \text{day} \rceil \, \text{0.1-10.d.r} > \lceil \omega \, \text{fvo} \rceil$  $[@weak] < 0,1-96,d,r>[goto fvo]$  $\lceil \omega \bmod 1 \rceil$  <0,1-200,d,r>  $\lceil \omega \bmod 1 \rceil$ 

 $>f\vee f\leq$ 

Not counting carrots, potatoes, or green salad, how many times per day, week or month do you eat other vegetables?

Interviewer: If R says "it varies" ask about a typical month.

If they say there is no typical month ask about the last month.

 If R says "a few times, a couple of times, once in a while etc., ask for their best guess at an exact number.

 @day Enter times per DAY @week Enter times per WEEK @month Enter times per MONTH

0 never (R says they never eat vegetables)

d don't know r refused

 $\lceil \omega \rangle$  day  $\vert \langle 0, 1 \rangle$  - 10,d,r  $\vert \rangle$  [goto exit\_fv]  $\left[\frac{\omega_{\text{week}}}{\omega_{\text{week}}}\right]$  <0,1-96,d,r>  $\left[\text{goto exit\_fv}\right]$  $[\text{\textcircled{a} month}]$  <0,1-200,d,r> [goto exit\_fv]

# Variable Name: fruitveg2\_ISR

Based on: fv1, fv2, fv3, fv4, fv5, fv6  $\rightarrow$  fvtotal\_ISR

Description: This variable groups a respondent's daily consumption of fruits and vegetables into two categories. Please note: fvtotal\_ISR is the result of the amount of fruits consumed daily (fruit ISR) and the amount of vegetables consumed daily (veg ISR). Fruit ISR is calculated by combining the daily amount consumed as given by the variables fv1\_ISR and fv2\_ISR, whereas veg\_ISR is calculated by combining the daily amount consumed as given by the variables fv3\_ISR, fv4\_ISR, fv5\_ISR and fv6\_ISR. Fruitveg2\_ISR is not calculated if a respondent was not asked this module (i.e., not asked all six questions).

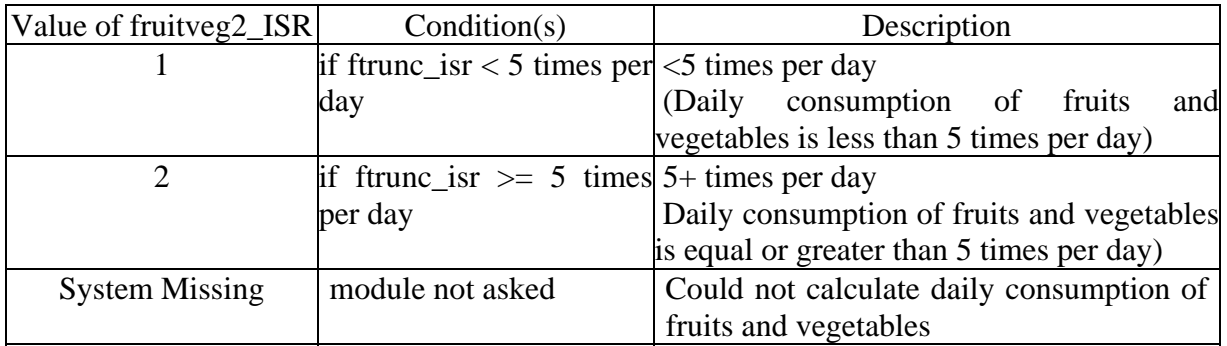

2) Daily Consumption of Fruits and Vegetables – Grouped, 3 levels

# Variable Name: fruitveg3\_ISR

Based on: fv1, fv2, fv3, fv4, fv5, fv6  $\rightarrow$  fvtotal\_ISR

Description: This variable groups a respondent's daily consumption of fruits and vegetables into three categories. Please note: fvtotal\_ISR is the result of the amount of fruits consumed daily (fruit\_ISR) and the amount of vegetables consumed daily (veg\_ISR). Fruit\_ISR is calculated by combining the daily amount consumed as given by the variables fv1\_ISR and fv2\_ISR, whereas veg\_ISR is calculated by combining the daily amount consumed as given by the variables fv3\_ISR, fv4\_ISR, fv5\_ISR and fv6\_ISR. Fruitveg2\_ISR is not calculated if a respondent was not asked this module (i.e., not asked all six questions).

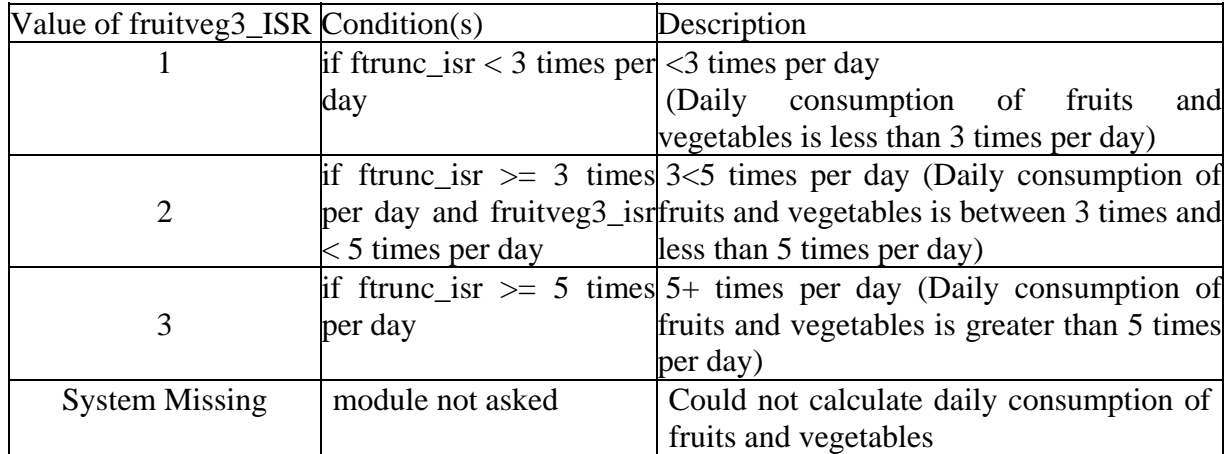

# **Pregnancy: Pregnancy Status at Time of Interview Variable (1 DV)**

CATI question:

>rh1< [# skipped if "r" had a hysterectomy] First, I want to ask are you pregnant?

 1 yes 5 no (includes do not think so, etc.) d don't know (includes, not sure, etc.) r refused  $^\text{\textregistered}$ 

 $[@] <1$  [goto rh\_month]  $\langle 5, d, r \rangle$  [goto exit\_reph1]

1) Pregnancy – Female Respondent 18 to 49 years old

Variable Name: preg\_isr

Based on: rh1

Description: This variable provides pregnancy status at time of interview. Only asked of female respondents 18 to 49 years of age and without hysterectomies.

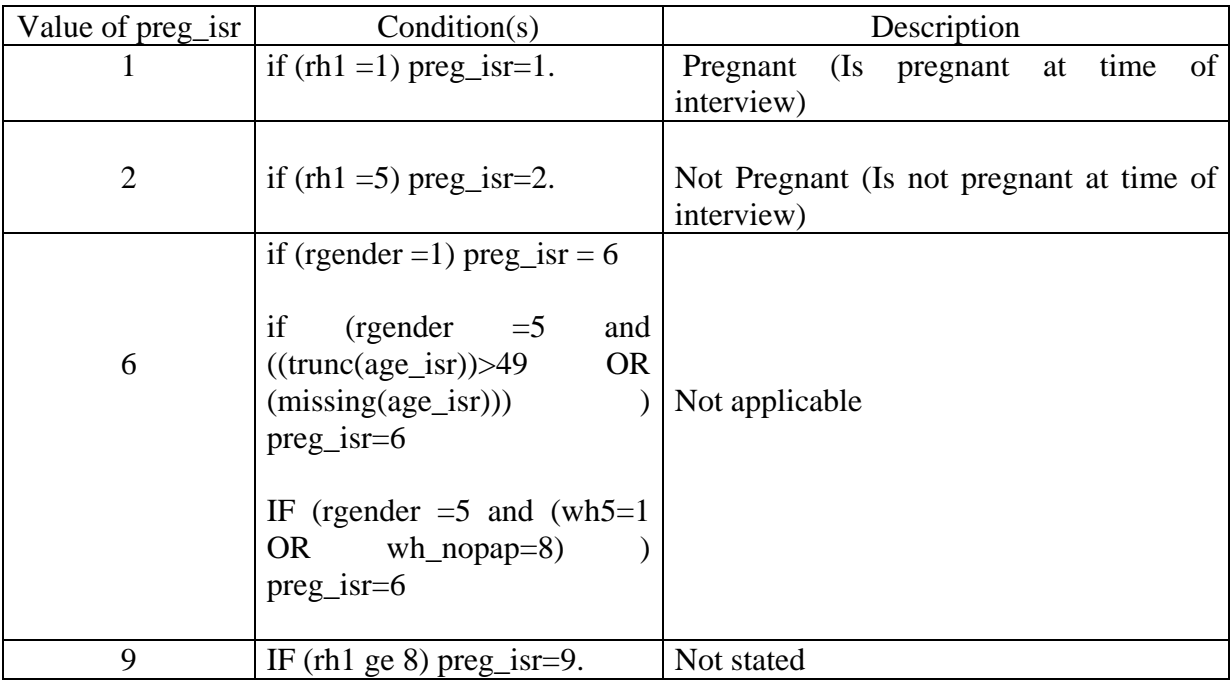

## **Adult Smoking Status: Current (Daily, Occasional), Former Smoker, or Never Smoked Variable (2 DV)**

CATI question:

 $>11$ 

Now a few questions about smoking tobacco. Have you smoked at least 100 cigarettes in your life?

 1 yes 5 no d don't know r refused @  $\lceil \omega \rceil$  <1>  $\lceil \text{goto } t2 \rceil$  $\langle 5, d, r \rangle$  [goto exit\_tobuse]

 $>t2<$ 

Currently do you smoke cigarettes everyday, some days, or not at all?

```
 1 everyday 
 3 some days (occasionally/sometimes) 
 5 not at all 
 d don't know r refused 
 @
```
 $[@] < 1,3,5,d,r$ 

1) Adult Smoking Status – Part 1

Variable Name: smoke1\_isr

Based on: t1, t2

Description: This variable provides adult smoking status such as current smoker, former smoker, or never smoked - respondent.

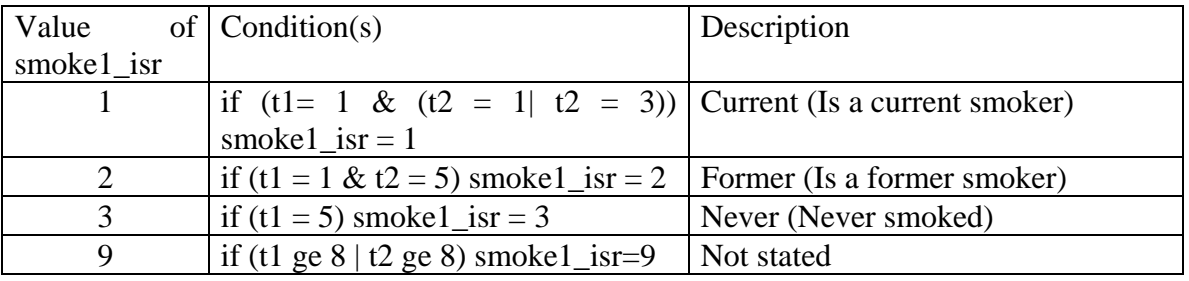

2) Adult Smoking Status – Part 2

# Variable Name: smoke2\_isr

# Based on: t1, t2

Description: This variable provides adult smoking status such as daily smoker, occasional smoker, former smoker, or never smoked - respondent.

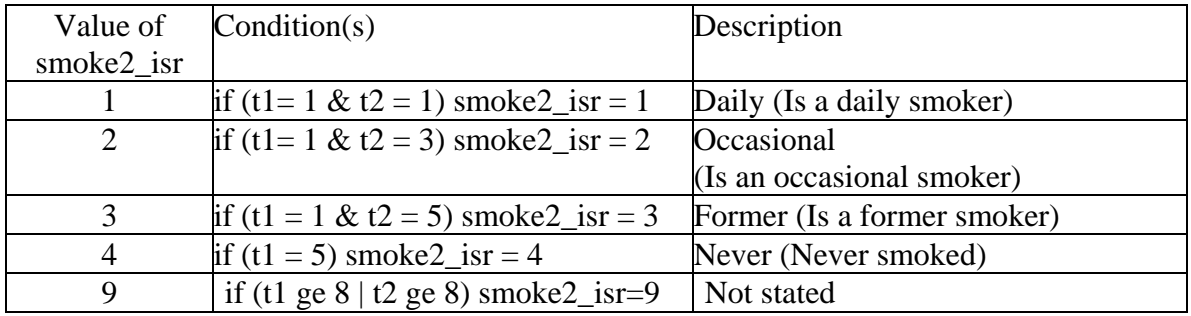

# **Smoke Free Homes Variable (1 DV)**

CATI question:

>th1< [# skips non smokers one person households] Does anyone in this household smoke regularly INSIDE the home?

INTERVIEWER: If required, we mean anyone living in this household

 1 yes 5 no d don't know r refused @

 $[@] < 1,5, d, r$ 

 $>th2<$ 

Which of the following best describes the rules or understandings about smoking inside your home for VISITORS: would you say

 ONE, smoking is not allowed at all; TWO smoking is allowed sometimes; THREE, smoking is allowed in certain areas of the home, FOUR, smoking is allowed except when children are present; or FIVE, smokers do whatever they want?

 Interviewer: if required; if some visitors are allowed to smoke and others are not use code "2"

1-5 Enter response

 d don't know r refused  $\omega$ 

 $[@] < 1-5, d,r$ 

1) Smoke-free Home

Variable Name: sfree\_isr Based on: th1, th2, t1, t2 Description: This variable indicates if a household / home is smoke-free. Note:

A single adult household is considered a total smoke-free home if respondent is a non-smoker  $(t1=5, t)$  $t2=5$ ) and smoking is not allowed in the home (th $2=1$ ).

For everyone else they need to answer "1" at th1 and "1" at th2 to be categorized as a totally smoke free homes.

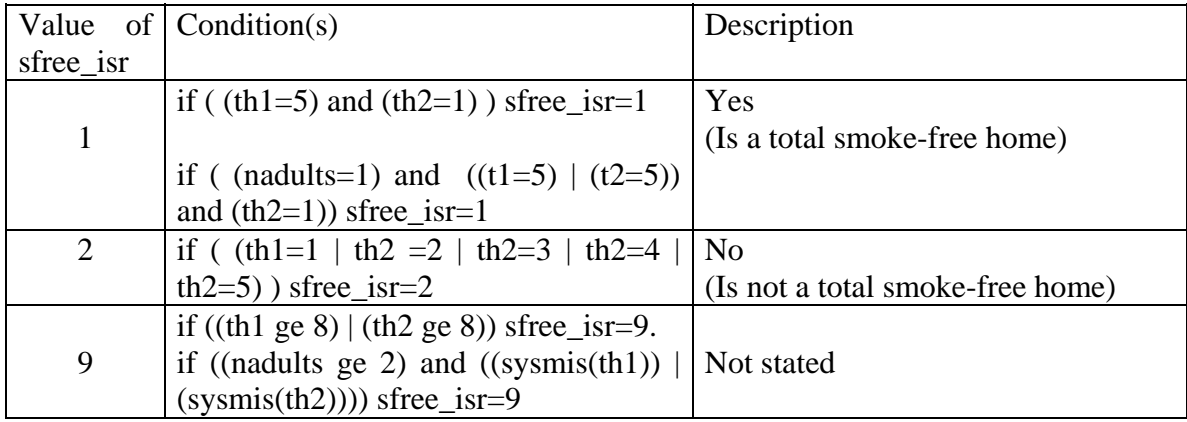

# **Level of Physical Activity (November 2005 IPAQ Method) Variable (1 DV)**

(IPAQ ITEMS - Physical Activity)

CATI questions:

 $>$ IPO $<$ 

Now think about the physical activities you did at work, as part of your house and yard work, to get from place to place, and in your spare time for recreation, exercise or sport in the last seven days.

Press "Enter" to continue @

[@][nodata]

# $>$ IPQ1a $<$

First, think about all the vigorous activities which take hard physical effort that you did in the last 7 days. Vigorous activities make you breathe much harder than normal and may include heavy

lifting, digging, aerobics, or fast bicycling.

Think about only those physical activities that you did for at least 10 minutes at a time. During the last 7 days, on how many days did you do vigorous physical activities?

INTERVIEWER: If needed: Think about only those physical activities that you do for at least 10 minutes at a time. Include all jobs.

 0 None 1-7 Enter number of DAYS per week

```
 d don't know r refused 
\omega
```

```
[@] <1-7>\langle 0, d, r \rangle [goto IPQ2a]
```
# $>$ IPQ1b $<$

How much time did you usually spend doing vigorous physical activities on one of those days? INTERVIEWER: If needed: Think about only those physical activities that you do for at least 10 minutes at a time.

@hr hours @mn minutes

v varies widely from day to day

d don't know r refused

 $[@hr] < 0, 1-12>$  $\langle v \rangle$  [goto IPO1c]  $\langle d, r \rangle$  [goto IPQ2a] [@mn] <0,1-90> [goto IPQ2a]

# $>$ IPO1 $c$ <

What is the total amount of time you spent over the last 7 days doing vigorous physical activities?

@hr hours @mn minutes

d don't know r refused

 $[@hr] < 0, 1-90>$  $\langle d, r \rangle$  [goto IPQ2a] [@mn] <0,1-90> [goto IPQ2a]

## $>$ IPO2a $<$

Now think about other activities which take moderate physical effort that you did in the last 7 days. Moderate physical activities make you breathe somewhat harder than normal and may include carrying light loads, bicycling at a regular pace, or doubles tennis. Do not include walking. Again, think about only those physical activities that you did for at least 10 minutes at a time. During the last 7 days, on how many days did you do moderate physical activities?

INTERVIEWER: If needed: Think about only those physical activities that you do for at least 10 minutes at a time. Include all jobs.

0 None

1-7 Enter number of DAYS per week

 d don't know r refused @

 $[@] <1-7>$  $\langle 0, d, r \rangle$  [goto IPO3a]

 $>$ IPO2b $<$ 

How much time did you usually spend doing moderate physical activities on one of those days? INTERVIEWER: If needed: Think about only those physical activities that you do for at least 10 minutes at a time.

 @hr hours @mn minutes v varies widely from day to day d don't know r refused  $[@hr] < 0, 1-12>$  $\langle v \rangle$  [goto IPQ2c]  $\langle d, r \rangle$  [goto IPQ3a]

```
[@mn] <0,1-90> [goto IPQ3a]
```
 $>$ IPO2c $<$ 

What is the total amount of time you spent over the last 7 days doing moderate physical activities?

@hr hours @mn minutes

d don't know r refused

 $[@hr] < 0, 1-90>$  $\langle d, r \rangle$  [goto IPO3a] [@mn] <0,1-90> [goto IPQ3a]

 $>$ IPO3a $<$ 

Now think about the time you spent walking in the last 7 days. This includes walking at work and at home, walking to travel from place to place, and any other walking that you did solely for recreation, sport, exercise or leisure.

During the last 7 days, on how many days did you walk for at least 10 minutes at a time? INTERVIEWER: If needed: Think about only the walking that you do for at least 10 minutes at a time. Include all jobs.

0 None

1-7 Enter number of DAYS per week

 d don't know r refused  $\omega$ 

 $[@] <1-7>$  $\langle 0, d, r \rangle$  [goto exit\_ipq1]

 $>$ IPO3b $<$ 

How much time did you usually spend walking on one of those days?

@hr hours @mn minutes

v varies widely from day to day

d don't know r refused

 $[@hr] < 0, 1-12>$  $\langle v \rangle$  [goto IPQ3c]  $\langle d, r \rangle$  [goto exit ipq1]  $\lceil \omega_{mn} \rceil$  <0,1-90>  $\lceil \omega_{mn} \rceil$  exit\_ipq1]

# $>$ IPO3c $<$

What is the total amount of time you spent walking over the last 7 days?

@hr hours @mn minutes

d don't know r refused

 $[@hr] < 0,1-90>$  $\langle d, r \rangle$  [goto exit\_ipq1]  $[\mathcal{Q}$ mn] <0,1-90> [goto exit\_ipq1]

1) Physical Activity Level – November 2005 IPAQ Method – Grouped, 3 levels

Variable Name: pa\_level\_ISR

Based on: ipq1a, ipq1b, ipq1c, ipq2a, ipq2b, ipq2c, ipq3a, ipq3b, and ipq3c.

Description: This variable groups a respondent's daily level of physical activity into three groups: High, Moderate, and Low. Daily amount of vigorous physical activity (MinuteVB), daily amount of moderate physical activity (MinuteMB), and daily amount of low physical activity (MinuteWB) such as walking are calculated and truncation rules are applied according to IPAQ Guidelines. Please note, a case is flagged (variable DK) if a respondent does not answer all of the required questions for the calculations. It should also be noted that the variable pa\_level\_ISR is the combined result of the daily amount of vigorous physical activity (MinuteVB), daily amount of moderate

physical activity (MinuteMB), and daily amount of low physical activity (MinuteWB).

The analysis is summarized as follows: 1. Identifying non-responders, 2. Recoding Vigorous, Moderate and Walking times to average minutes per day, 3. Exclude Maximal Outliers (>960 total minutes per day), 4. Truncate remaining Vigorous, Moderate and Walking minutes to a maximum of 180 respectively, 5. Calculating MET minutes (MET=Metabolic Equivalent Task, needed to derive the levels of physical activity), 6. Derive levels of physical activity (final variable  $=$ "pa\_level\_ISR"). The pa\_level\_ISR is not calculated if a respondent was not asked this module (i.e., none of the questions are asked or not all questions in the module are answered).

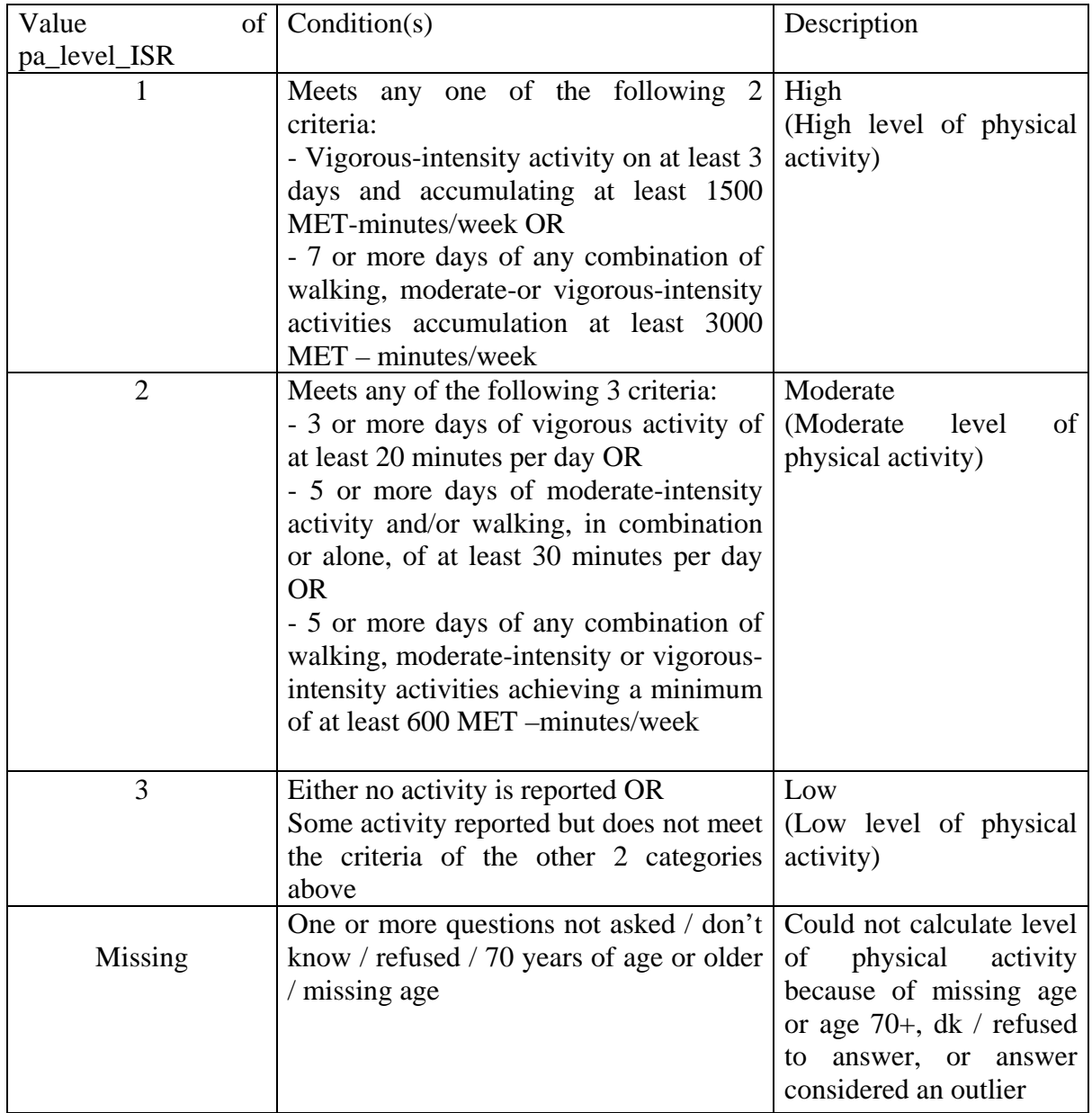

# **Sub Groups of Children (0 to 17 years old) living in Household Variable (11 DVs)**

CATI questions:

 $>\text{dc1}$  {store <1 > in st\_kids] [define <d $>\text{dc2}$  {define <r>> <f>2> |

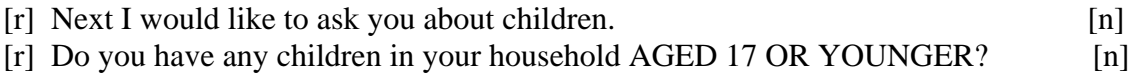

[bold][yellow]

 INTERVIEWER: if required, kids must be your sons or daughters living in your home.

 If required, this includes step children or adopted children. [n][white]

 1 yes 5 no d don't know r refused @

 $\lceil \omega \rceil$  <1>  $\langle 5, d, r \rangle$  [goto exit\_kids]

```
>dc2< [define <d><98>][define <r><99>]
```
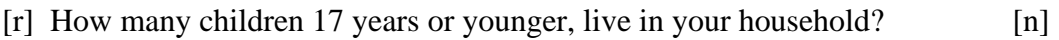

```
 1-8 enter # of children
```
9 nine or more children

 r refused @

 $[@] <1-9>$ <r> [goto exit\_kids]

 $>\frac{dc}{3}<$ 

[if dc2 eq  $\langle 1 \rangle$ ] [r] Could you tell me how old that child is? [n] [endif] [if dc2 ge  $\langle 2 \rangle$ ] [r] Could you tell the ages of the children in your household aged 17 or  $[n]$ 

[r] younger. [n] [endif] [bold][yellow] If a child is less than 1 year old, enter "0". [n][white] dc3a Enter age of [if dc2 ge <2>]1st [endif]child. @a [if dc2 ge  $\langle 2 \rangle$ ] dc3b Enter age of 2nd child @b [endif] [if dc2 ge  $\langle 3 \rangle$ ] dc3c Enter age of 3rd child  $@c$ [endif] [if dc2 ge  $\langle 4 \rangle$ ] dc3d Enter age of 4th child @d [endif] [if dc2 ge  $\langle 5 \rangle$ ] dc3e Enter age of 5th child @e [endif] [if dc2 ge  $\leq 6$ >] dc3f Enter age of 6th child @f [endif] [if dc2 ge  $\langle 7 \rangle$ ] dc3g Enter age of 7th child @g [endif] [if dc2 ge  $\langle 8 \rangle$ ] dc3h Enter age of 8th child @h [endif]  $[@a] < 0-17, d>$  $\langle r \rangle$  [goto exit\_kids]  $[@b] < 0-17, d>$  $\langle r \rangle$  [goto exit\_kids]  $[@c] < 0-17, d>$  <r> [goto exit\_kids]  $[@d] < 0-17, d>$  <r> [goto exit\_kids]  $[@e] < 0.17,d$  $\langle r \rangle$  [goto exit\_kids]  $[@f] < 0-17, d>$  $\langle r \rangle$  [goto exit\_kids]  $[@g] < 0-17, d>$  <r> [goto exit\_kids]  $[@h] < 0-17, d>$ <r> [goto exit\_kids]

CATI is programmed to calculate the number of children in household for a specific age groups. For example, the following age groups (based on CATI calculations) are available:  $>age0 < , >age0_6 < , >age0_15 < ,$  $>$ age1 3<,  $>$ age1 4<,  $>$ age4\_17<,  $>$ age4\_11<,  $>age5_17 < , >age5_9 < ,$ 

 $>$ age6 $_1$ 1<,  $>$ age12\_17<.

1) Calculates Children's Age Groups – Variable: Less than 1 year old

Variable Names: age0, nage0 Based on: dc1, dc2, and dc3a to dc3h. Description: Calculates the number of children less than 1 year old living in Household.

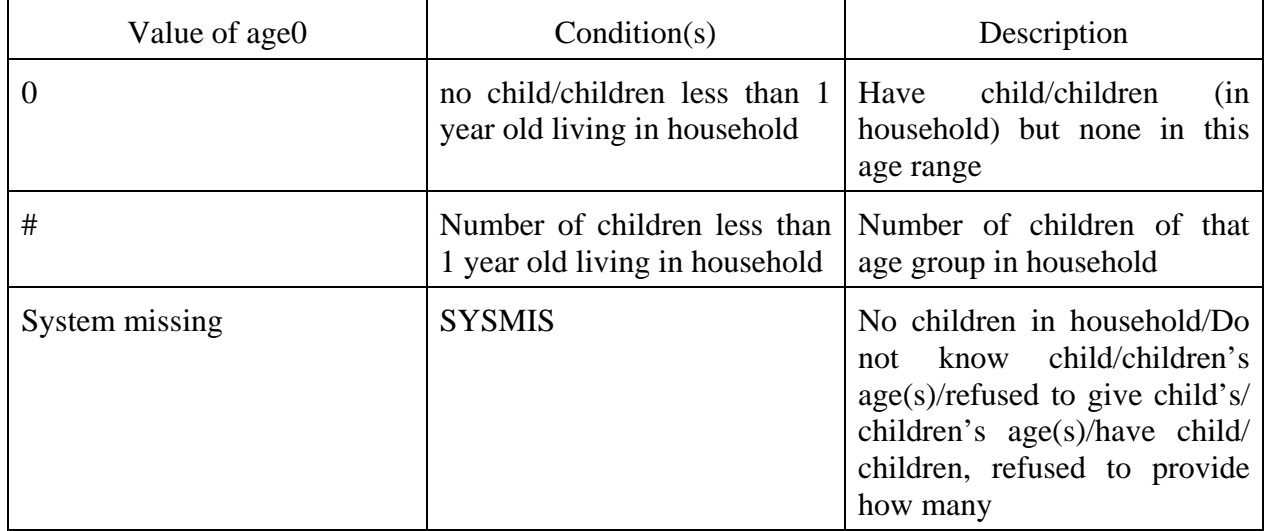

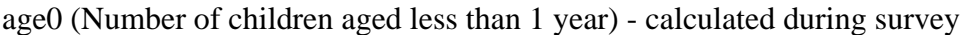

# nage0 (Number of children aged less than 1 year)

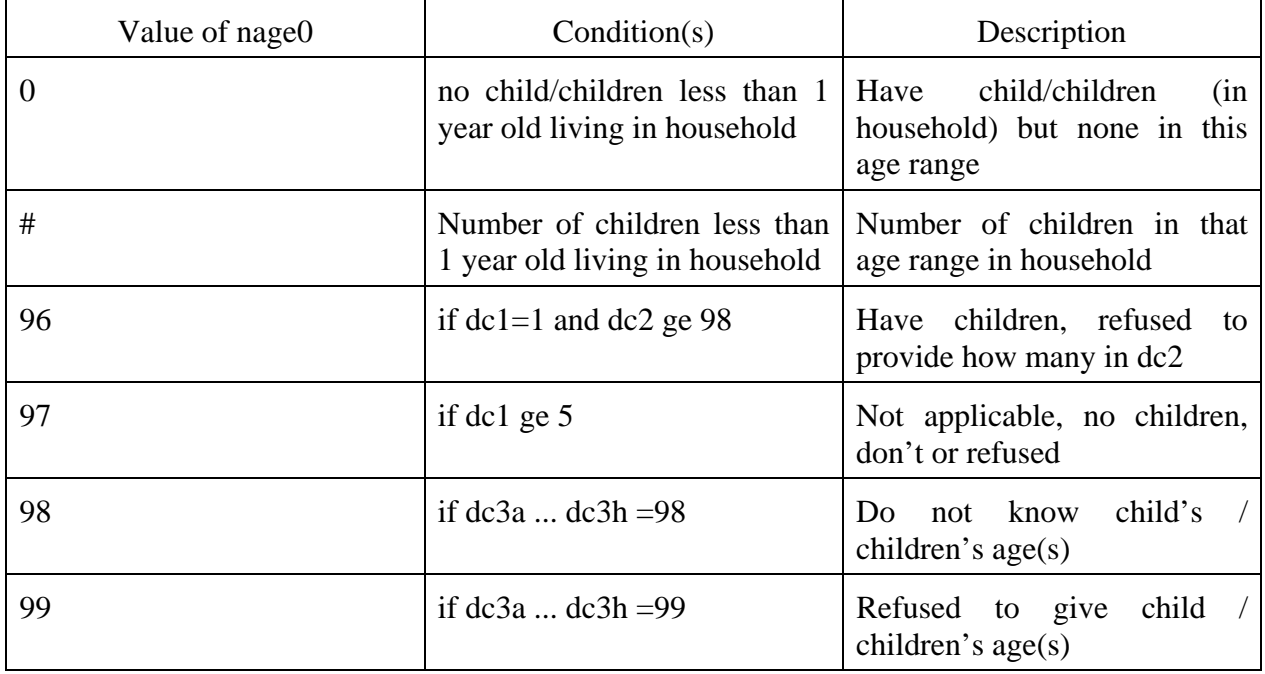

value of nage0: 96, 97, 98, 99 are assigned as missing
2) Calculates Children's Age Groups – Variable: Children aged 0 to 6 years old

Variable Names: age0\_6, nage0\_6 Based on: dc1, dc2, and dc3a to dc3h. Description: Calculates the number of children aged 0 to 6 years old living in Household.

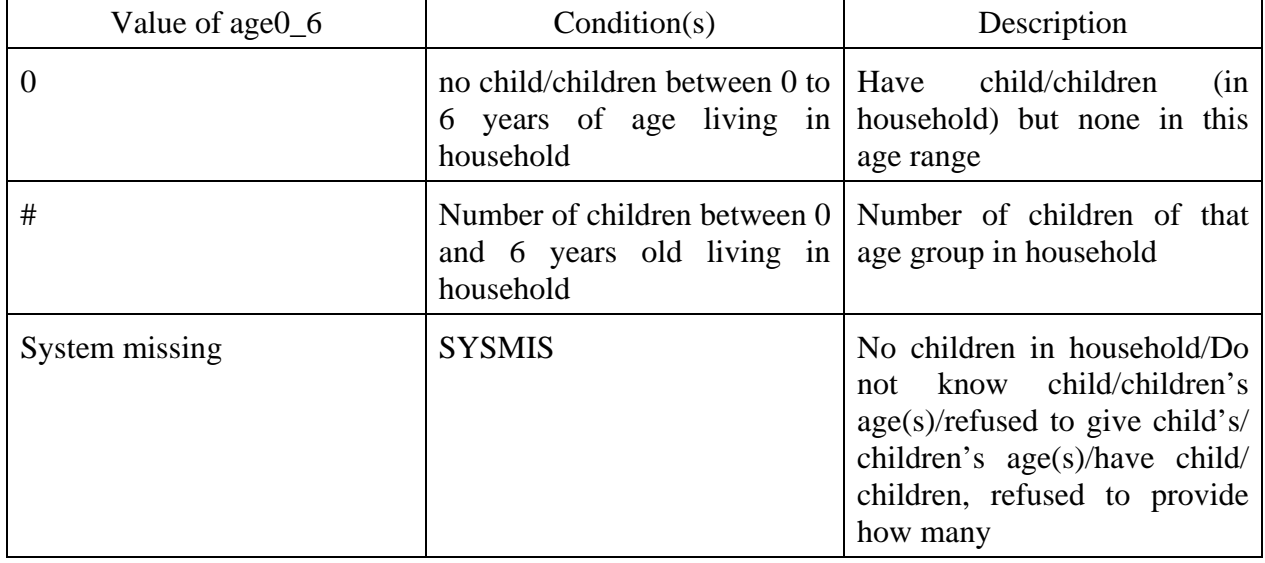

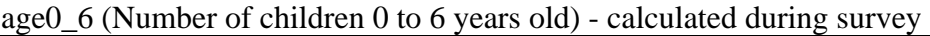

## nage0\_6 (Number of children 0 to 6 years old)

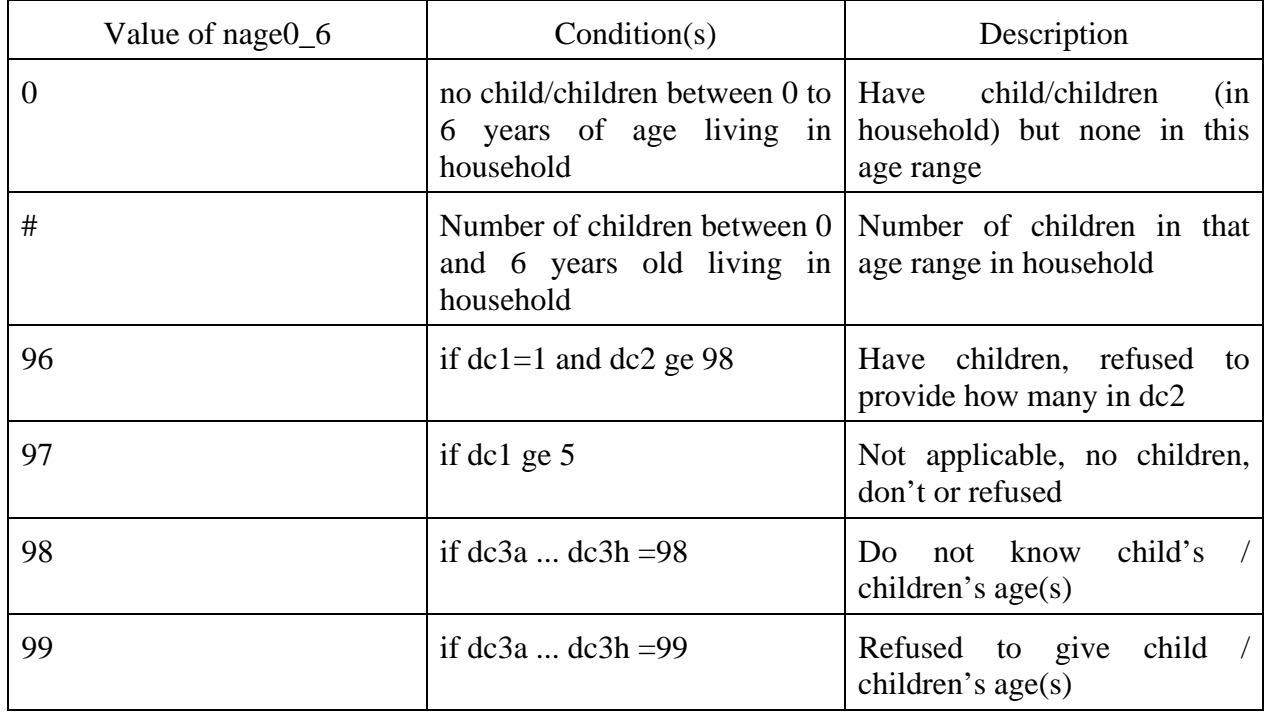

value of nage0\_6: 96, 97, 98, 99 are assigned as missing

3) Calculates Children's Age Groups – Variable: Children aged 1 to 3 years old

Variable Names: age1\_3, nage1\_3 Based on: dc1, dc2, and dc3a to dc3h. Description: Calculates the number of children aged 1 to 3 years old living in Household.

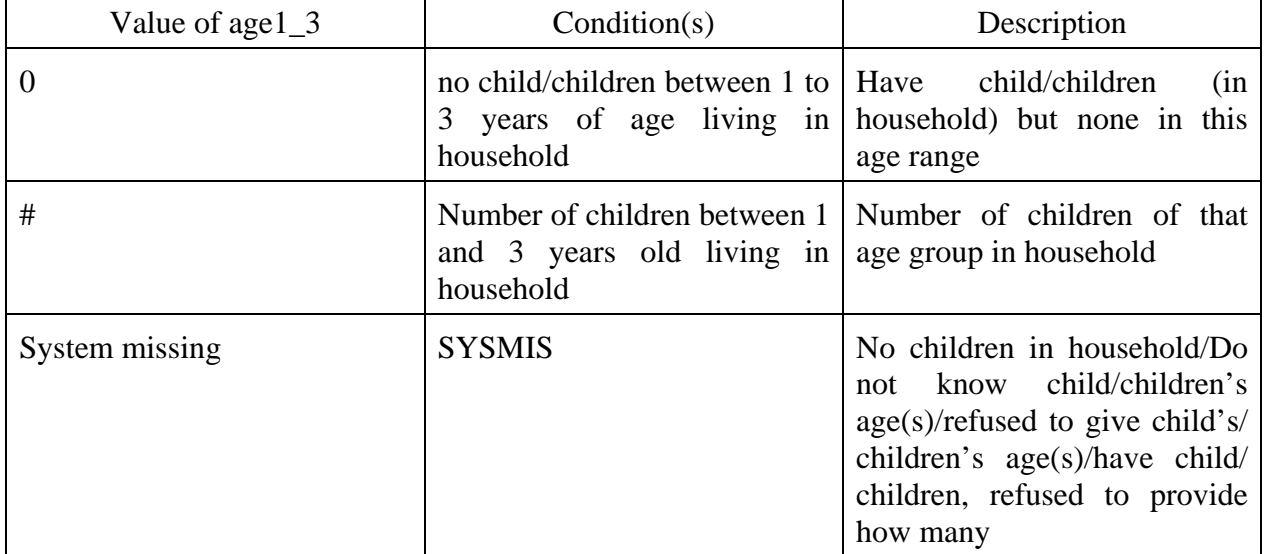

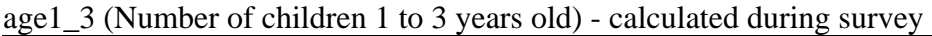

#### nage1\_3 (Number of children 1 to 3 years old)

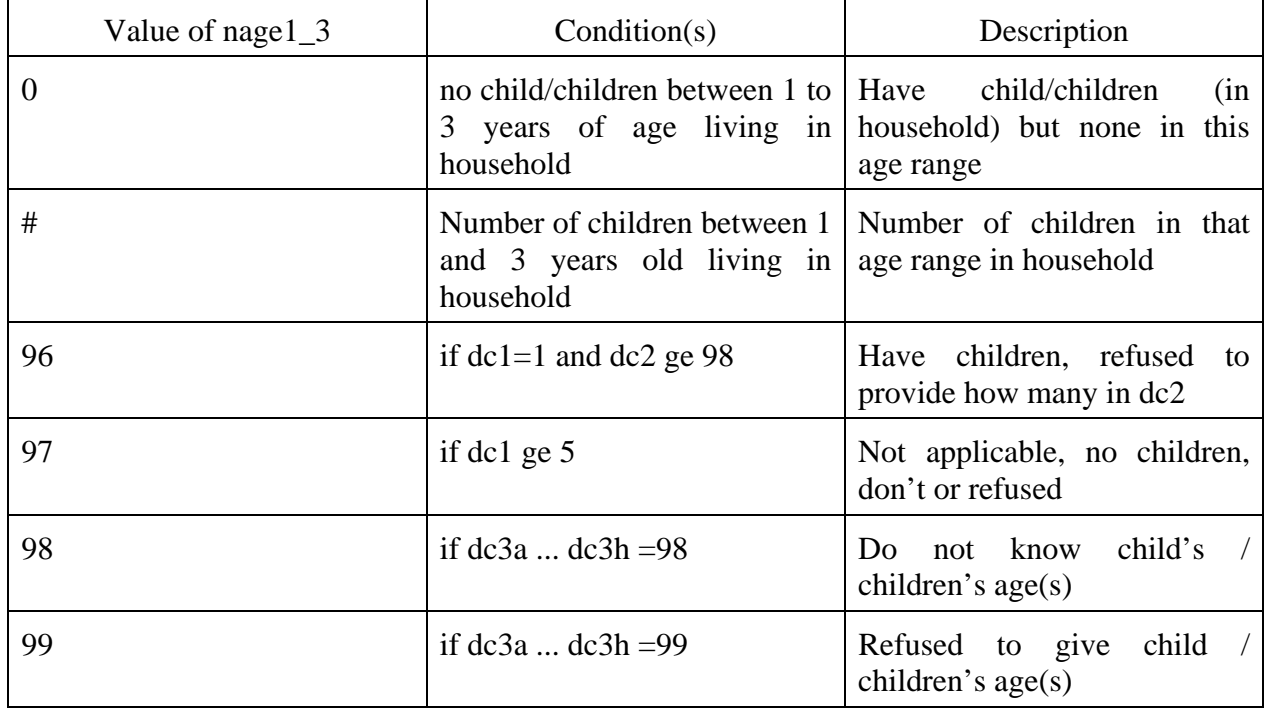

value of nage1\_3: 96, 97, 98, 99 are assigned as missing

4) Calculates Children's Age Groups – Variable: Children aged 1 to 4 years old

Variable Names: age1\_4, nage1\_4 Based on: dc1, dc2, and dc3a to dc3h. Description: Calculates the number of children aged 1 to 4 years old living in Household.

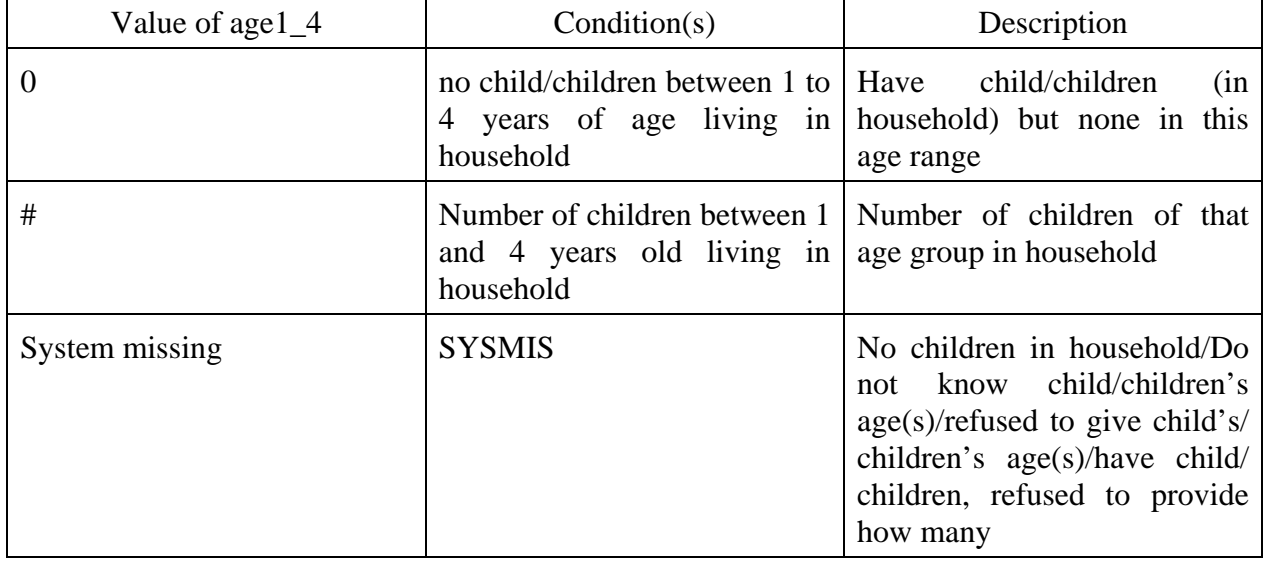

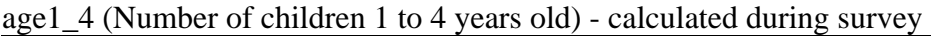

## nage1\_4 (Number of children 1 to 4 years old)

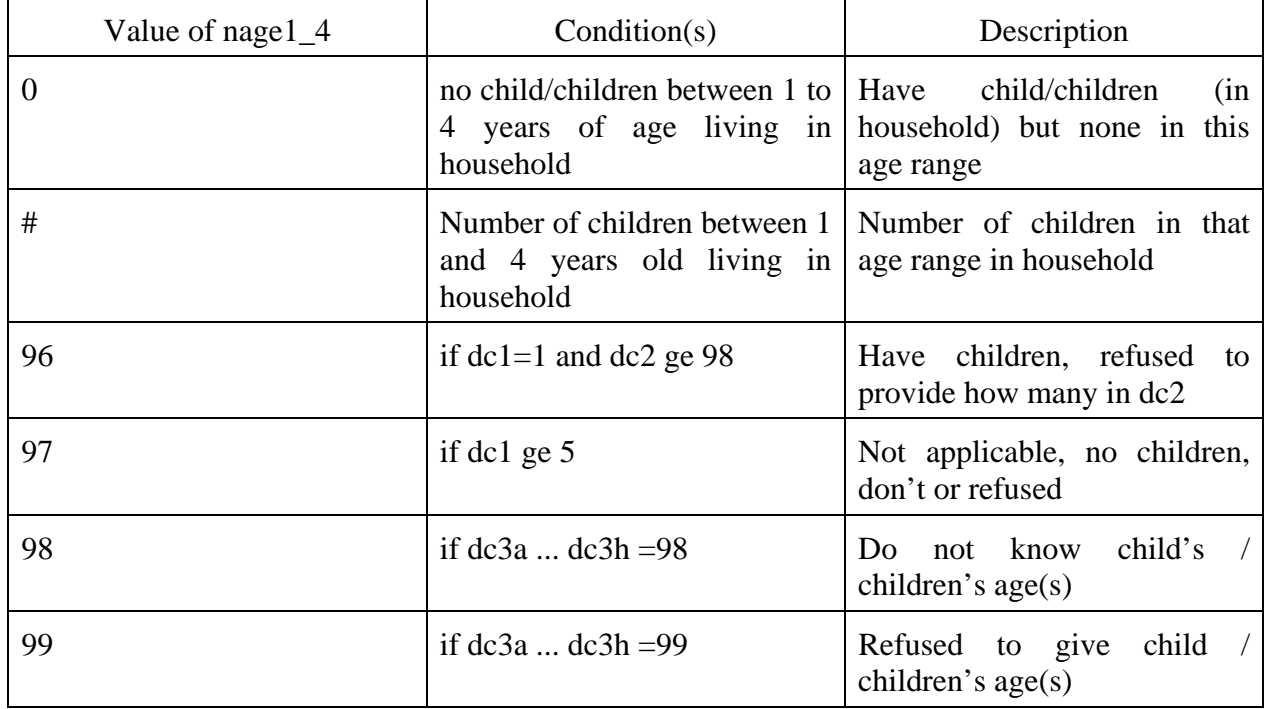

value of nage1\_4: 96, 97, 98, 99 are assigned as missing

5) Calculates Children's Age Groups – Variable: Children aged 4 to 11 years old

Variable Names: age4\_11, nage4\_11 Based on: dc1, dc2, and dc3a to dc3h. Description: Calculates the number of children aged 4 to 11 years old living in Household.

| Value of age4_11 | Condition(s)                                                                                   | Description                                                                                                    |
|------------------|------------------------------------------------------------------------------------------------|----------------------------------------------------------------------------------------------------|
| $\Omega$         | no child/children between 4 to   Have child/children<br>11 years of age living in<br>household | (in<br>household) but none in this<br>age range                                                                                                    |
| #                | Number of children between 4<br>and 11 years old living in<br>household                        | Number of children of that<br>age group in household                                                                                                    |
| System missing   | <b>SYSMIS</b>                                                                                  | No children in household/Do<br>not know child/children's<br>$age(s)/refused$ to give child's/<br>children's age(s)/have child/<br>children, refused to provide<br>how many |

age4\_11 (Number of children 4 to 11 years old) - calculated during survey

#### nage4\_11 (Number of children 4 to 11 years old)

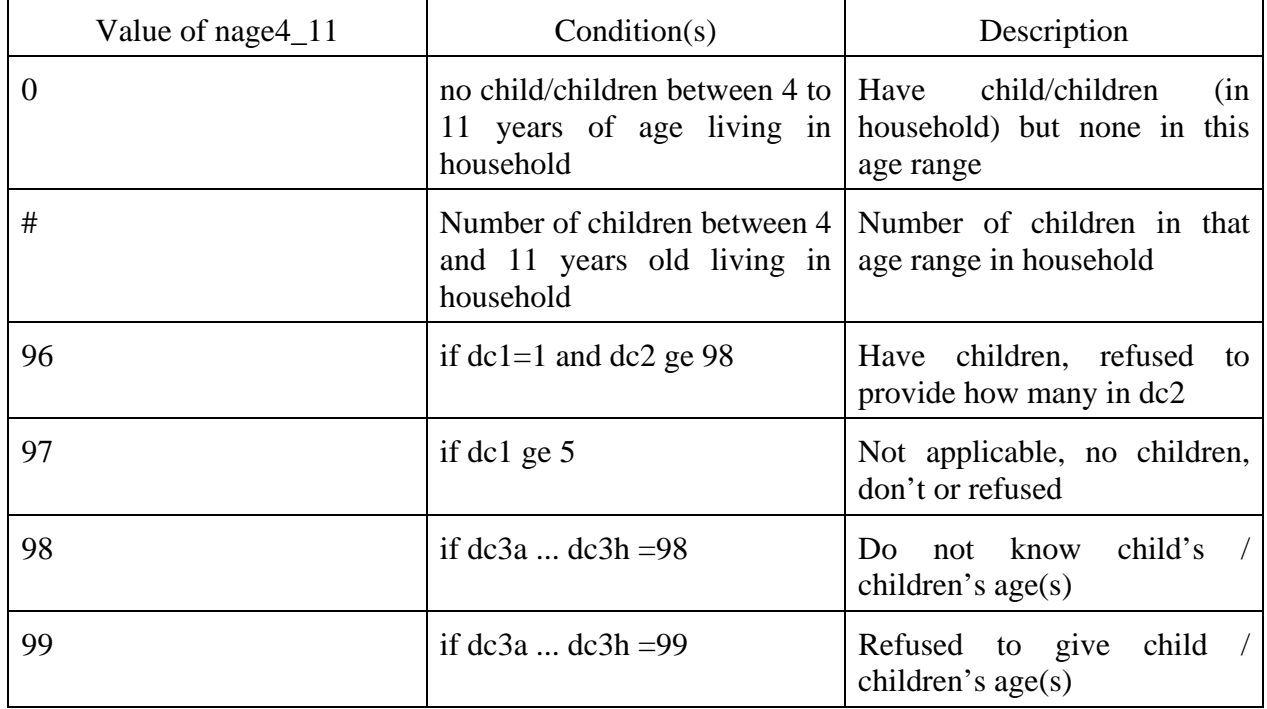

value of nage4\_11: 96, 97, 98, 99 are assigned as missing

6) Calculates Children's Age Groups – Variable: Children aged 5 to 9 years old

Variable Names: age5\_9, nage5\_9 Based on: dc1, dc2, and dc3a to dc3h. Description: Calculates the number of children aged 5 to 9 years old living in Household.

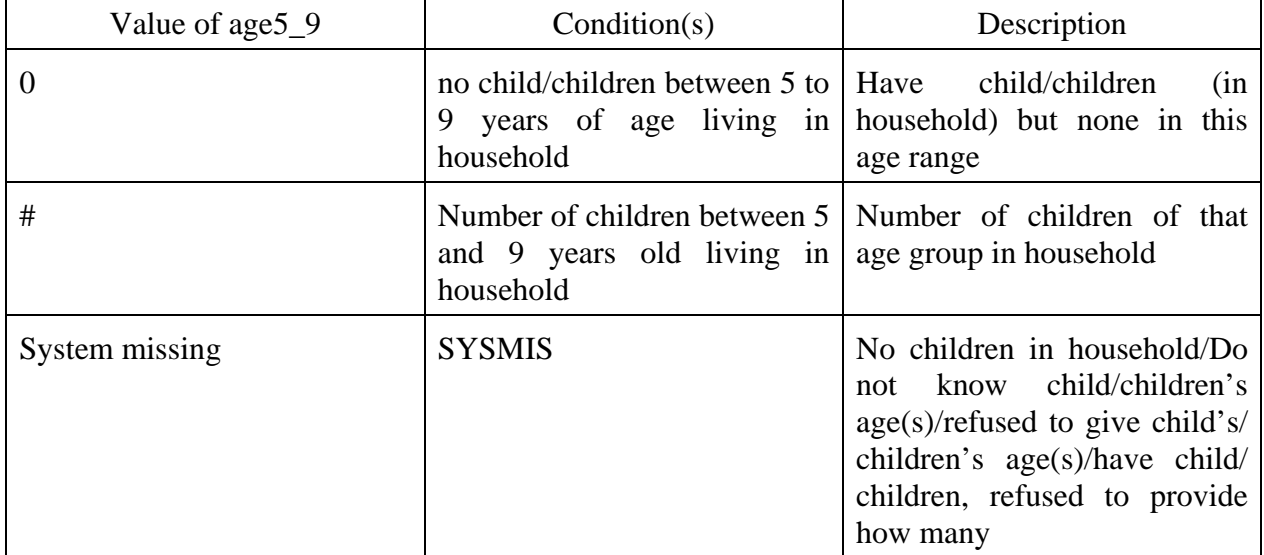

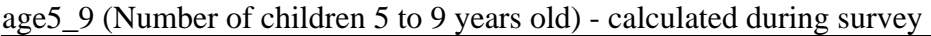

#### nage5\_9 (Number of children 5 to 9 years old)

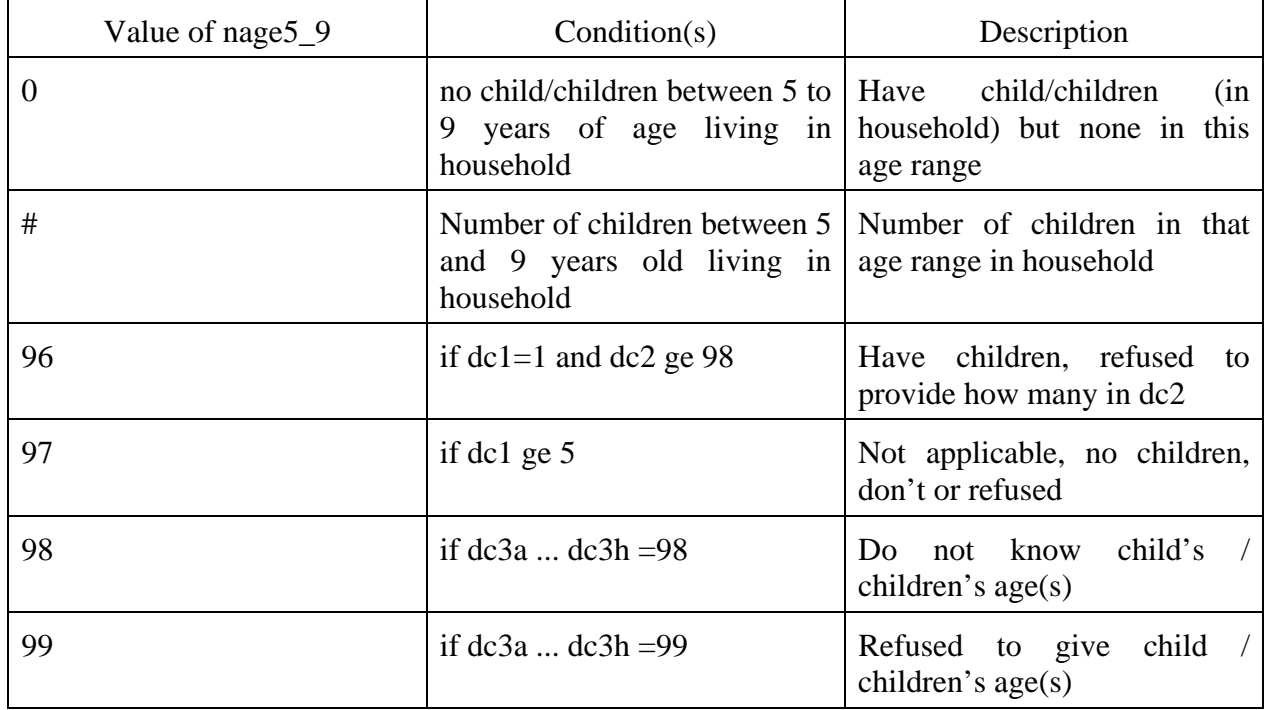

value of nage5\_9: 96, 97, 98, 99 are assigned as missing

7) Calculates Children's Age Groups – Variable: Children aged 5 to 17 years old

Variable Names: age5\_17, nage5\_17 Based on: dc1, dc2, and dc3a to dc3h. Description: Calculates the number of children aged 5 to 17 years old living in Household.

| Value of age5_17 | Condition(s)                                                                                   | Description                                                                                                    |
|------------------|------------------------------------------------------------------------------------------------|----------------------------------------------------------------------------------------------------|
| $\Omega$         | no child/children between 5 to   Have<br>household                                             | child/children<br>(in<br>17 years of age living in household) but none in this<br>age range                                                                                  |
| #                | Number of children between 5<br>and 17 years old living in age group in household<br>household | Number of children of that                                                                                                    |
| System missing   | <b>SYSMIS</b>                                                                                  | No children in household/Do<br>not know child/children's<br>$age(s)/refused$ to give child's/<br>children's $age(s)/have child/$<br>children, refused to provide<br>how many |

age5\_17 (Number of children 5 to 17 years old) - calculated during survey

#### nage5\_17 (Number of children 5 to 17 years old)

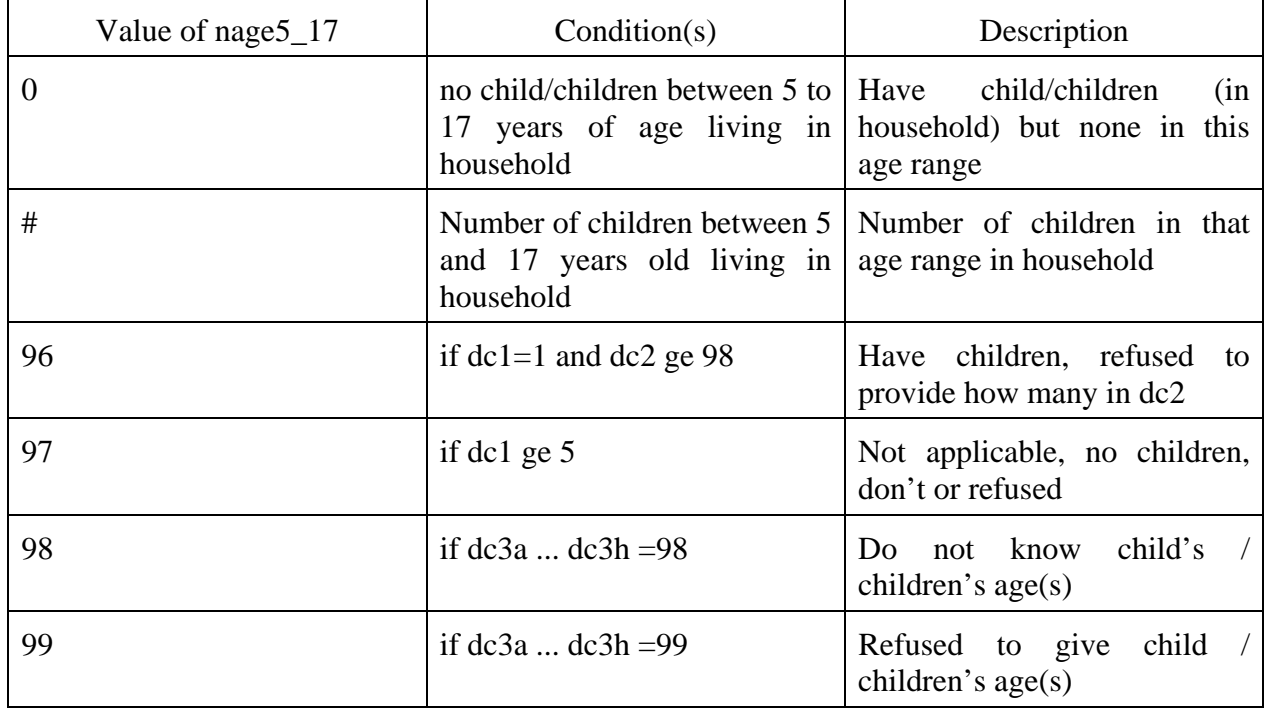

value of nage5\_17: 96, 97, 98, 99 are assigned as missing

8) Calculates Children's Age Groups – Variable: Children aged 6 to 11 years old

Variable Names: age6\_11, nage6\_11 Based on: dc1, dc2, and dc3a to dc3h. Description: Calculates the number of children aged 6 to 11 years old living in Household.

| Value of age 6_11 | Condition(s)                                                                                   | Description                                                                                                    |
|-------------------|------------------------------------------------------------------------------------------------|----------------------------------------------------------------------------------------------------|
| $\Omega$          | no child/children between 6 to   Have child/children<br>11 years of age living in<br>household | (in<br>household) but none in this<br>age range                                                                                                    |
| #                 | Number of children between 6<br>and 11 years old living in age group in household<br>household | Number of children of that                                                                                                    |
| System missing    | <b>SYSMIS</b>                                                                                  | No children in household/Do<br>not know child/children's<br>$age(s)/refused$ to give child's/<br>children's age(s)/have child/<br>children, refused to provide<br>how many |

age6\_11 (Number of children 6 to 11 years old) - calculated during survey

#### nage6\_11 (Number of children 6 to 11 years old)

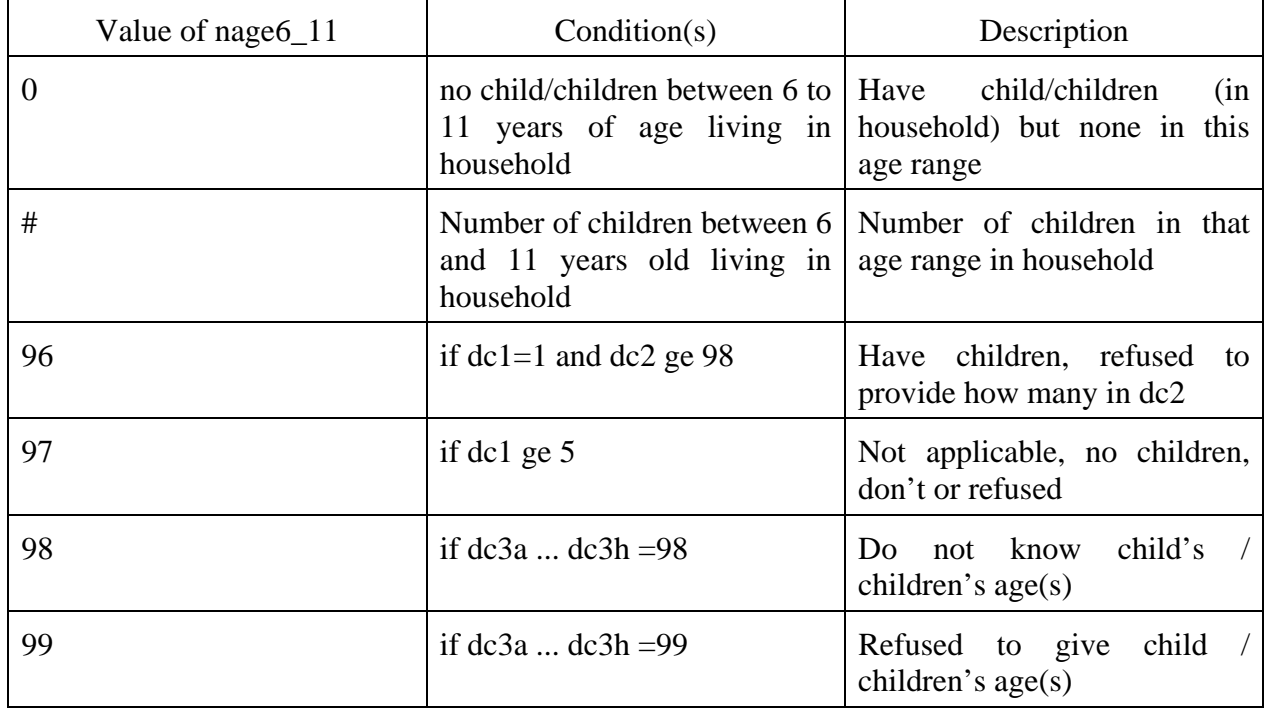

value of nage6\_11: 96, 97, 98, 99 are assigned as missing

9) Calculates Children's Age Groups – Variable: Children aged 12 to 17 years old

Variable Names: age12\_17, nage12\_17 Based on: dc1, dc2, and dc3a to dc3h. Description: Calculates the number of children aged 12 to 17 years old living in Household.

| Value of age12_17 | Condition(s)                                                              | Description                                                                                                    |
|-------------------|---------------------------------------------------------------------------|----------------------------------------------------------------------------------------------------|
| $\theta$          | no child/children between 12<br>to 17 years of age living in<br>household | Have<br>child/children<br>(in<br>household) but none in this<br>age range                                                                                                  |
| #                 | Number of children between<br>12 and 17 years old living in<br>household  | Number of children of that<br>age group in household                                                                                                    |
| System missing    | <b>SYSMIS</b>                                                             | No children in household/Do<br>not know child/children's<br>$age(s)/refused$ to give child's/<br>children's age(s)/have child/<br>children, refused to provide<br>how many |

age12\_17 (Number of children 12 to 17 years old) - calculated during survey

#### nage12\_17 (Number of children 12 to 17 years old)

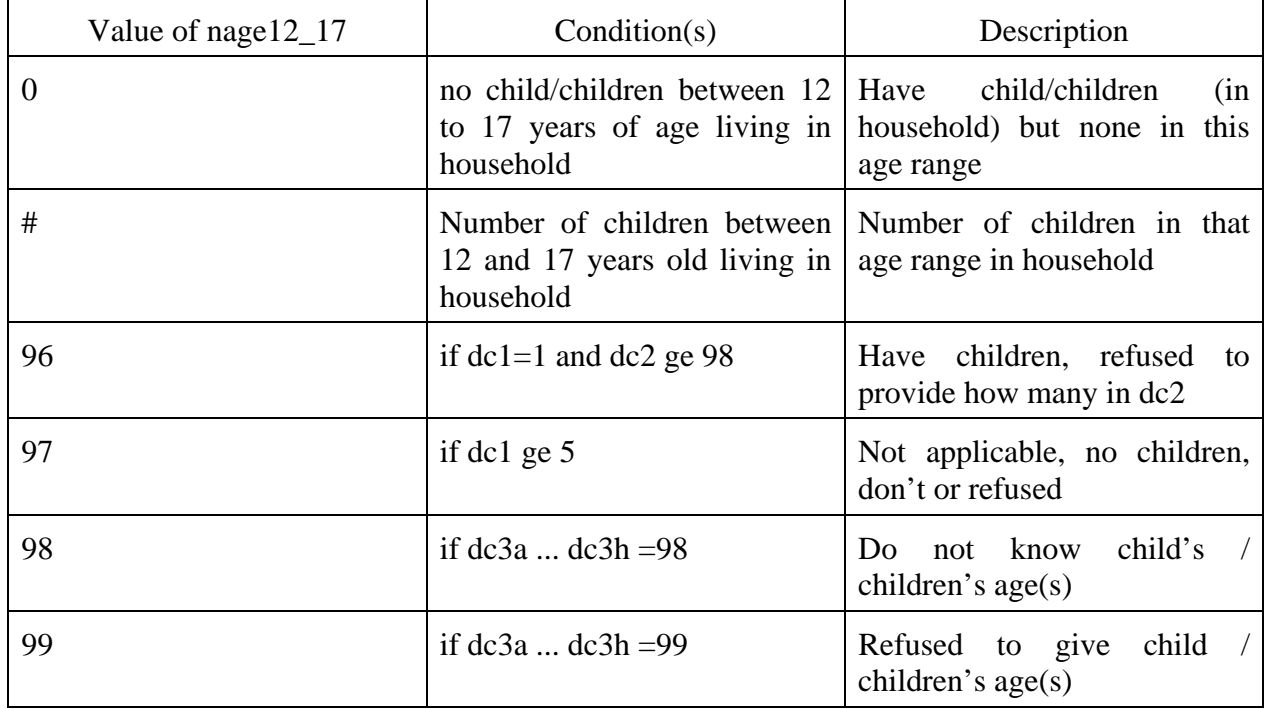

value of nage12\_17: 96, 97, 98, 99 are assigned as missing

10) Calculates Children's Age Groups – Variable: Children aged 0 to 15 years old

Variable Names: age0\_15 Based on: dc1, dc2, and dc3a to dc3h. Description: Calculates the number of children aged 0 to 15 years old living in Household.

| Value of age 0_15 | Condition(s)                                                                                   | Description                                                                                                    |
|-------------------|------------------------------------------------------------------------------------------------|----------------------------------------------------------------------------------------------------|
| $\Omega$          | no child/children between 0 to   Have child/children<br>15 years of age living in<br>household | (in<br>household) but none in this<br>age range                                                                                                    |
| #                 | Number of children between 0<br>and 15 years old living in<br>household                        | Number of children of that<br>age group in household                                                                                                    |
| System missing    | <b>SYSMIS</b>                                                                                  | No children in household/Do<br>not know child/children's<br>$age(s)/refused$ to give child's/<br>children's age(s)/have child/<br>children, refused to provide<br>how many |

age0\_15 (Number of children 0 to 15 years old) - calculated during survey

11) Calculates Children's Age Groups – Variable: Children aged 4 to 17 years old

Variable Names: age4\_17 Based on: dc1, dc2, and dc3a to dc3h. Description: Calculates the number of children aged 4 to 17 years old living in Household.

| Value of age4_17 | Condition(s)                                                            | Description                                                                                                    |
|------------------|-------------------------------------------------------------------------|----------------------------------------------------------------------------------------------------|
| $\theta$         | no child/children between 4 to   Have child/children<br>household       | (in<br>17 years of age living in household) but none in this<br>age range                                                                                                  |
| #                | Number of children between 4<br>and 17 years old living in<br>household | Number of children of that<br>age group in household                                                                                                    |
| System missing   | <b>SYSMIS</b>                                                           | No children in household/Do<br>not know child/children's<br>$age(s)/refused$ to give child's/<br>children's age(s)/have child/<br>children, refused to provide<br>how many |

age4\_17 (Number of children 4 to 17 years old) - calculated during survey

**APPENDIX C: LISTING OF ONTARIO LHINs** 

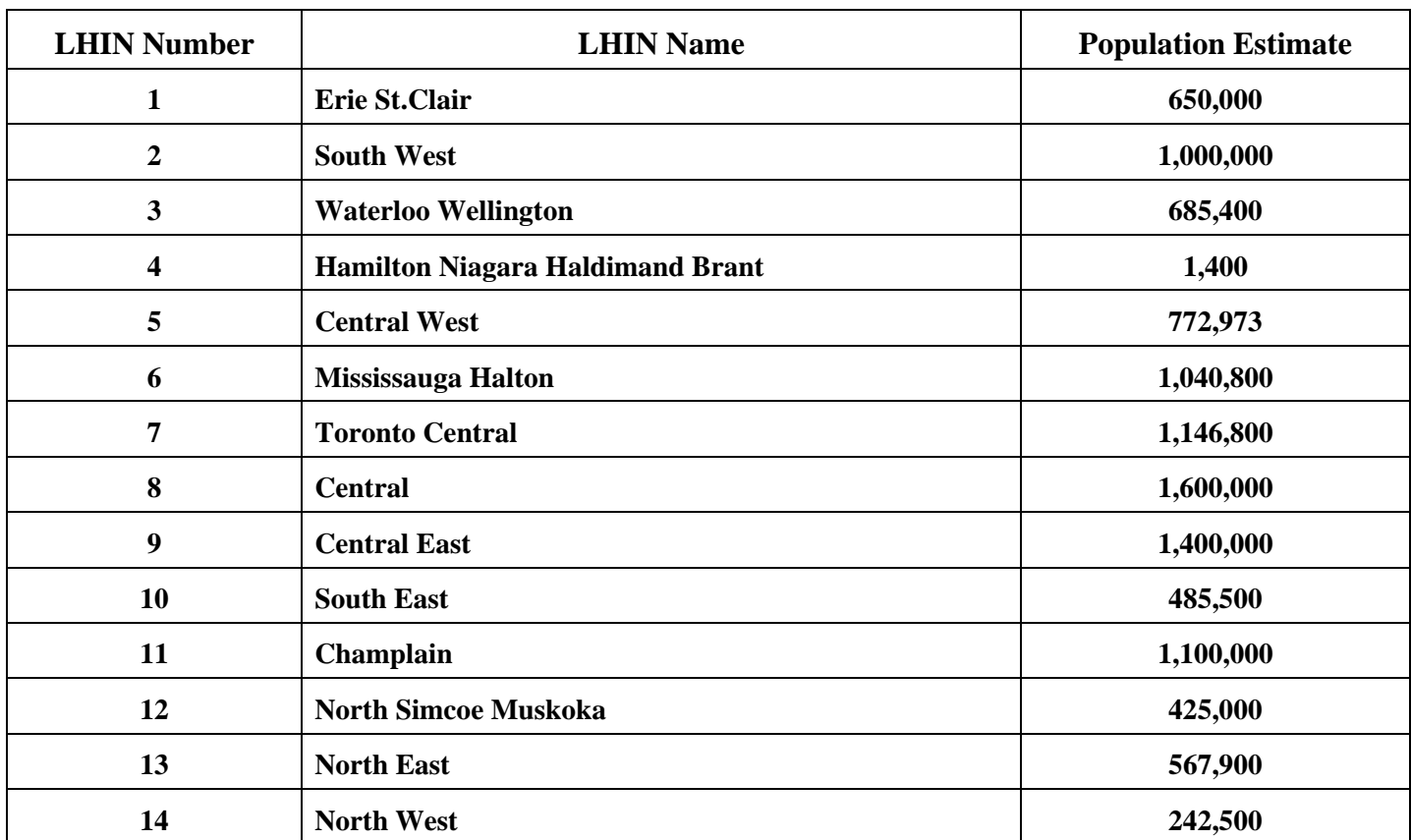

# **LHINs (Population estimates as of March 31, 2008)**

Source: MOHLTC-LHIN Effectiveness Review, Final Report, Table A.1, page 65. Ministry of Health and Long-Term Care**.** September 30, 2008

**APPENDIX D: SAMPLE SIZE AND SAMPLE ERROR**

## Examples of Sample Size and Selected Subgroups with Associated Sample Error

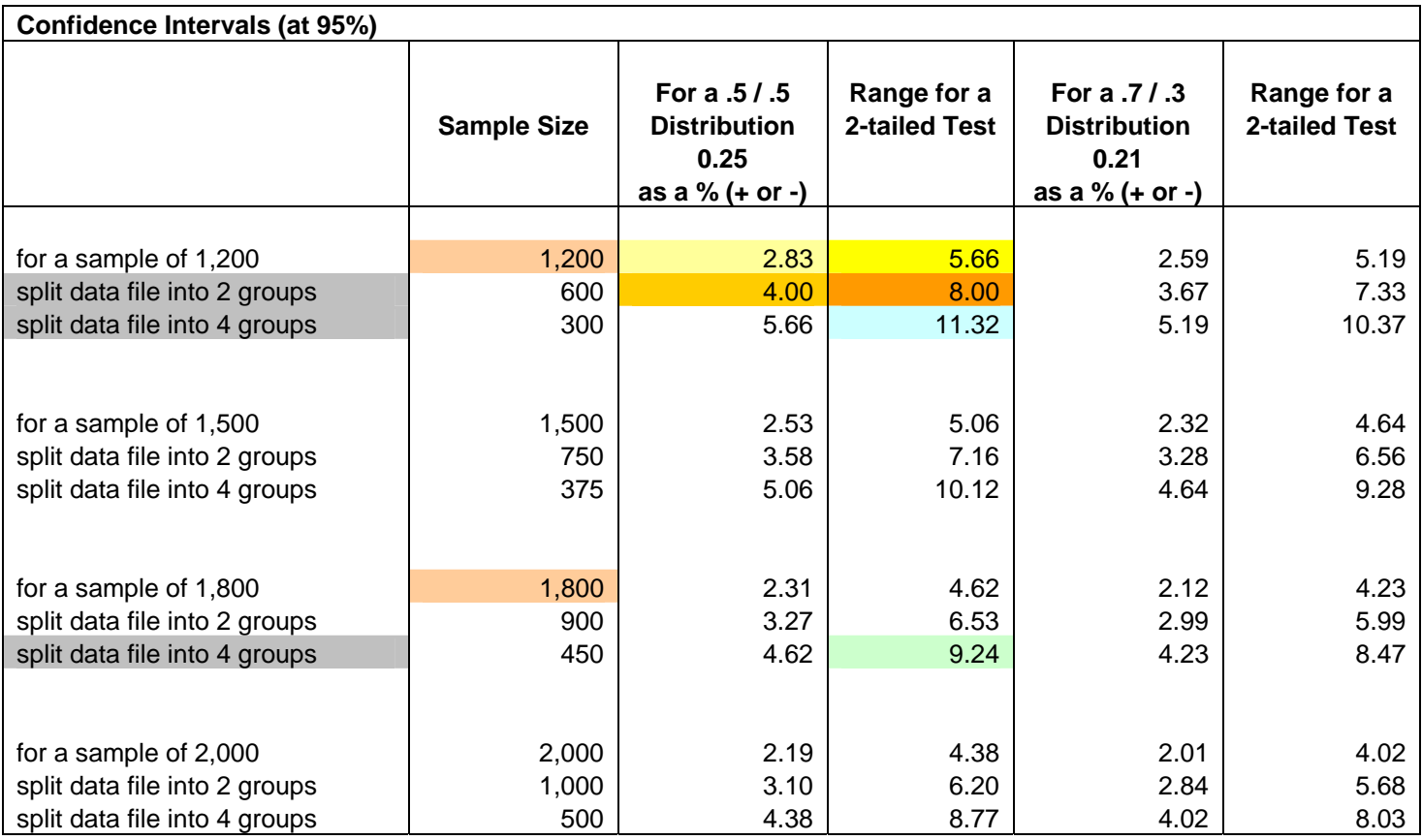